KfK 5029 Mai 1992

# facile Eine Sammlung von Kommandoprozeduren **The für den Alltag**

K. Thurnay

Institut für Neutronenphysik und Reaktortechnik

Kernforschungszentrum Karlsruhe

# KERNFORSCHUNGSZENTRUM KARLSRUHE

Institut für Neutronenphysik und Reaktortechnik

KfK 5029

facile EINE SAMMLUNG VON KOMMANDOPROZEDUREN FÜR DEN ALLTAG

K. Thurnay

Kernforschungszentrum Karlsruhe GmbH, Karlsruhe

Als Manuskript gedruckt Für diesen Bericht behalten wir uns alle Rechte vor

 $\bar{\mathcal{A}}$ 

 $\sim$   $\sim$ 

Kernforschungszentrum Karlsruhe GmbH Postfach 3640, 7500 Karlsruhe 1

ISSN 0303-4003

# Zusammenfassung

facile ist eine Sammlung *von* Kommandoprozeduren, die die tägliche Arbeit am Bildschirm erleichtern. facile hilft bei der Verwaltung eigener Dateien, bei der Zusammenstellung *von* Rechenaufträgen, bei der Erzeugung *von* Bilder, beim austesten *von* FORT-RAN-Routinen usw.

Abstract.

# facile. A set of Command Lists for the everyday use.

facile ist a set of CLISTs written to facilitate the regular use of TSO. facile helps in managing datasets, in constructing job-cards, in creating pictures, in testing FORTRANroutines etc.

# Kurzvorstellung der Prozeduren

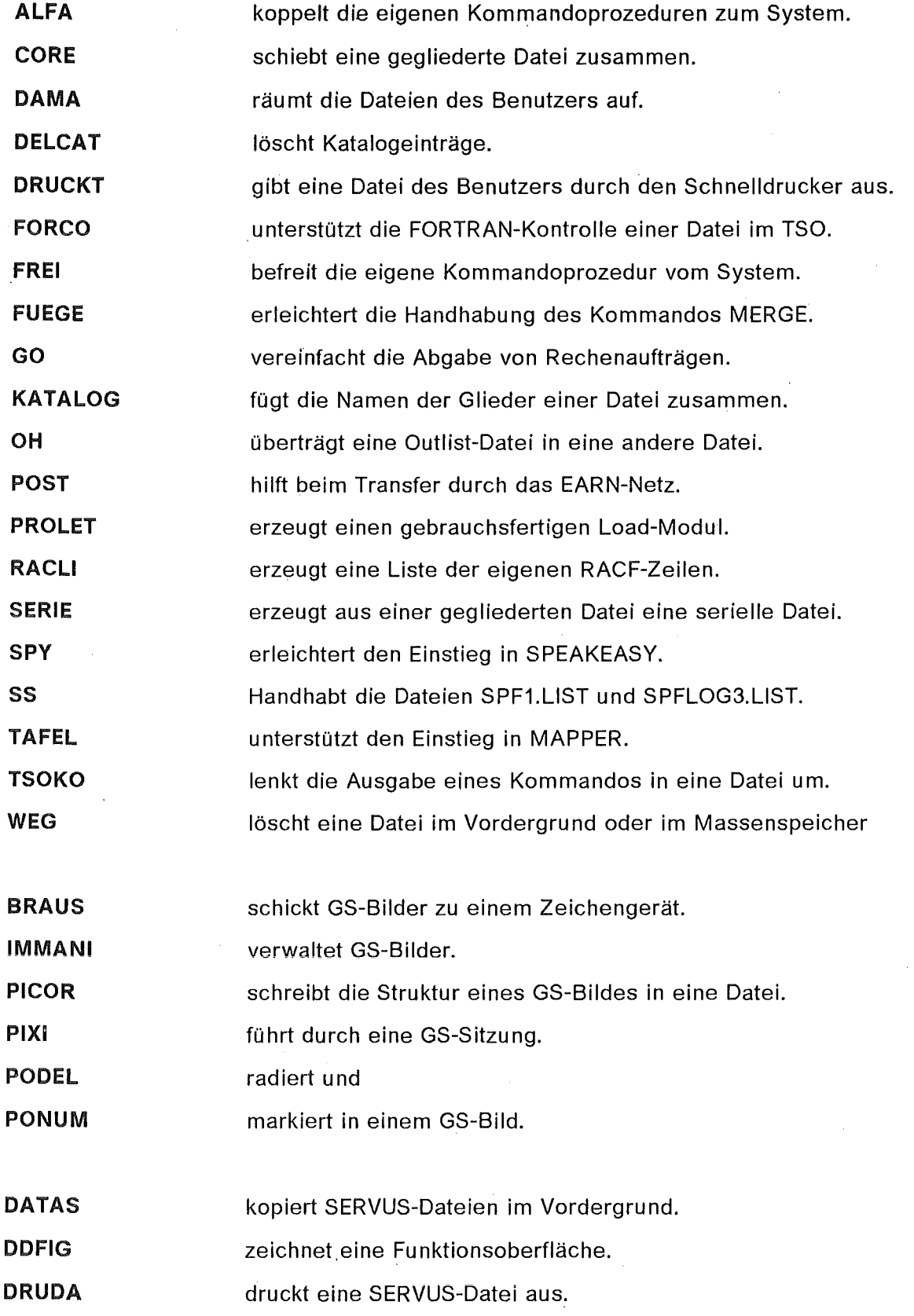

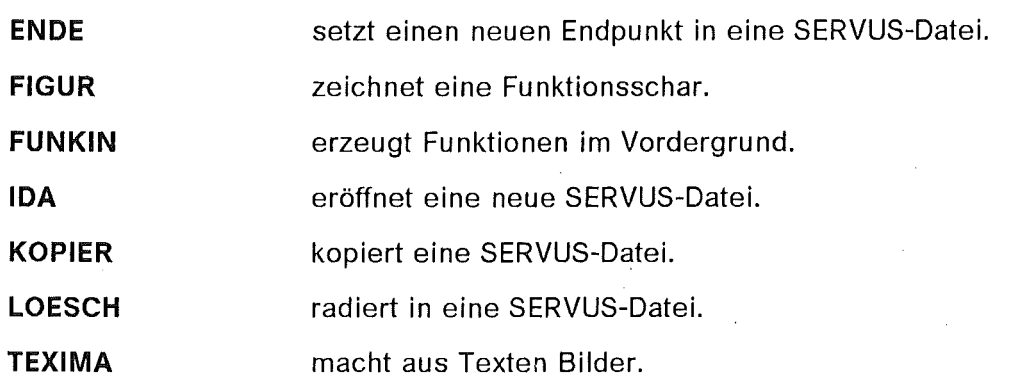

# Inhaltsverzeichnis

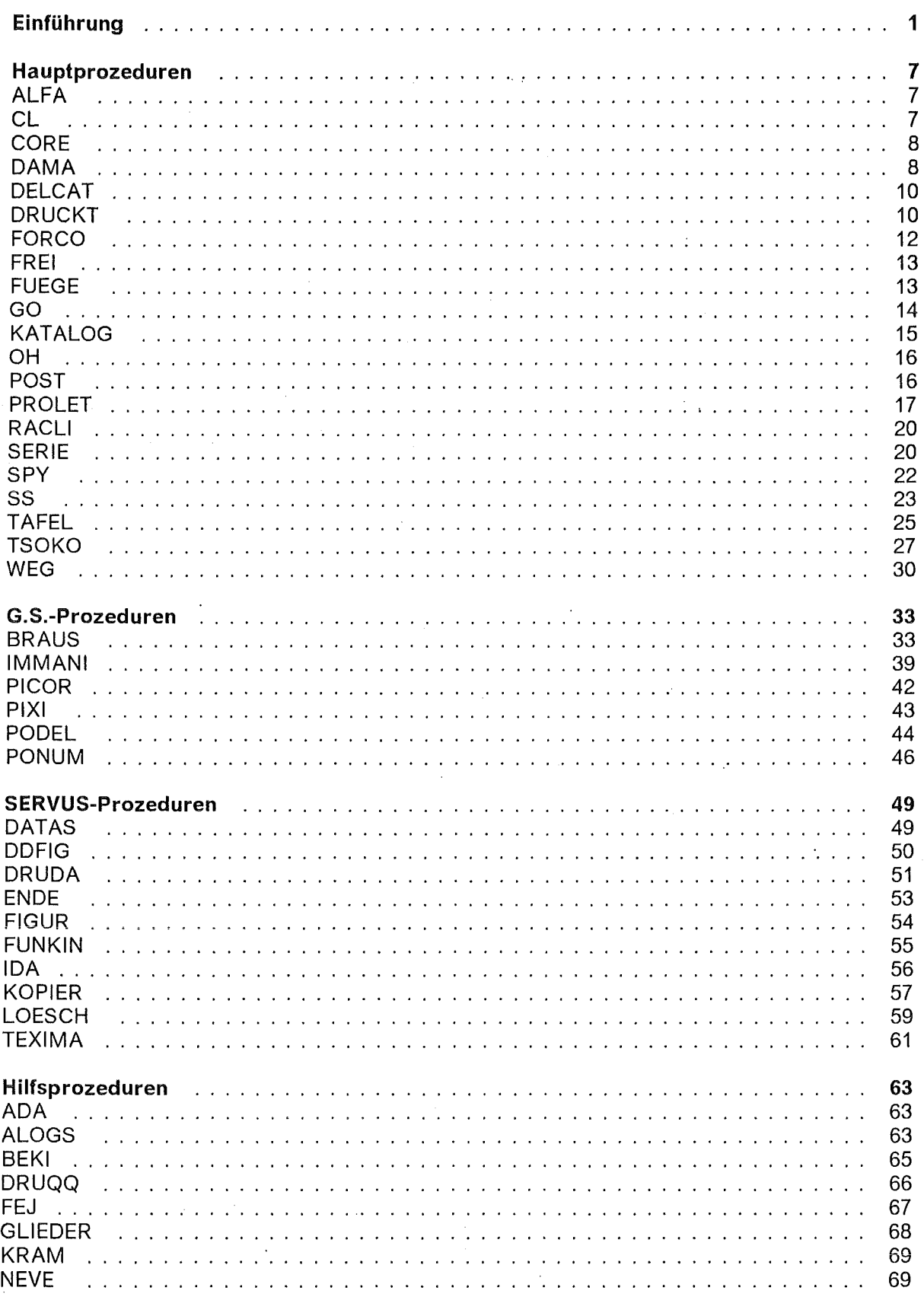

 $\bar{z}$ 

 $\bar{\beta}$ 

#### OBJEKT . . . . . . . . . . . . . . . . . . . . . . . . . . . . . . . . . . . . . . . . . . . . . . . . . . . 70 SERVIN 72 TAGOK 74 **TUKOR** 74 Endprozeduren . . . . . . . . . . . . . . . . . . . . . . . . . . . . . . . . . . . . . . . . . . . . . . 77 HILDA . . . . . . . . . . . . . . . . . . . . . . . . . . . . . . . . . . . . . . . . . . . . . . . . . . . . 77 SUSA . . . . . . . . . . . . . . . . . . . . . . . . . . . . . . . . . . . . . . . . . . . . . . . . . . . . 77 TERI . . . . . . . . . . . . . . . . . . . . . . . . . . . . . . . . . . . . . . . . . . . . . . . . . . . . . 78 Literatur: . . . . . . . . . . . . . . . . . . . . . . . . . . . . . . . . . . . . . . . . . . . . . . . . . . 79 Anhang A. Die Datei "Memory" . . . . . . . . . . . . . . . . . . . . . . . . . . . . . . . . . . 81 Anhang B. Wie man eine CLIST-Datei an das System anknüpft [1] [1] . . . . . . . . . . . . 83

#### Sinn und Zweck.

Kommandoprozeduren sind dazu da, das tägliche Leben des Bildschirm-Sklaven -zu deutsch TSO-USER - zu erleichtern. Man kann sie benutzen, um häufig auftretende Folgen von TSO-Kommandos automatisch ablaufen zu lassen, man kann sie aberauch verwenden, um Dateinamen, Prozedurnamen, Parameter u.s.w, die man sich nur schlecht merken kann, zu speichern ( s. z. B. die Prozedur "FUEGE" auf Seite 13 oder "SS" auf Seite 23 ). Mit Hilfe von Kommandoprozeduren kann man, z. B. gegliederte Dateien. in serielle umwandeln ( KATALOG, SERIE ) oder aus einer FORTRAN-Datei einen ausführbaren Load-modul bauen ( PROLET ). Man kann sogar Kommandoprozedur veranlassen, am Ende des Tages die Dateien des Benutzers aufzuräumen und konservieren ( TERI ). Eine ausführliche Beschreibung der Kommandoprozeduren gibt es in /1/.

Ziel dieser Arbeit war es, eine Anzahl von Kommandoprozeduren - die sich in langjährigem, täglichem Gebrauch als handlich erwiesen haben - auch anderen Benutzer zugänglich zu machen.

Anmerkung: zur Schreibweise : in diesem Bericht werden Angaben - die der Benutzer in einer Prozedur selber einsetzen/abändern muß - kleingeschrieben, die festgelegten Angaben erscheinen dagegen in Blockschrift. Zum Beispiel wird, bei inrOOO.MEMORY vom Benutzer erwartet, daß er hier seine eigene Benutzernummer, z.B. ILY111 einsetzt:

inr000.MEMORY ===> ILY111.MEMORY

Ausdrücklich möchte ich Herrn Dr. Dombrowsky vom INR danken, daß er seine Benutzernummer, inrOOO als Beispiel freundlicherweise zur Verfügung gestellt hat.

#### Kommandoprozeduren

Kommandoprozeduren werden häufig auch als CLIST-s bezeichnet und ihr Dateiformat ist dementsprechend

bentzr. ( name.) CLIST

Eine Kommandoprozedur besteht aus einer geordneten Reihe von TSO-Kommandos, aus Wert-Setzungen, aus logischen Verknüpfungen und aus Partikel, die zum Gespräch mit dem Benutzer und mit dem System dienen.

Folgendes Beispiel zeigt die Sehr Einfache Kommandoprozedur, "SEK" aus der Datei 'inrOOO.CLIST' :

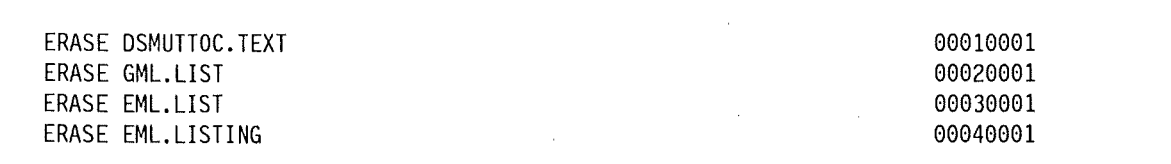

#### Abbildung 1. Kommandoprozedur 'inrOOO.clist(SEK)'

#### Beim Aufruf

EXEC 'inr000.clist(SEK)'

beseitigt SEK die aufgeführte Dateien ( die bei der GML-Textausgabe vorübergehend gebraucht wurden ).

#### **Gliederung.**

Kommandoprozeduren können ihrerseits Kommandoprozeduren als TSO-Kommandos aufrufen. Diese Freiheit ermöglicht eine vernünftige Gliederung dieser Prozeduren. Häufig auftretende Teilaufgaben kann man in Unter- oder Hilfsprozeduren zusammenfassen und überprüfen. Die eigentlichen Hauptprozeduren benutzen dann diese Hilfsprozeduren und werden damit übersichlicher und auch sicherer.

#### **Prozedurparameter**

Eine Kommandoprozedur kann - wie das Beispiel oben - in einer, für immer festgelegten Form ablaufen. Bei manchen Kommandoprozeduren kann aber der Benutzer in den Ablauf eingreifen, indem er der Kommandoprozedur Eingabedaten, Zahlen oder Zeichenketten mitgibt.

Die nächste Abbildung zeigt die Mäßig Einfache Kommandoprozedur, "MEK" als Beispiel für eine Kommandoprozedur mit Eingabedaten :

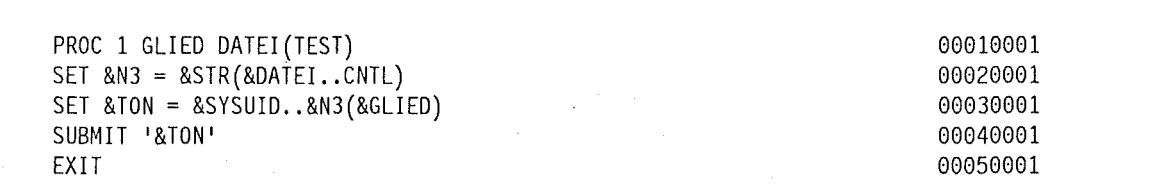

#### **Abbildung 2. Kommandoprozedur 'inrOOO.clist(MEK)'**

Der Prozedurkopf - die erste Zeile - von MEK beschreibt die möglichen Eingaben bei dieser Prozedur. Es wird 1 Positionsparameter ( ein Name ) an der Stelle GLIED erwartet und außerdem der Schlüsselwortparameter DATEI. DATEI ist zunächst mit dem Name "TEST" vorbesetzt

**Anmerkung:** Bei mehreren Parametern ist die Reihenfolge der Schlüsselwortparameter beliebig, aber die Positionsparameter müssen auf jeden Fall als die ersten und in der angegebenen Reihenfolge·kommen.

Beim Vergessen des Positionsparameters wird der Benutzer vom System ermahnt:

ENTER POSITIONAL PARAMETER GLIED -

Beim Weglassen des Schlüsselwortparameters DATEI benutzt MEK die Vorbesetzung TEST.

Falls der Benutzer beim Aufruf die Eigenschaften "GLIED" und "DATEI" mit geeigneten Eingaben ( MONOF bzw. AQUA ) aufgefüllt hatte

EXEC 'inr000.CLIST(MEK)' 'MONOF DATEI(AQUA)'

wird das Dateiglied 'inr000.AQUA.CNTL(MONOF)' als Rechenauftrag abgeschickt ("subgemittet" ).

### Aufruf

Eine Kommandoprozedur kann man, wenn man penibel ist, wie oben, mit dem vollen Namen ansprechen. Es geht aber auch salopper

EX (MEK) 'MONOF DATEI (AQUA)'

denn - da die Hochkommata am Dateinamen fehlen - nimmt TSO an, daß es sich um eine namenlose CLIST-Datei handelt und daß der Name mit der Benutzernummer 'inrOOO' beginnt.

Man kann schließlich- wenn man sowieso in SPF-Umgebung arbeitet- im AHF-Menu die Prozedurdatei 'inrOOO.CLIST' fest · an die System-Prozeduren andocken ( S. Anhang B, "Wie man eine CLIST-Datei an das System anknüpft" auf Seite 83). In diesem Falle vereinfacht sich der Aufruf zu

MEK MONOF DATEI(AQUA)

#### Wo kann man den Aufruf eingeben?

Am einfachsten ist es, man benutzt das TSO Menu (#6) des ISPF :

------------------------- TSO COMMAND PROCESSOR -----<br>ISPF COMMAND ===> ENTER TSO COMMAND, CLIST, OR REXX EXEC BELOW: ===> MEK MONOF DATEI(AQUA)

Man kann aber auch z. 8. im EDIT-Menu ( ISPF # 2 ) ein Kommandoprozedur ablaufen lassen, wenn man das dortige COMMAND-Feld wie folgt beschreibt :

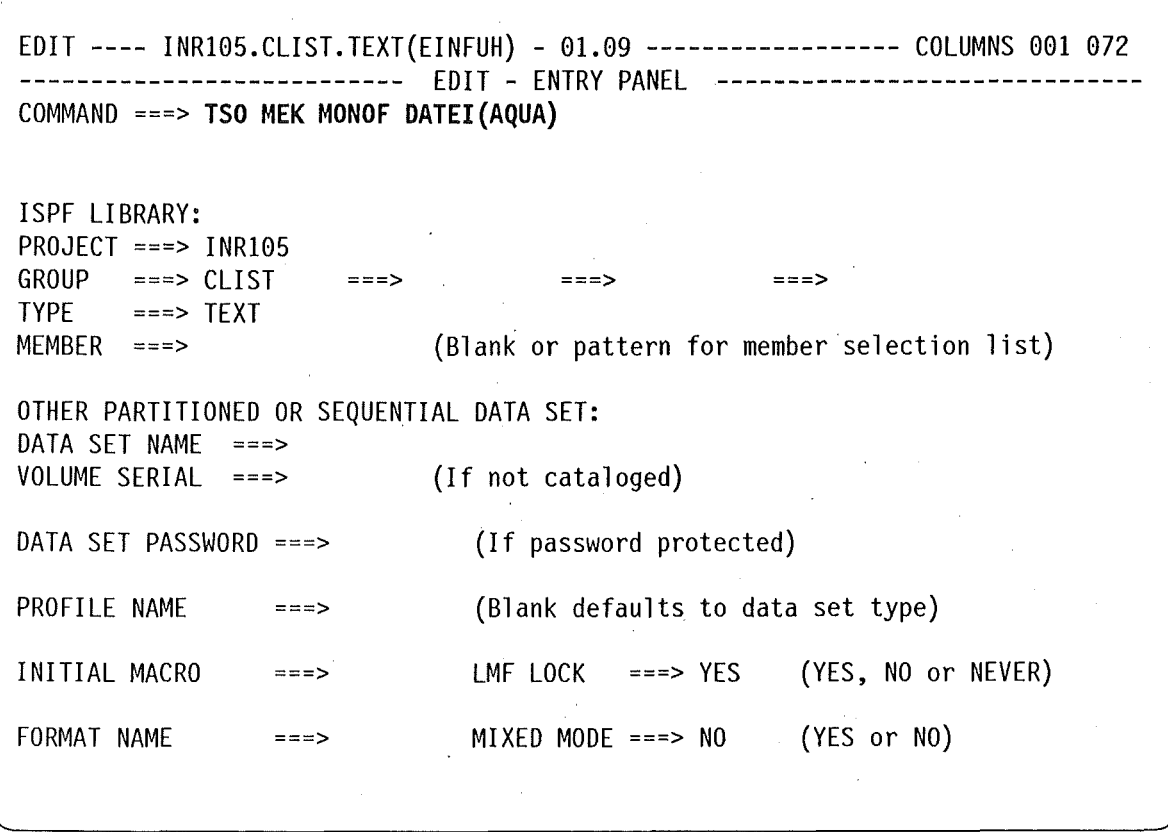

Wenn man MEK dagegen im TSO-Grundzustand aufrufen will, muß man sie - da die CLIST-Datei jetzt nochnicht/nichtmehr an der System-Prozeduren angeknüpft ist - mit dem Kommando EXEC ansprechen :

READY

EX (MEK) 'MONOF DATEI(AQUA)'

# **Hinweise.**

• Beim Kommando-Dialog sollte man die folgenden Zeichen nicht am Bildschirm eingeben:

#### $-8$  $1 = \ge$  $\prec$  $\mathbf{I}$  $\div$  $(\cdot, \cdot)$

Die ersten 10 dieser Zeichen führen zum sofortigen Abbruch der Prozedur, die letzten 3 werden als Leerzeichen mißdeutet.

Bei Kommandoprozeduren - die auch FORTRAN-Prozeduren benutzen ( PROLET,  $\bullet$ SERVUS- ) - achten Sie bitte darauf, daß beim Einschalten

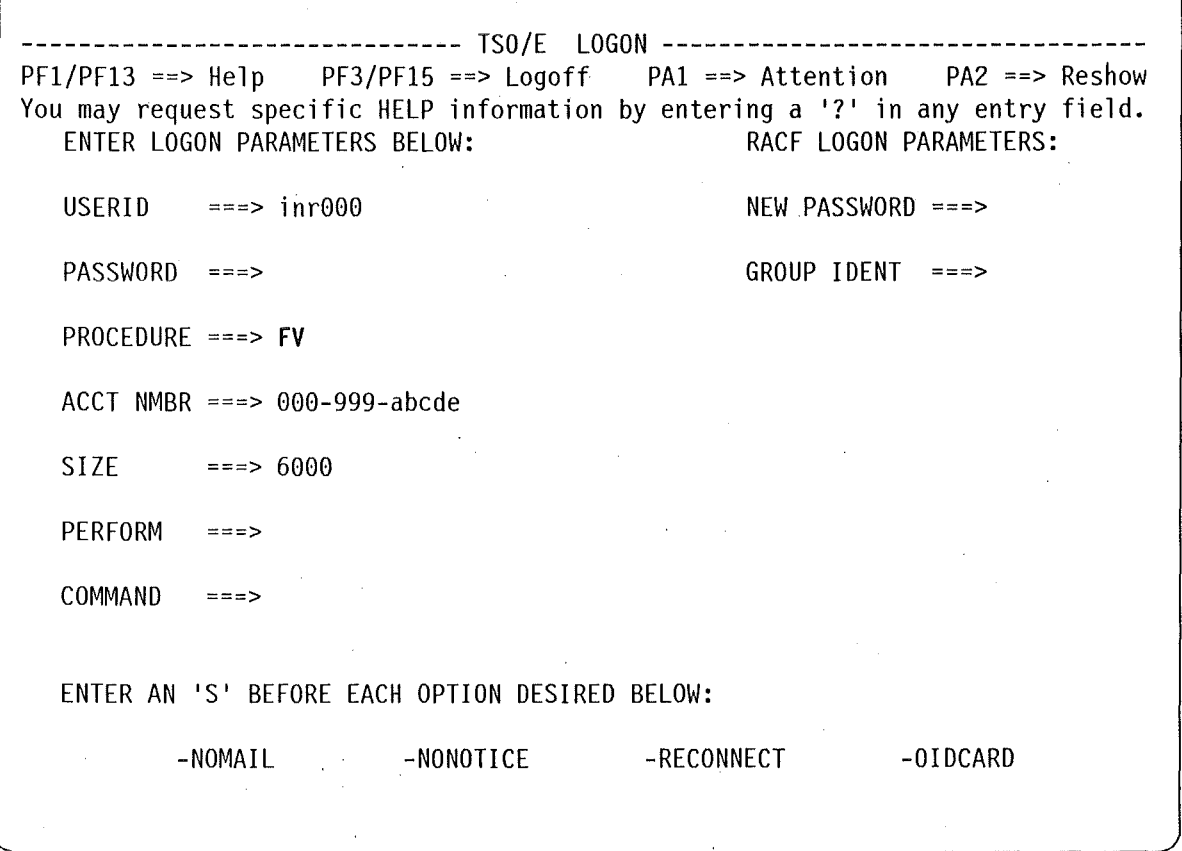

**PROCEDURE** F oder FV gesetzt ist. Sonst kann es vorkommen, daß die Kanäle FT15 und FT16 nicht angeschlossen sind und die FORTRAN Ein- und Ausgabe nicht klappt!

Bei mancher Prozedur wird eine Hilfsdatei neu angelegt und bearbeitet. Dies erzeugt am Bildschirm die Nachricht:

**INPUT** 00010 - Einfach auf die "ENTER"-Taste drücken.

• Es kommt immer wieder vor, daß man sich vertippt und die Kommandoprozedur sich verheddert. Mit der Taste **Attn** kann man sich im solchen Falle befreien.

#### **Wie kann man sich die facile-Prozeduren beschaffen** *?*

• Die aufgeführten Prozeduren sind in der Datei

<sup>1</sup> INR105.CLIST <sup>1</sup>

enthalten.

Der Benutzer wird gebeten, eine eigene Datei 'inrOOO.CLIST' anzulegen und die einzelnen Glieder zu kopieren. Dieses Vorgehen erlaubt es ihm, die Prozeduren entsprechend den eigenen Bedürfnissen zurechtzuschneiden. Zu verändern braucht er nichts, bis auf eine Ausname : in der zweiten Zeile der Prozedur **FEJ** 

USER(dombrowsky) ACCOUNT('0000,999,abcde')

muß er die entsprechenden eigenen Benutzer-Angaben einsetzen. Dasselbe gilt für die zweite Zeile von hinten dieser Prozedur :

IF &MA =  $&$ STR(0) THEN 0111 //\*FORMAT PR,DDNAME=,DEST=Pinr1

wo der Benutzer den Namen des lokalen Druckers ersetzen soll.

Weiterhin wird noch die Hilfsdatei

<sup>1</sup>i nr000. MEMORY <sup>1</sup>

gebraucht.

Diese Datei ( s. Anhang A, "Die Datei "Memory"" auf Seite 81) dient dazu, die Eingaben, ·die die Prozeduren zuletzt benutzt hatten zu speichern und als nächste Vorbesetzung bereitzuhalten. Man kann sie sich beschaffen, indem man die Datei

'INR105.MEMORY'

kopiert.

• Man braucht schließlich noch häufig ( SPY, TAFEL, ALOGS ) den graphischen Speicher

<sup>1</sup>i nr000. ADMGDF <sup>1</sup>

Durch einmaligen Aufruf der GDDM-Menu GDDMICU ( # 1 ) wird diese Datei automatisch angelegt.

Im Folgendem werden die facile-Prozeduren kurz beschrieben.

• Letzte Warnung! Die Benutzung der nicht dargestellten Prozeduren kann für Ihre gute Laune abträglich sein !

# **ALFA**

ALFA verknüpft die eigenen Kommandoprozeduren und Edit-Macros - hier als inr000.CLIST resp. inr000.MACRO.CLIST geführt - mit den entsprechenden Systemprozeduren.

Die so zugefügten Kommandoprozeduren kann man dann im Folgendem schon allein mit dem Member-Name Aufrufen :

anstatt EX (ALFA) genügt ALFA

ALFA benötigt eine Hilfsprozedur (s. "Hilfsprozeduren")

inr000.CLIST(GLIEDER)

Die Prozedurliste:

```
PROC 0
/* INITIATE
                                                            92/03/09
CONTROL PROMPT MAIN MSG
SET &TON = &SYSUID..CLIST
IF &SYSDSN('&TON') -= OK THEN GOTO FIN
SET &DAN = \sqrt{ATON}SET &WON = &SYSUID..MACRO.CLIST
IF &SYSDSN('&WON') = OK THEN SET &DAN = &DAN '&WON'
WRITE
ALLOC F(SYSPROC) DA( 'TSOSYS.CMDPROC.CLIST' +
                     'TSOSYS.ISRCLIB' 'TSOSYS.ADICLIB' &DAN ) SHR REU
%GLIEDER &TON
IF &SYSDSN('&WON') = OK THEN %GLIEDER &WON
FIN: EXIT
```
#### $CL$

Ein Beispiel für eine Kommandoprozedur, die von der Kommandoprozedur PROLET angelegt wurde:

```
ALLOC DA('inr000.AQUA.DATA') F(FT15F001) SHR REU
ALLOC DA('inr000.AQUA.DATA') F(FT16F001) SHR REU
CALL 'inr000.AQUA.LOAD($TWSSR)'
FREE DA('inr000.AQUA.DATA')
FREE DA('inr000.AQUA.DATA')
```
# **CORE**

CORE schiebt eine gegliederte Datei zusammen, und gibt den dabei gewonnenen Raum frei.

Benötigte Hilfsprozeduren :

- inrOOO.CLIST(ADA)
- inrOOO.CLIST(BEKI)
- inrOOO.CLIST(NEVE)

Benötigte Hilfsdatei :

• inrOOO.MEMORY(CORE)

Die Prozedurliste:

#### PROC 0

```
CONTROL PROMPT MAIN MSG 
GLOBAL KAMEL EA N1 N2 N3 M1 TON
WRITE EINE DATEI WIRD ZUSAMMENGESCHOBEN
SET &EA=0 
EX '&SYSUID..CLIST(BEKI)' 'MEM(CORE)'
SET &SYSDVAL=&KAMEL 
READDVAL &Nl &N2 &N3 
SET &KAMEL=&STR()
EX '&SYSUID..CLIST(NEVE)'
IF &TON = &STR() THEN GOTO FIN 
IF 8M1 = 8STR(H) THEN GOTO FIR
EX '&SYSUID..CLIST(BEKI)' 'MEM(CORE)'
COMPRESS '&TON' NOLIST 
FIR: REDUCE '&TON' 
SPACE '&TON' 
FIN: EXIT
```
91/02/20

# DAMA

DAMA ist eine Dateipflegerin. Sie komprimiert und massenspeichert Dateien, deren Namen .in der Datei 'inrOOO.MEMORY(DAMA)' vor der Zeile ENDE aufgelistet sind. Ein Beispiel für diese Hilfsdatei :

inr000.blaues.kreuz inr000.gruen.kohl inr000.iecch.TEXT inr000.rosen.kohl inr000.rosen.montag i nr000. rot. kahl inr000.KFK ENDE inr000.gruenes.kreuz inr000.popanz.DATA inr000.rotes.kreuz inr000.wirsing.kohl inr000.CLIST

Abbildung 3. Die Hilfsdatei "DAMA"

Im obigen Beispiel werden die Dateien von 'inr000.blaues.kreuz' bis 'inr000.KFK' bearbeitet.

Anmerkung: Man sollte darauf achten, daß diese Datei keine Zahlen in den Kolonnen 73-80 aufweist!

91/09/20

DAMA benötigt neben der Hilfsdatei

- inr000.MEMORY(DAMA)
- auch die Hilfsprozedur
- inr000.CLIST(KRAM)

Die Prozedurliste:

```
PROC 0 IND(YYY)
CONTROL PROMPT MAIN MSG END(QUIT)
ALLOC F(SYSPROC) DA( 'TSOSYS.CMDPROC.CLIST' +
           'TSOSYS.ISRCLIB' 'TSOSYS.ADICLIB' ) SHR REU
GLOBAL KAMEL EA N1 N2 N3 M1 TON
WRITE PROZEDUR DAMA
WRITE DATEIEN, DEREN NAMEN IN MEMORY (DAMA) STEHEN
WRITE
          WERDEN - GNADENLOS - MANIPULIERT
WRITE
SET &QUELLE=&SYSUID..MEMORY(DAMA)
ALLOC FILE(INTEX) DA('&QUELLE') SHR REU
OPENFILE INTEX INPUT
SET M = 0DO WHILE &M <= 200
    GETFILE INTEX
    SET &SYSDVAL=&INTEX
    SET &TYN = &SYSDVAL
    IF &TYN = &STR(ENDE) THEN GOTO I5
    SET \&P = \&SUBSTR(1:1, \&TYN)IF \&P = \&STR(I) THEN SET \&P = \&STR(BS)ELSE SET \&R = \&STR(TS)SET &TYN = \&STR('&TYN')
    SET 8M = 8M+1WRITE &M.. &TYN
    IF &SYSDSN(&TYN)=OK THEN +
        D<sub>0</sub>
        COMPRESS &TYN NOLIST
        REDUCE
                  &TYN
        SPACE
                  &TYN
        8P&TYN
        QUIT
    ELSE WRITE &TYN IS NOT ACCESIBLE
    OUIT
I5: CLOSFILE INTEX
ERROR OFF
WRITE
FREE FILE(INTEX)
ALLOC F(SYSPROC) DA( 'TSOSYS.CMDPROC.CLIST' +
                      'ISOSYS.ISRCLIB' 'ISOSYS.ADICLIB' +
                      '&SYSUID..CLIST' +
                      '&SYSUID..MACRO.CLIST') SHR REU
EX (KRAM) 'IND (& IND)'
FIN: EXIT
```
# *DELCAT*

Mit DELCAT kann man Katalogeinträge während einer TSO-Sitzung löschen. Die Prozedur dient eigentlich nur dazu, die wichtige Stichwort "NOSCRATCH" des Kommandos DELETE zu behalten.

91/02/21

Benötigte Hilfsprozeduren :

- inrOOO.CLIST(ADA)
- inrOOO.CLIST(BEKI)
- inrOOO.CLIST(NEVE)
- Benötigte Hilfsdatei :
- inrOOO.MEMORY(DELCAT)

Die Prozedurliste:

```
PROC 0
CONTROL PROMPT MAIN MSG 
GLOBAL KAMEL EA N1 N2 N3 M1 TON 
WRITE EIN KATALOG-EINTRAG WIRD GELOESCHT 
SET &EA=O 
EX '&SYSUID..CLIST(BEKI)' 'MEM(DELCAT)'
SET &SYSDVAL=&KAMEL 
READDVAL &N1 &N2 &N3 
SET &KAMEL=&STR()
EX '&SYSUID..CLIST(NEVE)'
IF \text{ATON} = \text{ASTR}() THEN GOTO FIN
EX '&SYSUID..CLIST(BEKI)' 'MEM(DELCAT)'
WRITE LOESCHEN ? ( #=JA | SONST NEIN )
READ &ANS 
IF &ANS = &STR(#) THEN DELETE '&TON.' NOSCRATCH
FIN: EXIT
```
*DRUCKT* 

Die Prozedur stellt einen IEBPTPCH-Auftrag zusammen - um eine Datei oder Glieder einer Datei am Schnelldrucker auszugeben- und schickt ihn ab. Benötigte Hilfsprozeduren :

- inrOOO.CLIST(ADA)
- inrOOO.CLiST(BEKi) é
- inrOOO.CLIST(DRUQQ)
- inrOOO.CLIST(FEJ)
- inrOOO.CLIST(GLIEDER)
- inrOOO.CLIST(NEVE)
- inrOOO.CLIST(SUSA)
- inrOOO.CLIST(TAGOK)

Benötigte Hilfsdateien :

- inrOOO.MEMORY(DRUCKT)
- inrOOO.MEMORY(FEJ)

Die Prozedurliste:

PROC 0 CONTROL PROMPT MAIN MSG END(QUIT) GLOBAL KAMEL EA N1 N2 N3 M1 TON 91/02/21 WRITE PROZEDUR DRUCKT WRITE EINE DATEI WIRD | GLIEDER EINER DATEI WERDEN AUSGEDRUCKT WRITE SET &EA=0 EX '&SYSUID..CLIST(BEKI)' 'MEM(DRUCKT)' SET &SYSDVAL=&KAMEL READDVAL &N1 &N2 &N3 + &MB1 &MB2 &MB3 &MB4 &MB5 &MB6 &MB7 &MB8 &MB9 &MB10 &MB11 SET &KAMEL=&STR() WRITE OUELLDATEI : SET &M1=&MB1 EX '&SYSUID..CLIST(NEVE)' IF &N1 =  $&$ STR(#) THEN GOTO FIN SET  $&I = 1$ IF &M1=&STR $(H)$  THEN DO SET & OQ=&STR(PS) GOTO LNS QUIT SET & OQ=&STR(PO) WRITENR ALLE GLIEDER AUSDRUCKEN =: ( "ENTER" = JA ) READ &ANS IF &ANS = &STR() THEN GOTO LNS DO WHILE &I <= 20  $SET V = 88MB8I$ SET  $8M1 = 8V$ EX '&SYSUID..CLIST(TAGOK)' IF  $8M1 = 8STR(!)$  THEN GOTO LNS SET &KAMEL = &KAMEL &M1 SET  $8MB8I = 8M1$ SET  $&I = &I+1$ QUIT  $LNS: SET 8I = 8I-1$ EX '&SYSUID. . CLIST(BEKI)' 'MEM(DRUCKT)' EX '&SYSUID..CLIST(FEJ)' EX '&SYSUID..CLIST(DRUQQ)' EDIT '&SYSUID..&N3..CNTL' OLD CNTL NUM 270 PRINT TYPORG=&OQ, MAXFLDS=1&M1 IF &I <= 0 THEN 271 RECORD FIELD= $(\& N2)$ ELSE DO  $SET 8J = 270$  $C$  &J =1=&I, MAXNAME=&I SET  $8K = 1$ DO WHILE  $8K \leq 8I$  $SET 8J = 8J+1$  $SET 8V = 88MB8K$ &J MEMBER NAME=&V SET  $&J = 8J + 1$ &J RECORD FIELD=(&N2) SET  $8K = 8K+1$ QUIT QUIT LIST 100 400 EX '&SYSUID..CLIST(SUSA)' '&N3.' FIN: EXIT

# **FORCO**

FORCO unterstützt die FORTRAN77-Kontrolle einer FORT-Datei mit Hilfe des Kommandos FORT77 in einer TSO-Sitzung. Seit einiger Zeit kann man diese Aufgabe auch mit dem EDIT-Kommando "CHECK LN(F7)" erledigen. CHECK hat allerdings Nachteile gegenüber FORCO : z.B. benutzte aber nicht definierte Größeen findet er nicht. Benötigte Hilfsprozeduren:

- inr000.CLIST(ADA)
- $\ddot{\phantom{a}}$ inr000.CLIST(BEKI)
- inr000.CLIST(GLIEDER)
- inr000.CLIST(NEVE)
- inr000.CLIST(TAGOK)

Benötigte Hilfsdatei:

inr000.MEMORY(FORCO)  $\bullet$ 

Die Prozedurliste:

#### PROC 0

CONTROL PROMPT MAIN MSG GLOBAL KAMEL EA N1 N2 N3 M1 TON WRITE FORDERGRUND-UEBERSETZEN ( FORTRAN77 ) WRITE SET &EA=0 EX (BEKI) 'MEM (FORCO)' SET &SYSDVAL=&KAMEL READDVAL &N1 &N2 &M1 &MA &SO SET &KAMEL=&STR() SET &N3=&STR(FORT) EX (NEVE)  $'LQ(1)'$ IF  $8N1 = 8STR(H)$  THEN GOTO FIN SET &OPE =  $\&$ STR() IF &M1  $\neg$ = &STR(#) THEN DO EX (TAGOK) IF  $8M1 = 8STR(!)$  THEN GOTO FIN SET &OPE =  $\&$ STR(ELM(&M1)) END WRITENR MAP ? / &MA / =: ( "ENTER" (=JA) | MAP | NOMAP ) READ &ANS IF &ANS -= &STR() THEN SET &MA = &ANS WRITENR SOURCE ? / &SO / =: ( "ENTER" (=JA) | SOU | NOSOU ) **READ &ANS** IF &ANS  $\neg$ = &STR() THEN SET &SO = &ANS SET &KAMEL = &KAMEL &M1 &MA &SO EX (BEKI) 'MEM(FORCO)' WRITE UEBERSETZUNG : FORT77 '&TON' &OPE TERM NOGO NOOBJECT + LANGLVL(77) &SO STATIS LMSG PRINT(\*) NOXREF &MA FIN: EXIT

#### $91/02/25$

# **FREI**

Die Prozedur befreit die eigene Kommandoprozedur aus der - mit der Kommandoprozedur ALFA erzeugten - Verkettung. Die Prozedurliste:

PROC 0 CONTROL PROMPT MAIN MSG WRITE EIGENE PROZEDUREN BEFREIEN 91/02/25 ALLOC F(SYSPROC) DA( 'TSOSYS.CMDPROC.CLIST' + 'ISOSYS.ISRCLIB' 'ISOSYS.ADICLIB' ) SHR REU

EXIT

# **FUEGE**

Diese Prozedur erleichtert die Handhabung des TSO-Kommandos MERGE, indem sie alle notwendigen Daten vom Benutzer erfragt. Benötigte Hilfsprozeduren:

- inr000.CLIST(ADA)
- $\bullet$ inr000.CLIST(BEKI)
- inr000.CLIST(GLIEDER)
- inr000.CLIST(NEVE)
- inr000.CLIST(TAGOK)

Benötigte Hilfsdatei:

inr000.MEMORY(FUEGE)

Die Prozedurliste:

PROC 0 VON(1) BIS(99999) CONTROL PROMPT MAIN MSG GLOBAL KAMEL EA N1 N2 N3 M1 TON WRITE PROZEDUR FUEGE WRITE EINE DATEI / EIN TEIL EINER DATEI WIRD IN EINE ANDERE DATEI EINGEFUEGT WRITE SET &EA=0 EX (BEKI) 'MEM(FUEGE)' SET &SYSDVAL=&KAMEL READDVAL &N1 &N2 &N3 &M1 &PROF &NAMEF &TYPF &GLIEDF SET &KAMEL = &STR() WRITE ZU KOPIEREN IST : EX (NEVE) IF  $8NI = 8STR(H)$  THEN GOTO FIN SET &DATEIM=&TON IF &M1-=&STR $(H)$  THEN DO EX (TAGOK) SET &DATEIM=&STR(&DATEIM.(&M1)) END SET &KAMEL = &KAMEL &M1 QUP: IF &BIS=&STR() THEN WRITE KOPIERT WIRD NUR DIE &VON . ZEILE ELSE WRITE KOPIERET WIRD VON DER &VON . BIS ZUR &BIS . ZEILE WRITENR GUELTIGE ANTWORTEN : "ENTER"=JA | VON | BIS | ALL READ &ANS IF &ANS=&STR() THEN GOTO QUE IF &ANS=&STR(VON) THEN DO

91/02/25

```
WRITE VON / &VON / =:
    READ &VON
    GOTO OUP
    END
IF &ANS=&STR(BIS) THEN DO
    WRITENR BIS / &BIS / =: ( "ENTER" = NUR DIE &VON . ZEILE )
    READ &BIS
    GOTO QUP
    END
IF &ANS=&STR(ALL) THEN SET &VON=&STR()
QUE: IF &VON = &STR() THEN SET &BIS = &STR()
IF &BIS¬=&STR() THEN SET &UM=&STR(&STR(&VON)-&STR(&BIS))
ELSE SET &UM=&STR(&VON)
ZIEL: WRITE KOPIERET WIRD IN DIE DATEI :
SET &N1=&PROF
SET &N2=&NAMEF
SET &N3=&TYPF
SET &M1=&GLIEDF
EX (NEVE)
IF 8NI = 8STR(H) THEN GOTO FIN
SET &DATEIF=&TON
IF \&M1 \rightarrow = \&STR(\#) THEN DO
    EX (TAGOK)
    SET &DATEIF=&STR(&DATEIF.(&M1.))
    END
SET &KAMEL = &KAMEL &M1
WO: WRITE DIE EINFUEGUNG BEGINNT BEI DER ZEILE =:
WRITENR (E = NACH DER LETZTEN | 0 = VOR DER ERSTEN ZEILE)
READ &AT
IF &AT = \&STR(E) THEN SET &AT=&STR()
EX (BEKI) 'MEM(FUEGE)'
IF &AT¬=&STR() THEN SET &UM=&STR(&UM&STR( BEI &AT IN))
ELSE
                    SET &UM=&STR(&UM&STR( AM ENDE VON))
MERGE '&DATEIM' &VON &BIS '&DATEIF' &AT NONUM NONUM2
IF &LASTCC = 0 THEN WRITE '&DATEIM' &UM '&DATEIF' EINGEFUEGT.
FIN: EXIT
```
#### **GO**

GO vereinfacht die Abgabe von häufig vorkommender Rechenaufträge. Besonders vorteilhaft ist GO, wenn man andauernd mit ein-und-derselben CNTL-Datei arbeitet. Man kann dann den Auftrag aus dem COMMAND-Feld jeder SPF-Menu als "TSO GO glied" abschicken. Tippfehler werden geduldet.

GO benötigt weder Hilfsprozeduren noch Hilfsdateien.

NAME ist der Name des abzuschickenden Gliedes in der CNTL-Datei CAD.

Beispiel : GO B1 CAD(servus)

Die Prozedurliste:

PROC 1 NAME CAD (MUMUS) CONTROL PROMPT MAIN MSG GLOBAL KAMEL EA N1 N2 N3 M1 TON WRITE JOBABGABE=SCHNELLSCHUSS SET  $8N3 = 8STR(8CAD...CNTL)$ SET &TON = &SYSUID..&N3  $SET$   $8M1 = 8NAME$ 

92/03/09

```
EX (TAGOK) 
IF 8M1 = 8STR(!) THEN GOTO FIN
SET \&TON = \&TON.(\&M1.)SUBMIT '&TON' 
FIN: EXIT
```
# KATALOG

Diese Prozedur fügt die Vollen Namen sämtlichen Glieder einer Datei zu einem Katalog zusammen. Der Katalog wird in die Datei 'inrOOO.MEMO' abgelegt. Benötigte Hilfsprozeduren :

- inrOOO.CLIST(ADA)
- inrOOO.CLIST(BEKt)
- inrOOO.CLIST(NEVE)

Benötigte Hilfsdatei :

• inrOOO.MEMORY(KATALOG)

Die Prozedurliste:

```
PROC 0
CONTROL PROMPT MAIN MSG ENO(STOP) 
GLOBAL KAMEL EA N1 N2 N3 M1 TON
SET &DAK = &STR(&SYSUID..MEMO)
WRITE PROZEDUR KATALOG
WRITE DIE VOLLSTAENDIGEN NAMEN DER GLIEDER EINER DATEI 
WRITE WERDEN IN DIE DATEI &DAK ZUSAMMENGETRAGEN. 
\•JRITE 
SET &EA=0 
EX '&SYSUID..CLIST<mark>(BEKI</mark>)' 'MEM(KATALOG)'
SET &SYSDVAL=&KAMEL 
READDVAL &Nl &N2 &N3 
SET &KAMEL=&STR() 
WRITE ANGABEN ZU DER QUELLDATEI :
EX '&SYSUID..CLIST(NEVE)'
IF 8NI = 8STR(H) THEN GOTO FIN
SET &QUELLE=&TON 
EX '&SYSUID..CLIST(BEKI)' 'MEM(KATALOG)'
\•JRITE 
WRITE KATALOGHERSTELLUNG:
\~RITE 
ERASE '&DAK' 
EX '&SYSUID..CLIST(ADA)' '&DAK LIN(80)'
ALLOC FILE(INTEX) DA('&DAK') SHR REU 
OPENFILE INTEX OUTPUT 
SET &SYSOUTTRAP = 1000 
LISTDS '&QUELLE' MEMBERS 
SET I = 7SET M = 0ERROR GOTO I2 
DO WHILE &I <= &SYSOUTLINE 
    IF &I > &SYSOUTTRAP THEN GOTO EL 
    SET DSN = &&SYSOUTLINE&I 
    SET MEM = &SET DAT = &QUELLE. (&MEM) 
    SET INTEX = &DAT
```
92/02/28

```
PUTFILE INTEX
    SET RM = 8M+1WRITE &M.. &DAT.
    I2: SET 8I = 8I+1STOP
EL: CLOSFILE INTEX
ERROR OFF
WRITE
WRITE &M GLIEDER AUS &QUELLE IM KATALOG '&DAK'
FIN: EXIT
```
# **OH**

OH überträgt eine Outlist-Edit-Datei in eine andere Datei des Benutzers. Weder Hilfsprozeduren, noch Hilfsdateien werden benötigt.

Anmerkung: Durch die Beschaffung der "SPOOL DISPLAY FACILITY (SDF)", /2/ durch HDI ist diese Prozedur überflüssig geworden.

Die Prozedurliste:

```
PROC 0 N1(&SYSUID.) N3(TEXT) M1(LO) NU(111)
CONTROL PROMPT MAIN MSG
WRITE PROZEDUR
                 - OH
                                                            91/09/25
WRITE EINE OUTLIST-EDIT-DATEI WIRD KOPIERT UND GELOESCHT.
WRITE
L1: WRITENR SPF=NUMMER DER DATEI / &NU / =: (0 = "ENDE")
READ &ANS
IF &ANS=0 THEN GOTO FIN
IF &ANS-=&STR() THEN SET &NU=&ANS
SET &NAM = &STR(SPF&NU)
SET &TON = &STR(&SYSUID..&NAM..OUTLIST)
IF &SYSDSN('&TON')-=OK THEN DO
    WRITE &TON &SYSDSN('&TON') !
    WRITE
    WRITE KATALOG DER &N1 -DATEIEN :
    WRITE
    CAT &N1
    GOTO L1
    END
SET &ZIEL = &STR(&N1..&N3.(&M1))
COPY '&TON' '&ZIEL' NONUM
ERASE '&TON.'
WRITE DATEI '&TON' IN DIE DATEI '&ZIEL' KOPIERT UND GELOESCHT.
FIN: EXIT
```
# **POST**

Diese Prozedur unterstützt die Datei-Übertragung durch das EARN-Netz. Dient eigentlich auch nur als Memo für unaussprechliche Namen.

Benötigte Hilfsprozedur:

inr000.CLIST(NEVE)

Die Prozedurliste:

PROC 0 WO(WISCVM) WER(SMTPUSER) CONTROL PROMPT MAIN MSG GLOBAL KAMEL EA N1 N2 N3 M1 TON WRITE PROZEDUR POST 91/02/26 WRITE EINE DATEI WIRD DURCH DEN EARN-NETZ GESCHICKT. WRITE SET &N2=&STR(POST) SET &N3=&STR(DATA) EX (NEVE) IF &N1 =  $&STR(H)$  | &M1 -= &STR(#) THEN GOTO FIN WRITENR WOHIN / &WO / (  $ENTER=JA$  | WISCVM | LOCAL ) =: READ &ANS IF &ANS  $\neg$ = &STR() THEN DO IF &SUBSTR(1:1,&ANS)=&STR(L) THEN SET &ANS=&STR(LOCAL)  $SET$   $&W0 = &RANS$ **FND** WRITENR AN WEM / &WER / =: ( "ENTER"=JA | SMTPUSER | IRE748 | ... ) **READ &ANS** IF &ANS -= &STR() THEN SET &WER = &ANS WRITE BEGINN DER PROZEDUR TRANSMIT &WO..&WER. DSNAME('&TON') IF &LASTCC = 0 THEN WRITE DATEI &TON NACH &WO..&WER ABGESCHICKT. FIN: EXIT

# **PROLET**

PROLET erzeugt anhand einer FORT-Datei einen gebrauchsfertigen Load-Modul. Zum Modul kan man die

- TRACEGS.
- KATHER und
- **SERVUS**

Prozeduren zulinken und zwei Hilfsdateien zufügen.

Abschließend erzeugt PROLET die Kommandoprozedur inr000.CLIST(CL) (s. Beispiel "CL" auf Seite 7), die den Aufruf des Moduls enthält. Man kann anschließend den fertigen Modul wie folgt aktivieren :

 $EX (CL)$ 

Sehr nützliche Prozedur, wenn man eine FORTRAN-Prozedur im Rahmen einer TSO-Sitzung mit wechselnder Eingaben auf Herz und Nieren prüfen will. Wie man eine normale FORTRAN-Prozedur umstellt, damit sie am Bildschirm Daten empfängen und wiedergeben kann, daß kann man z. B. in /3/ nachlesen.

Benötigte Hilfsprozeduren:

- $\bullet$ inr000.CLIST(ADA)
- $\bullet$ inr000.CLIST(BEKI)
- ė inr000.CLIST(GLIEDER)
- $\bullet$ inr000.CLIST(NEVE)
- inr000.CLIST(TAGOK)

Benötigte Hilfsdatei:

inr000.MEMORY(PROLET)

Die Prozedurliste:

```
PROC 0 PROG(TEMP) DEB(' ') HEL(' ')
CONTROL PROMPT MAIN MSG END(QUIT)
GLOBAL KAMEL EA N1 N2 N3 M1 TON
SET &NOTA=&STR(MEMBER SPECIFIED, BUT DATASET IS NOT PARTITIONED)
SET &SER = &STR(INR105.SERVUS.LOAD)
                                                                 92/02/07
WRITE PROZEDUR
                    PROLET
WRITE ERSTELLUNG EINES LOAD - MODULS ZU EINER DIALOG-PROZEDUR
WRITE
SET &EA=0
EX (BEKI) 'MEM(PROLET)'
SET &SYSDVAL=&KAMEL
READDVAL &N1 &N2 &M1 &PROL &NAML +
&CONC &D1 &PRO1 &NAM1 &TYP1 &D2 &PRO2 &NAM2 &TYP2
SET &KAMEL=&STR()
WRITE QUELL-("FORT")-DATEI
SET &N3=&STR(FORT)
WIE: EX (NEVE) 'LQ(1)'IF 8NI = 8STR(H) THEN GOTO FIN
SET &DATF=&TON
IF &M1 \neg= &STR(#) THEN DO
    EX (TAGOK)
    IF \hat{\mathsf{g}}M1 = \hat{\mathsf{g}}STR(!) THEN GOTO WIE
    SET &DATF=&DATF(&M1)
    SET &GLIED=&M1
    OUIT
SET &KAMEL=&KAMEL &M1
WRITE DEBUG ? ( "ENTER"=NEIN ) =:
READ &ANS
IF &ANS-=&STR() THEN DO
    SET &DEB=&STR(DEBUG(INIT, TRACE, ARGCHK, SUBTRACE, UNDEF))
    SET &HEL=&STR(MAP LIST)
    QUIT
WRITE ZIEL-("LOAD")-DATEI
SET &N1=&PROL
SET &N2=&NAML
SET &N3=&STR(LOAD)
EX (NEVE) 'LQ(1) CQ(1)'
IF 8NI = 8STR(H) THEN GOTO FIN
SET &DATL=&TON
UMG: WRITE BENOETIGTE HILFSMODULE VOM SYSTEM / &CONC / =:
WRITENR ( "#"=KEINE | TRACEGS (TR) | KATHER (KT) | +
ALLES ANDERE = NUR SERVUS )
READ &ANS
IF &ANS -= &STR() THEN SET &CONC=&ANS
SET &KAMEL = &KAMEL &CONC
WRITENR WIRD EIN CALL-PROZEDUR BENOETIGT ? ( ENTER = NEIN ) =:
READ &ICA
IF &ICA=&STR() THEN GOTO IPR
SET 8M1 = 8STR(H)SET &I=0DO WHILE &I < 2DE: SET &I=&I+1
    SET D=&&D&I
    SET P=&&PRO&I
    SET Q=&&NAM&I
    SET T=&&TYP&I
    WRITE NR. DER &I.. HILFSDATEI / &D / ( 0 = K EINE ) =:
    READ &ANS
    IF &ANS = 0 THEN DO
```
SET &I=&I-1 GOTO BEG QUIT IF &ANS~=&STR() THEN SET &D=&ANS SET &KAMEL = &KAMEL &D SET &N1=&P SET &N2=&Q SET &N3=&T EX **(NEVE)**  IF  $8NI = 8STR(H)$  THEN GOTO BEG IF  $RM1 = 8STR(H)$  THEN DO EX **(TAGOK)**  IF  $\&M1 = \&STR(!)$  THEN GOTO BEG SET &TON=&STR(&TON(&M1)) QUIT IF  $\text{ALENGTH}(\text{&STR}(\text{&D})) < 2$  THEN SET  $\text{&D=&STR}(\text{0&D})$ SET &F&I=&STR(FT)&STR(&D)&STR(F001) SET &DAT&I=&TON QUIT BEG: IF &I < 1 THEN SET &KAMEL=&KAMEL &Dl &PROl &NAMl IF &I < 2 THEN SET &KAMEL=&KAMEL &D2 &PR02 &NAM2 IPR: EX (BEKI) **'MEM(PROLET)'** WRITE BEGINN DER PROZEDUR  $SET$   $\&COZ = \&STR()$ SET &COS = &STR('SYS7.FORTLIB' 'SYS2.FORTLIB' + 'SYS2.GS7' ) IF &SYSDSN('&DATL. (&GLIED) ')=&NOTA THEN ERASE '&DATL' IF &SYSDSN('&DATL')~=OK THEN + EX **(ADA)** '&DATL LIN(0) KA(5) <sup>I</sup> IF &CONC =  $\text{ASTR}(#)$  THEN GOTO CONCT IF &DATL ~= &SER THEN SET &COZ = &STR('&SER') IF &MONC =  $\&$ STR(KATHER) |  $\&$ CONC =  $\&$ STR(KT) THEN SET + &COZ = &COZ&STR( 'INR105.KATHER.LOAD' ) IF &CONC =  $&STR(TRACEGS)$  |  $&CONC = &SSTR(TR)$  THEN SET + &COZ = &COZ&STR( 'TSOSYS.TRACEGS7' ) CONCT: WRITE FOLGENDE DATEIEN WERDEN ZUSAMMENGEFASST WRITE '&DATL' &COZ WRITE &STR( ) &COS CONCAT ( '&DATL' &COZ &COS ) COPY &DATF &PROG .. FORT FORT77 &PROG. NOGO OBJECT(&PROG .. OBJ) PRINT(\*) LANGLVL(77) &DEB LINK &PROG .. OBJ LET PRINT(\*) LOAD('&DATL.(&GLIED) ') &HEL WRITE MODUL '&DATL.(&GLIED.)' GESCHAFFEN COMPRESS '&DATL' NOLIST REDUCE '&DATL' ERASE &PROG .. FORT ERASE &PROG .. OBJ IF &ICA=&STR() THEN GOTO FIN CONTROL PROMPT MAIN NOMSG END(QUIT) SET &DATC=&SYSUID..&PROG..CLIST IF &SYSDSN('&DATC')~=OK THEN + EX '&SYSUID..CLIST(ADA)' '&DATC LIN(80)' EDIT '&DATC' OLD CLIST NUM RENUM 10 10 DELETE 10 50 IF &F1  $\neg$ = &STR() THEN + 15 ALLOC DA('&DATl') F(&Fl) SHR REU IF &F2  $\neg$ = &STR() THEN + 16 ALLOC DA('&DAT2') F(&F2) SHR REU

```
20 CALL '&DATL. (&GLIED.)'
IF &F1 \neg= &STR() THEN 25 FREE DA('&DAT1')
IF &F2 \neg= &STR() THEN 26 FREE DA('&DAT2')
LIST
END SAVE
WRITE AUFRUF IN '&DATC' GESPEICHERT
FIN: EXIT
```
# **RACLI**

RACLI erzeugt einen KATALOG der eigenen RACF-Eintragungen und deponiert ihn zwecks weiteren Handhabung - in die Datei '&SYSUID..MEMO'. RACLI Benötigt die Hilfsprozedur inr000.CLIST(ADA).

Die Prozedurliste:

```
PROC 0
CONTROL PROMPT MAIN MSG
WRITE
WRITE DIE RACF-ZUSTAENDE DES STAMMES &SYSUID. +
WERDEN IN DIE DATEI '&SYSUID..MEMO' GELISTET.
ERASE '&SYSUID..MEMO'
EX (ADA) '&SYSUID..MEMO LIN(80)'
ALLOC FILE(INTEX) DA('&SYSUID..MEMO') SHR REU
OPENFILE INTEX OUTPUT
SET &SYSOUTTRAP = 900
LISTDSD ID(&SYSUID) HISTORY ALL
SET I = 1ERROR GOTO I2
DO WHILE &I <= &SYSOUTLINE
   SET LIN = &STR(&&SYSOUTLINE&I)
    SET INTEX = &STR(&LIN)
   PUTFILE INTEX
   I2: SET 8I = 8I+1END
CLOSFILE INTFX
FREE FILE(INTEX)
EXIT
```
# **SERIE**

SERIE erzeugt - mit Hilfe eines Glieder-Katalogs (s. Prozedur KATALOG) - aus einer gegliederten Datei eine serielle Datei. Benötigte Hilfsprozeduren:

- inr000.CLIST(ADA)
- inr000.CLIST(BEKI)
- inr000.CLIST(NEVE)

Benötigte Hilfsdatei:

inr000.MEMORY(SERIE)

Die Prozedurliste:

92/02/28

**PROC** 0 H0(-) CONTROL PROMPT MAIN MSG END(STOP) **GLOBAl** KAMEL EA N1 N2 N3 M1 TON WRITE PROZEDUR SERIE 91/02/20 WRITE AUS EINER GEGLIEDERTEN DATEI WIRD WRITE - ANHAND EINES GLIEDER-KATALOGS &H0 WRITE EINE UNGEGLIEDERTE DATEI HERGESTELLT. WRITE SET &EA=0 EX '&SYSUID..CLIST(BEKI)' 'MEM(SERIE)' SET &SYSDVAL=&KAMEL READDVAL &N1 &N2 &N3 &M1 &NZ1 &NZ2 &NZ3 SET &KAMEL=&STR() \~RITE WRITE ANGABEN ZUM KATALOG : EX '&SYSUID..CLIST(NEVE)' IF  $8NI = 8STR(H)$  THEN GOTO FIN SET &QUELLE=&TON IF &M1~=&STR(#) THEN DO EX '&SYSUID..CLIST(TAGOK)' SET &QUELLE=&TON(&M1) STOP  $SET$  &KAMEL = &KAMEL &M1 WRITE SOLLEN DIE NAMEN DER GLIEDER MIT EINGEFUEGT WERDEN ? +  $($  "ENTER" = JA) =: READ &ANS IF &ANS =  $\&$ STR() THEN SET  $\&$ GN=1 ELSE SET &GN=0 IZ: WRITE ANGABEN ZUR ZIELDATEI SET &N1=&NZ1 SET &N2=&NZ2 SET &N3=&NZ3 EX '&SYSUID..CLIST(NEVE)' 'CQ(1)' IF  $8NI = 8STR(H)$  THEN GOTO FIN IF  $&$ SYSDSN(' $&$ TON') = OK THEN DO WRITE DIE DATEI &TON EXISTIERT SCHON! WRITENR WOLLEN SIE ES UEBERSCHREIBEN ? =: ( "ENTER" = JA ) READ &ANS IF &ANS ~= &STR() THEN GOTO IZ STOP SET &ZIEL=& TON EX '&SYSUID..CLIST<mark>(BEKI)' '</mark>MEM(SERIE)' WRITE WRITE HERSTELLUNG DER SERIELLEN DATEI: WRITE ALLOC FILE(INTEX) DA('&QUELLE') SHR REU OPENFILE INTEX INPUT ERASE '&ZIEL' ERROR GOTO I5 SET  $M = 0$ DO WHILE &M <= 200 GETFILE INTEX SET &SYSDVAL= &INTEX  $SET 8M = 8M + 1$ IF &GN = 1 THEN MERGE '&QUELLE' &M 1 &ZIEL 1 NONUM NONUM2 READDVAL &MEMB MERGE '&MEMB' 1 9999 '&ZIEL' NONUM NONUM2 WRITE &M.. &MEMB &LASTCC

```
STOP 
I5: CLOSFILE INTEX 
ERROR OFF 
WRITE
WRITE
WRITE &M GLIEDER IN '&ZIEL' ZUSAMMENGELEGT
WRITE 
FREE FILE(INTEX) 
WRITE KATALOG LOESCHEN ? ( "ENTER" = JA | # = &ZIEL ZUFUEGEN ) =:
READ &ANS 
IF &ANS=&STR() THEN ERASE 1
&QUELLE 1
IF &ANS=&STR(#) THEN MERGE '&QUELLE' 1 9999 '&ZIEL' NONUM NONUM2
REDUCE '&ZIEL'
FIN: EXIT
```
#### *SPY*

SPY erleichtert den Einstieg in eine SPEAKEASY(ZETA)-Sitzung ( /4/ ). Eine Speicher-Datei ( SPEAKEZ.DATA) und zwei Hilfsdateien werden bereitgestellt, die grafische Darstellung vorbereitet.

Benötigte Hilfsprozeduren :

- inrOOO.CLIST(ADA)
- inrOOO.CLIST(BEKI)
- inrOOO.CLIST(NEVE)

Benötigte Hilfsdatei :

• inrOOO.MEMORY(SPY)

```
Die Prozedurliste:
```
PROC 0 NAME(NAPLO) GLIED(LO) CONTROL PROMPT MAIN MSG GLOBAL KAMEL EA N1 N2 N3 Ml TON **WRITE** WRITE PROZEDUR SPY - IV . ZETA WRITE VOR- UND NACHBEREITUNG EINER SPEAKEASY SITZUNG **WRITE** SET &EA=0 EX '&SYSUID..CLIST(BEKI)' 'MEM(SPY)' SET &SYSDVAL=&KAMEL READDVAL &Nl &N2 &PROl &NAM1 &PR02 &NAM2 SET &KAMEL=&STR() WRITE SPEAKEASY-DATEI "MYKEPT" : SET &N3=&STR(DATA) EX '&SYSUID..CLIST(NEVE)' 'LQ(1)' IF  $8NI = 8STR(H)$  THEN EXIT SET &BUCH=&TON SET &JOUR=&STR(&SYSUID..JOURNAL.DATA) WRITE WEITERE HILFSDATEIEN : SET &I=l DO WHILE &I <= 2 SET P=&&PRO&I SET Q=&&NAM&I WRITE DIE &I.. HILFSDATEI : SET &N1=&P SET &N2=&Q

91/11/19

```
SET &N3=&STR(DATA) 
    EX '&SYSUID..CLIST(NEVE)' 'LQ(1)'
    IF 8NI = 8STR(H) THEN GOTO BEG
    SET &DAT&I=&TON 
    SET &I=&I+l 
    END 
BEG: IF &I = 1 THEN SET &KAMEL=&KAMEL &PR02 &NAM2 
EX '&SYSUID..CLIST(BEKI)' 'MEM(SPY)'
WRITE BEGINN DER PROZEDUR : 
ALLOC FI(ADMGDF) DA('&SYSUID .. ADMGDF') SHR REU 
IF &BUCH~=&STR() THEN + 
    ALLOC FI(MYKEPT) DA('&BUCH') SHR REU 
IF &DATl~=&STR() THEN + 
    ALLOC F(FT15F001) DA('&DATl') SHR REU 
IF &DAT2~=&STR() THEN + 
    ALLOC F(FT16F001) DA('&DAT2 1
) SHR REU 
IF &SYSDSN('&JOUR')-=0K THEN +
    EX '&SYSUID..CLIST(ADA)' '&JOUR LIN(133)'
ALLOC FI(JOURNAL) DA('&JOUR') SHR REU 
ALLOC FI(ADMDEFS) DA('TSOSYS.ADMDEFS') SHR REU 
ALLOC DA('IRE443.SPEAK90.PROCLIB') FI(PROCLIB) SHR 
CALL 'IRE443.SPEAK90.ZETA.LOAD(SPEAK4) 1
I* SPEASY 
IF &SYSDSN('&JOUR')=OK THEN DO 
    WRITE NACHBESSERUNG DER JOURNAL ? ( "ENTER"=JA ) =· 
    READ &ANS 
    IF &ANS~=&STR() THEN GOTO FIN 
    COPY '&JOUR' '&SYSUID .. &NAME .. DATA(&GLIED.) I NONUM 
    ERASE '&JOUR' 
    END 
FIN: FREE FI(ADMDEFS ADMGDF MYKEPT) 
IF &DATl~=&STR() THEN FREE DA('&DAT1 1 ) 
IF &DAT2~=&STR() THEN FREE DA('&DAT2') 
EXIT
```
# *ss*

SS Handhabt die Ausdruck-Datei 'inr000.SPF1.LIST', oder die Log-Datei 'inrOOO.SPFLOG3.LIST'. Die Möglichkeiten sind

- auflisten,
- kopieren,
- ausdrucken,<br>löschen.
- 

Seit es die Dateinamen 'tso000.inr000.spflog3.1ist' u. ä. nicht mehr gibt eigentlich eine überflüssige Prozedur.

Benötigte Hilfsprozeduren :

- inr000.CLIST(ADA)
- inr000.CLIST(BEKI)
- inrOOO.CLIST(DRUQQ)
- inrOOO.CLIST(FEJ) • inrOOO.CLIST(SUSA)

Benötigte Hilfsdatei :

• inrOOO.MEMORY(FEJ)

```
Die Prozedurliste: 
PROC 0 QD(*) 
CONTROL PROMPT MAIN MSG END(QUIT) 
GLOBAL KAMEL EA N1 N2 N3 M1 TON 
WRITE
WRITE HANDHABUNG DER SERVICE-DATEIEN SPF1 I SPFLOG3 
IN: WRITE DATEI
WRITE SPF1 : 1
WRITE SPFLOG3: 3
WRITE KEINE : #
READ &ANS 
IF &ANS = &STR#) THEN GOTO FIN
IF &ANS = 1 THEN SET &NADA=&STR(SPF1) 
IF &ANS \neg=1 THEN SET &NADA=&STR(SPFLOG3)
SET &TON = &SYSUID..&NADA..LIST
IF &SYSDSN('&TON')-= OK THEN DO
   WRITE NICHT VORHANDEN !
   GOTO IN 
   QUIT 
REDUCE '&TON'
MH: WRITE DIE DATEI '&TON'
WRITE AUFLISTEN: L
WRITE AUSDRUCKEN : P 
WRITE KOPIEREN : C
WRITE LOESCHEN: #
WRITE ENDE :
                           \mathbf{I}WRITE NIX : "ENTER"
READ &ANS 
IF &ANS=&STR(!) THEN GOTO FIN 
IF &ANS=&STR() THEN GOTO IN 
IF &ANS=&STR(#) THEN DO 
   ERASE '&TON'
   GOTO FIN 
   QUIT 
IF &ANS=&STR(L) THEN L •&TON• 
IF &ANS=&STR(C) THEN DO 
   COPY '&TON' CLIST.LIST NONUM +
   RECFM(FBA) LRECL(120) BLOCK(3120) 
   WRITE '&TON' IST IN DER DATEI CLIST.LIST
   QUIT 
IF &ANS=&STR(P) THEN DO 
   EX (FEJ) 
   EX (DRUQQ) 
   EDIT &N3..CNTL OLD NUM
   260 PRINT TYPORG=PS, MAXFLDS=1&M1
   261 RECORD FIELD=(&N2) 
   266 //
   EX (SUSA) '&N3.'
   QUIT
GOTO MH 
FIN: EXIT
```

```
91/09/25
```
# TAFEL

Einstieg in eine vereinfachte MAPPER-Prozedur. Die Erzeugung von "Metafiles" wird hier nicht unterstützt. Anderseits ist TAFEL ein tüchtiger Hausmann, temporäre Dateien werden bei Bedarf nicht nur angelegt, sondern nach Gebrauch auch beseitigt. Benötigte Hilfsprozeduren :

- inrOOO.CLIST(ADU)
- inrOOO.CLIST(BEQI)
- inrOOO.CLIST(FEJ)
- inrOOO.CLIST(GLIEDER)
- inr000.CLIST(NEVE)<br>inr000.CLIST(SUSA)
- 
- inr000.CLIST(TAGOK)
- inrOOO.CLIST(TUKOR)

. Neben der Hauptdatei - inrOOO.MAPPER.DATA - die die Tafeln enthält braucht man noch die folgenden Hilfsdateien :

- inrOOO.MEMORY(MAPPER)
- inrOOO.MEMORY(VERSAT)
- inrOOO.MEMORY(FEJ)

Die Prozedurliste:

```
PROC 0 V(T) DAT1(&SYSUID..MEMORY),+
         DAT2(&SYSUID. MAPPER.DATA),+
         DAT3(&SYSUID. MAPPER.TEMP),+
         DAT4(&SYSUID. MAPPER.ERRORS),+
         DATA(&SYSUID..KFK),+
         DAT8(IRE443.CONFIG.ADMSYMBL),+ 
 DAT9(IRE443.MAPPER.LOAD) I* ************************************************** 
              STAND: 25.01.1991 15.00 UHR
 * * W. ZIMMERER , TEL. 3764<br>* * RETRAFCHTLICH VEREINFACHT , SEPT
 I* * BETRAECHTLICH VEREINFACHT , SEPT. 89 * 
/* * K. THURNAY , TEL. 2477 * 
             I* ************************************************** 
CONTROL PROMPT MAIN MSG END(QUIT) 
GLOBAL KAMEL EA N1 N2 N3 M1 TON G 
SET &OUTS=&STR(&SYSUID &SYSDATE &SYSTIME) 
\•JRITE 
WRITE MAPPER: ERSTELLUNG EINER TEXT-TAFEL IM DIALOG 91/02/21 
WRITE SITZUNG: &OUTS , LOAD-MODUL: &OAT9. WRITE
IF &SYSDSN( &DAT2 )~=0K THEN DO 
    WRITE DATEI '&DAT2' FEHLT !
    EXIT 
    QUIT 
SET &EA=0 
EX '&SYSUID..CLIST(BEKI)' 'MEM(MAPPER)'
II: SET &SYSDVAL=&KAMEL 
READDVAL &G &LG &BR &SX &SY &MEMB 
IF &G = &STR() | &SX = &STR() | &SY = &STR() +| &SX = &STR(0) | &SY = &STR(0) THEN DO
    SET &KAMEL=&STR(5 35.56 27.94 1.00 1.00 DUMMY) 
    GOTO II 
    QUIT
```

```
EX '&SYSUID..CLIST(TUKOR)'
```
SET &G=&N3 . SET &KAMEL=&STR(&G 0 0 &LG &BR &SX &SY) SET &TON=&DAT2 SET &Ml=&MEMB ALLOC FI (ADMDEFS) DA ('TSOSYS.ADMDEFS') SHR REU BI: WRITE NAME DER BILDTAFEL : EX '&SYSUID..CLIST(TAGOK)' SET &MEMB=&Ml IF &Ml=&STR(!) THEN GOTO FIN EX '&SYSUID..CLIST(**BEKI**)' 'MEM(MAPPER)' IF  $&$ SYSDSN(' $&$ DAT4') $\neg$ =0K THEN +  $EX$  '&SYSUID.. $CLIST(ADA)$ ' '&DAT4  $LIN(133)$ ' IF &SYSDSN( &DAT3 )~=0K THEN + EX '&SYSUID..CLIST(ADA)' '&DAT3 LIN(80)' ALLOC FI(FT09F001) DA('&DAT2.(&M1)') ) REU SHR ALLOC FI(FT10F001) DA( <sup>1</sup> &DAT3.') REU SHR CALL '&DAT9.(CONVER)' ALLOC FI(FT13F001) DA('&DAT4.') REU SHR ALLOC FI(FT21F001) DA('&DAT3.') REU SHR ALLOC FI(FT22F001) DA('&DAT6.') REU SHR ALLOC FI(FT05F001) DA('&DAT1.(MAPPER)') REU SHR IF  $AG = \&STR(3)$  THEN CALL '&DAT9. (MAPPERGA)' ELSE DO ALLOC FI(ADMGDF) DA('&SYSUID..ADMGDF') SHR REU ALLOC FI(ADMSYMBL) DA('&DAT8.') REU SHR CALL '&DAT9. (MAPPERNW)' FREE FI(ADMSYMBL) QUIT FREE FI(FT05F001,FT09F001,FT10F001,FT13F001,FT21F001,FT22F001) IV: WRITE VORGEHEN / &V / =:  $! = \text{ENDE}$  $W$ RITE  $T = NEU$ ER TAFEL WRITE  $F = FEHLERNACHRICHTEN$ WRITE  $V = VERSATEC - BILD$ WRITE C = VERSA-COLOR BILD WRITE  $L = BILD AM 3820 DRUCKER$ READ &ANS IF &ANS  $\neg$ = &STR() THEN SET &V = &ANS IF  $8V = 8STR(!)$  THEN GOTO FIN IF  $8V = 8STR(T)$  THEN GOTO BI IF  $\text{av} = \text{aSTR}(C)$  |  $\text{av} = \text{aSTR}(L)$  |  $\text{av} = \text{aSTR}(V)$  THEN GOTO HC IF  $\text{AV} = \text{SSTR}(F)$  THEN LIST '&DAT4.' 6 999 COL(1:72) NONUM GOTO IV HC: WRITE VORBEREITUNG ZUR BILDAUSGABE IF  $8V = 8STR(L)$  THEN GOTO ED SET EA=l SET &KAMEL=&STR( ) EX '&SYSUID..CLIST(́**BEKI**)' 'MEM(VERSAT)' WRITE BITTE DIE FOLGENDE ANGABEN MIT DEZIMALPUNKT **WRITE** WRITE BILDLAENGE IN DER X-RICHTUNG IN CM / &LG / =: READ &ANS IF &ANS  $\neg$ = &STR() THEN SET &LG = &STR(&ANS&STR(000)) WRITE BILDBREITE IN DER Y-RICHTUNG IN CM / &BR / =: +  $(MAXIMUM = 55 CM)$ READ &ANS IF &ANS  $\neg$ = &STR() THEN SET &BR = &STR(&ANS&STR(000)) SET &SL=&SUBSTR(1:5,&LG) SET &SB=&SUBSTR(1:5,&BR) ED: EX '&SYSUID..CLIST(FEJ)' 'R(2000)'
```
EDIT '&SYSUID..&N3..CNTL' OLD CNTL NUM
IF 8V = 8STR(V) THEN +
120 //SWWSPLOT EXEC FVG, NAME=&STR (MAPVERNW), PLOU=V
IF 8V = 8STR(C) THEN +
120 //COLOPLOT EXEC FVG, NAME=&STR(MAPVSCOL)
IF 8V = 8STR(L) THEN +
120 //IBM3820 EXEC FVG, NAME=&STR(MAPP3820)
130 //G.STEPLIB DD<br>132 // DD
                  DD DISP=SHR,DSN=&DAT9.
IF 8V = 8STR(L) THEN 133 //*G.VRFOUT DD DUMMY
150 //G.FT13F001 DD UNIT=SYSDA, DISP=(NEW, PASS), SPACE=(CYL, (2,2))
160 //G.FT21F001 DD DISP=SHR, DSN=&DAT3.
170 //G.FT22F001 DD DISP=SHR, DSN=&DAT6.
SET &SYSSCAN=1 
IF AV = \&STR(L) THEN 200 //G.TEST0001 DD SYSOUT=D
IF 8V = 8STR(L) THEN DO
    200 //G. PLOTPARM DD *
    210 &&PLOT + 
    XFACT=1.0,YFACT=1.0,PXMAX=50.,VXMAX=50.,WXMAX=50. &&END 
    QUIT 
220 //G.SYSIN DD *
IF 8V = 8STR(L) THEN 230 1 0 0 &SL &SB &SX &SY
IF \text{av} = \text{ASTR(V)} THEN 230 6 0 0 &SL &SB &SX &SY
IF 8V = 8STR(C) THEN 230 8 0 0 &SL &SB &SX &SY
SET &SYSSCAN=16 
300 //*
310 //PRINT EXEC PGM=IEBPTPCH;COND=EVEN
320 //SYSPRINT DD DUMMY
330 //SYSUT1 DD DISP=SHR.DSN=&DAT3.
340 //SYSUT2 DD SYSOUT=W
350 //SYSIN DD *
360 PRINT TYPORG=PS,MAXFLDS=1 
370 RECORD FIELD=(80,1,,10) 
999 11 
EX '&SYSUID..CLIST(SUSA)' '&N3'
REDUCE '&DAT3.'
GOTO FIH 
FIN: ERASE '&DAT3.'
FIH: SET &KAMEL=&G &LG &BR &SX &SY &MEMB
SET EA=l 
EX '&SYSUID..CLIST(BEKI)' 'MEM(MAPPER)'
ALLOC FI(FT05F001) DA(*) 
FREE FI (ADMDEFS) 
ERASE '&DAT4.'
EXIT
```
### TSOKO

TSOKO lenkt die - von einem TSO-Kommando erzeugte - Ausgabezeilen um vom Bildschirm in die Datei 'inrOOO.MEMO'. TSOKO ist im Augenblick auf eine Ausgabe, die aus höhstens 3000 Zeilen besteht eingerichtet. TSOKO kann man mit Hilfe der Attn-Taste jederzeit beenden.

Eingabegrößen der Prozedur: Mit der Schlüsselwortparameter Q kann man die Art der Ausgabe steuern :

Q(HELP) erzeugt die Beschreibung des Kommandos

- Q(sonst) ( Voreinstellung ) erzeugt die eigentliche Ausgabe
- COMM enthält den Namen des TSO-Kommandos,
- P1 erlaubt es, Eingabegrößen des Kommandos als Zeichenkette zwischen Hochkommatas weiterzureichen, z.B. :

TSOKO LISTALC P1('ST H')

Obiger Befehl erzeugt z. B. folgende MEMO-Datei :

\*\*\*\*\*\*\*\*\*\*\*\*\*\*\*\*\*\*\*\*\*\*\*\*\*\*\* \*\*\* \*\*\* \*\*\* \*\*\* LISTALC \*\*\* ' . \*\*\*\*\*\*\*\*\*\*\*\*\*\*\*\*\*\*\*\*\*\*\*\*\*\*\* --DSORG--eREATED-~-EXPIRES---SEeURITY--DDNAME---DISP- TSOSYS. DeQOLIB P0 10/31/90 00/00/00 NONE STEPLIB KEEP SYS7.VSCOMP PO 87/29/91 12/26/99 NONE KEEP SYS7.VSLOAD P0 07/29/91 12/26/99 NONE KEEP SYS1.HELP PO 89/86/91 12/31/99 NONE SYSHELP KEEP TSOSYS.ECF118.MVSSERV.PARM PS 84/22/88 88/88/88 NONE CHSPARM KEEP TSOSYS.ECF118.MVSSERV.DUMP PS 04/22/88 00/00/00 NONE CHSABEND KEEP SYS7.VSFORT PO 87/29/91 12/26/99 NONE SYSLIB KEEP SYS2. ACRITH P0 01/30/90 12/31/99 NONE KEEP SYS2. HARWELL P0 01/30/90 00/00/00 NONE KEEP SYS2. FORTLIB P0 10/31/90 00/00/00 NONE KEEP .......................................................... PO 05/16/91 00/00/00 NONE SYS00031 KEEP INR185.CLIST.TEXT PO 82/29/92 88/88/88 NONE ISP88688 KEEP, KEEP INR185.MEMO. PS 83/05/92 00/00/00 NONE SYS00035 CATLG INR185.MEMO PS 03/05/92 00/00/00 NONE INTEX KEEP

Vorsicht! Beim Help-Ausgabe soll man P1 nicht mitgeben! Z. B.

TSOKO LISTALC Q(HELP) P1('ST H')

führt zum Stillstand!

Mit TSOKO kann man versuchen, auch selbstgebaute CLIST-s zu melken, aber die Ergebnisse sind nicht immer vorhersehbar und befriedigend! Lassen Sie bei solchen Versuchen die Attn-Taste nicht aus der Auge!

i)

91/02/27

```
TSOKO Benötigt nur die Hilfsprozedur inr000.CLIST(ADA).
Die Prozedurliste:
```
**PROC** 1 COMM  $Q()$  P1() IH(0) +  $ZA(1***)$  $\dddot{\theta}$ ) ZE( $\dot{\theta}$ ) \*\*\*\*) ZV(\*\*\*\*\*\*\*\*\*\*\*\*) ZL(\* CONTROL PROMPT MAIN MSG GLOBAL KAMEL EA N1 N2 N3 M1 TON WRITE PROCEDUR TSOKO ATTN DO WRITE ENDE DURCH ATTENTION EXIT END SET T=&STR() IF &Q = &STR(HELP) THEN SET TX=&STR(BESCHREIBUNG) ELSE DO SET TX=&STR(AUSGABE) SET  $Q=8STR()$ SET IH=1 END WRITE &Q &COMM &P1 SET L=&LENGTH(&COMM) SET V=&SUBSTR(1:&L,&ZV) SET L=&SUBSTR(1:&L,&ZL) ERASE '&SYSUID..MEMO' EX (ADA) '&SYSUID..MEMO LIN(80)' ALLOC FILE(INTEX) DA('&SYSUID..MEMO') SHR REU CONTROL PROMPT MAIN MSG ASIS OPENFILE INTEX OUTPUT SET &SYSOUTTRAP = 3000 WRITE DIE &TX DES KOMMANDOS &COMM + KOMMT IN DIE DATEI '&SYSUID..MEMO' IF &IH = 1 THEN DO WRITE WRITE DIE PROZEDUR KANN MAN DURCH "ATTENTION" BENDEN WRITE IF &SISISPF = &STR(ACTIVE) THEN DO SET  $\&I = \&STR(TSO)$ END END &T &Q &COMM &P1 SET INTEX =  $&$ STR() PUTFILE INTEX SET INTEX = &STR(&ZL&ZV&V&ZV) PUTFILE INTEX SET INTEX = &STR(&ZL&ZA&L&ZE) PUTFILE INTEX SET INTEX = &STR(&ZL&ZA&COMM&ZE) PUTFILE INTEX SET INTEX = &STR(&ZL&ZA&L&ZE) PUTFILE INTEX SET INTEX = &STR(&ZL&ZV&V&ZV) PUTFILE INTEX SET INTEX =  $&$ STR() PUTFILE INTEX SET  $I = 1$ 

```
ERROR GOTO I2
DO WHILE &I <= &SYSOUTLINE
    SET LIN = &STR(&&SYSOUTLINE&I)
    SET INTEX = &STR(&LIN)
    PUTFILE INTEX
    I2: SET 8I = 8I+1END
CLOSFILE INTEX
FXIT
```
## **WEG**

WEG unterstüzt den Benutzer beim Löschen einer Datei mit der Prozedur ERASE sowohl im Vordergrund (Institus-PLatten), als auch im Massenspeicher. WEG bietet den Vorteil, daß sie eventuelle Tippfehler im Datei-Namen erkennt und bei der Korrektur hilft.

Benötigte Hilfsprozeduren:

- inr000.CLIST(ADA)  $\bullet$
- inr000.CLIST(BEKI)  $\bullet$
- inr000.CLIST(NEVE)

Benötigte Hilfsdatei:

inr000.MEMORY(CORE)

Die Prozedurliste:

```
PROC 0
CONTROL PROMPT MAIN MSG
GLOBAL KAMEL EA N1 N2 N3 M1 TON
WRITE DATEIEN AUF DER VORDERGRUND-PLATTEN SOWIE
WRITE IM MASSENSPEICHER WERDEN GELOESCHT.
SET &EA=0
EX '&SYSUID..CLIST(BEKI)' 'MEM(CORE)'
SET &SYSDVAL=&KAMEL
READDVAL &N1 &N2 &N3
SET &KAMEL=&STR()
SET &V=&STR()
BE: EX '&SYSUID..CLIST(NEVE)' 'CQ(1)'
IF &TON = \&STR() THEN GOTO FIN
SET &TON = &STR('&TON.')
IF &SUBSTR(1:1,&N1) = \&STR(I) THEN SET &D = \&STR(B)
IF &SUBSTR(1:1,&N1) = &STR(T) THEN SET &D = &STR(T)
SET &IX = &D&STR(L)VN: WRITE NUMMER DER VERSION / &V / =:
WRITE
                   (ENTER = DATEI IM VORDERGRUND
WRITE
                         ? = LISTE DER VERSIONEN
WRITE
                         ! = NEUE DATEI
WRITENR
                           # = ENDE )
READ &ANS
IF &ANS = &STR#) THEN GOTO FIN
IF &ANS = &STR(!) THEN DO
    SET &TON = &STR()
    GOTO BE
    END
IF &ANS = &STR(?) THEN DO
    &TX &TON
```

```
GOTO VN 
    END 
SET 8V = 8ANSIF 8V = 8STR() THEN SET 8TOD = 8STR( 8TON )IF 8V -= 8STR() THEN SET 8TOP = 8STR( 8TOP VER(8V) )WRITE
WRITE SOLL DIE DATEI &TOD WRITE
WRITENR GELOESCHT WERDEN ? =: ( # = JA |SONST NEIN )
READ &ANS 
IF &ANS=&STR(#) THEN DO 
   ERASE &TOD.
    IF 8V = 8STR() && &LASTCC = 0 THEN +
    WRITE DATASET &TOD ERASED
    WRITE 
    END 
GOTO VN 
FIN: EX '&SYSUID..CLIST(BEKI)' 'MEM(CORE)'
EXIT
```
## G.S.-Prozeduren

Der Umgang mit diesen Prozeduren setzt Grundkentnisse über das Graphische System (G.S.) voraus. Für eine Beschreibung das Systems sollte man sich das GS-Handbuch /5/ bei Frau Friedle, HDI besorgen. Die im Folgenden beschriebenen Prozeduren setzen außerdem voraus, daß der Benutzer zumindest ein GS-Buch besitzt und daß die Datei 'inr000.ADMGDF' bereit steht.

Anmerkung: Alle folgenden Prozeduren arbeiten - verdeckt - in der G.S.-Umgebung. Bei einer Fehleingabe (z.B. eine aus Versehen eingegebene " / ") erscheint somit das dortige Eingabe-Zeichen GS. Durch eintippen von ENDGS kann man sich wieder befreien.

### BRAUS

BRAUS hilft - im Rahmen eines Dialogs - dem Benutzer, Bilder eines GS-Buches auszuwählen und sie durch einen der Stapel-Geräte zeichnen zu lassen. Benötigte Hilfsprozeduren :

- inrOOO.CLIST(ADA)
- inrOOO.CLIST(ALOGS)
- inrOOO.CLIST(BEKI)
- inrOOO.CLIST(FEJ)
- inrOOO.CLIST(GLIEDER)
- inrOOO.CLIST(NEVE)
- inrOOO.CLIST(SUSA)
- inrOOO.CLIST(TAGOK)
- inrOOO.CLIST(TUKOR)

Benötigte Hilfsdateien :

- inrOOO.MEMORY(BRAUS)
- inrOOO.MEMORY(BOOKS)

Die Prozedurliste:

```
PROC 0 NB(0) IZ1(0) IZ2(0) IZ3(0) IZ4(0)
CONTROL PROMPT MAIN MSG END(QUIT) 
GLOBAL KAMEL EA N1 N2 N3 BIN TON AP
WRITE
WRITE GS-PROZEDUR BRAUS 
WRITE BILDER, DIE IN EINEM GS-BUCH GESPEICHERT SIND 
WRITE WERDEN AN EINEM STAPEL-PLOTTER GEZEICHNET. 
SET &EA=0 
EX '&SYSUID..CLIST(ALOGS)'
SET &GOBLIN=&KAMEL 
SET &SYSDVAL=&KAMEL 
READDVAL &SIZE &GSB &UFB &SF &ZUB 
IF &SIZE=&STR(0) THEN EXIT 
SET &EA=0 
EX '&SYSUID..CLIST(BEKI)' 'MEM(BRAUS)'
SET 8L = 8LENGTH(8GSB)SET &PRJ = \&SUBSTR(1:6,&GSB)
SET &BCH = &SUBSTR(B:&L,&GSB) 
SET &SYSDVAL=&KAMEL 
READDVAL &GER &BIN &QU &DIN &FORM
```

```
WRITE ZEICHENGERAET / &GER / =:
                     VERSATEC
WRITE
         "VER" :
WRITE
         "XYN" :
                     XYNETICS
         "VCP" :
WRITE
                     VERSACOLOR FARBIG
         "VMP" :
                     VERSACOLOR SCHWARZ-WEISS
WRITE
READ &ANS
IF &ANS \neg = &STR() THEN SET &GER = &SUBSTR(1:3,&ANS)
IF &GER = &STR(VER) THEN DO
    SET &KG=1
    SET &QU=&STR(V)
    SET &ESP=&STR(GS7, PLOU=&QU)
    QUIT
IF &GER = &STR(XYN) THEN DO
    SET &KG=2
    WRITE AUSFUEHRUNG / &QU / =: ( "ENTER"=JA | X=KULI | Y=TUSCHE )
    READ &ANS
    IF &ANS -= &STR() THEN SET &QU = &ANS
    SET &ESP=&STR(GS7)
    QUIT
IF &GER = &STR(VCP) | &GER = &STR(VMP) THEN DO
    IF &GER = &STR(VCP) THEN SET &KG=3
    IF &GER = &STR(VMP) THEN SET &KG=4
    SET &QU=&STR(X)
    SET &ESP=&STR(GS7, PLOU=&QU)
    OUIT
SET &IR = 2WRITE BILDNAME IN DIE ZEICHNUNG EINTRAGEN ? ( "ENTER"=JA )
READ &ANS
IF &ANS \neg= &STR() THEN SET &IR = 1
WRITE BEGINN DER PROZEDUR
SET &TN1=&STR()
SET &TN2=&STR()
SET &TN3=&STR()
SET &TN4=&STR()
SET &TN5=&STR()
SET &TDI=&STR()
SET &TFO=&STR()
SET &TPX=&STR()
SET &TPY=&STR()
BI: WRITE NAME DES BILDES :
SET &TON=&GSB
SET &LAB=&BIN
EX '&SYSUID..CLIST(TAGOK)'
IF &BIN=&STR(!) THEN DO
    SET &BIN=&LAB
    GOTO FIA
    QUIT
BF: WRITENR BILDFENSTER DIN-A / &DIN / =:
    READ &ANS
    IF &ANS-=&STR() THEN DO
    SET &DIN=&ANS
    IF &DATATYPE(&DIN)-=NUM | &DIN<1 | &DIN>6 THEN GOTO BF
    OUIT
ST: WRITENR STELLUNG / &FORM / =: ( H=HOCH | Q=QUER )
READ &ANS
IF &ANS-=&STR() THEN SET FORM=&SUBSTR(1,&ANS)
IF &FORM-=H && &FORM-= Q THEN GOTO ST
IF &FORM=H THEN SET QUER=0
      ELSE
                SET QUER=1
```
WRITE BILDKONTROLLE AM SCHIRM INITGS -&SIZE OW &AP RPIB &BIN B1 SET & EFE=&STR(A4)&FORM DWI 0 0 &EFE ROUT ENDGS WRITENR AUSGEBEN ? ( "ENTER"=JA | ALLES ANDERE=NEIN ) =: READ &ANS IF &ANS-=&STR() THEN GOTO BI SET NB=&NB+1 SET & IS1=& IZ1 SET & IS2=& IZ2 SET & IS3=& IZ3 SET & IS4=& IZ4  $SET 8I = 8IZ4$  $IF 8I > 8IZ3$ THEN SET &I=&IZ3  $IF & I > & IZ$ THEN SET &I=&IZ2 IF  $&I > 8IZ1$ THEN SET &I=&IZ1 SET  $&I = &I+1$ L1: IF &DIN=6 | &DIN=5 THEN SET &MU=0 IF &DIN=4 | &DIN=3 THEN SET &MU=1  $IF$  &DIN $\leq$ -2 THEN SET &MU=3 SET &IZM=50 IF &GER=&STR(XYN) THEN SET &IZM=7 L2: SET &NU=&I+&MU IF &GER=&STR(XYN) && &NU > &IZM THEN GOTO VL  $IF 8IZ1 = 8I$ THEN GOTO L5 IF &DIN=6 THEN GOTO L4  $IF 8IZ2 = 8I$ THEN GOTO L5 IF &DIN>3 THEN GOTO L3 IF &1Z3>=&I | &1Z4>=&I THEN GOTO L10 SET &IZ4=&NU SET &IZ3=&NU L3: SET &IZ2=&NU  $L4$ : SET &J=1 SET &IZ1=&NU GOTO S1 L5: IF &DIN<4 THEN GOTO L10  $IF 8IZ2 = 8I$ THEN GOTO L7 IF &DIN=6 THEN GOTO L6 THEN GOTO L7  $IF$   $&IZ3=&I$ SET &IZ3=&NU L6: SET &J=2 SET &IZ2=&NU GOTO S1 L7: IF &IZ3>=&I THEN GOTO L9 THEN GOTO L8 IF &DIN=6 THEN GOTO L9 IF  $&IZ4>=&I$ SET &IZ4=&NU  $L8:$  SET  $&J=3$ SET &IZ3=&NU GOT0 S1 THEN GOTO L10 L9: IF &DIN<6 | &IZ4>=&I  $SET 8J=4$ SET &IZ4=&NU GOTO S1  $L10:$  SET &I=&I+1

```
GOTO L2 
VL: WRITE NICHT GENUG PLATZ 
    SET &NB=&NB-1 
    SET &IZ1=&IS1 
    SET &IZ2=&IS2 
    SET &IZ3=&IS3 
    SET &IZ4=&IS4 
    SET 8I = -151: IF &GER~= &STR(XYN) THEN GOTO 53 
    IF &I < 0 THEN GOTO BI
    \texttt{WRITE} Z1/Z1M = &IZ1/&IZM , Z2/Z2M = &IZ2/&IZM , WRITE Z3/Z3M = &IZ3/&IZM , Z4/Z4M = &IZ4/&IZM .
S3: WRITE &NB.. BILD = &BIN VERLEGT
    IF &NB > 5 THEN GOTO 54 
SET &TN1=&TN1&STR(')&BIN&STR(',)
    GOTO 59 
54: IF &NB > 18 THEN GOTO 55 
SET &TN2=&TN2&STR(')&BIN&STR(',)
    GOTO 59 
55: IF &NB > 15 THEN GOTO 56 
SET &TN3=&TN3&STR(')&BIN&STR(',)
    GOTO 59 
S6: IF &NB > 20 THEN GOTO S7
SET &TN4=&TN4&STR(')&BIN&STR(',)
    GOTO S9 
S7: SET &TN5=&TN5&STR(')&BIN&STR(',)
59: SET &TFO=&TFO&QUER&STR(,) 
SET &TDI=&TDI&DIN&STR(,) 
SET &TPX=&TPX&I&STR(,) 
SET &TPY=&TPY&J&STR(,) 
IF &DIN=1 THEN GOTO FIA 
IF &IZ1 >= &IZM && &IZ2 >= &IZM && + 
&IZ3 >= &IZM && &IZ4 >= &IZM THEN DO 
        WRITE DAS BLATT IST VOLL !
        GOTO FIA 
        OUIT
IF &NB<24 THEN GOTO BI 
WRITE DIE HOECHSTMOEGLICHE BILDZAHL (24) IST ERREICHT !
FIA: SET &KAMEL = &GOBLIN 
EX '&SYSUID..CLIST(ALOGS)'
SET &KAMEL = &GER &BIN &QU &DIN &FORM 
EX '&SYSUID..CLIST<mark>(BEKI)' '</mark>MEM(BRAUS)'
IF &NB=8 THEN GOTO FIN 
WRITE AUFTRAGSBEARBEITUNG :
EX '&SYSUID..CLIST(FEJ)' 'R(4000)'
EDIT '&SYSUID..&N3..CNTL' OLD CLIST NUM
 120 //PICTURE EXEC F7CLG, PARM.C='LANGLVL(77)',
 138 // PARM.L= 1
MAP,LIST 1 ,PLOT=&ESP 
 140 //C.SYSIN DD *<br>190 C HAUPTPRO
           198 C HAUPTPROGRAMM ZUM AUSGABE VON BIS ZU 24 GESPEICHERTEN 
 288 C GS-BILDERN AUF EINEM DER ZEICHENGERAETE IN 
 218 C DIN-A-FORMAT. STAND JUNI ,1988 . 
 228 DIMENSION X(2),Y(2),U(2),V(2),ZHF(2),ZPF(2),FF(2),FT(2) 
 230 =,FY(2),FG(4),GG(4),DAL(7),INF0(8),BIN(24),NID(24)
 240 =, KBF(24), KPX(24), KPY(24).
 258 CHARACTER*8 INFO,BCH,BIN,FG,FF,FT, GG*4,PRJ*6,BIM*9 
 268 =,TXT*26,FTA*25,FY*16,FYE*45,FFA*22,FFE*38 
 278 COMMON /LGS/ IRET 
 280 DATA ZUF/.103585/, ZPF/2.5,-1./, ZHF/2.5E-2,9.5E-3/
```
**36 facile** 

```
=,ZOLL/2.54/, DAL/33.1062,23.4096,16.5531
290
          = 11.7048, 8.27654, 5.8524, 4.13827/300
           DATA FG/'VERSATEC', 'XYNETICS', 'VERS.COL', 'VERS.UNI'/
310
          =,GG/'VER ','XYN ','VCP_','VMP_'/
320
          =, FTA/' (7H FORMAT, 13X, 7H = DIN A, '/
330
          =,FT/'12,2H Q)','12,2H H)'/<br>=,FY/'(8H X0 , Y0,12X,','(8H DX , DY,12X,'/
340
350
          =, FYE/'3H= (, F8.3, 2H, , F8.3, 2H), 5X, 11H(CM, CM))'/, FFA
360
          =/'(18H0* * * FEHLER BEI '/, FF/',5H RPIB',',5H OUT '/<br>=,FFE/',7H . BILD,A9,9H . IRET =,Z8,6H * * *)'/
370
380
390
           DATA PRJ/'&PRJ'/, BCH/'&BCH'/, KG/&KG/, NB/&NB/,+
(\beta IN(I), I=1, \& NB)400
          =/&SUBSTR(1:&LENGTH(&TN1),&TN1)
IF &JN2 = &STR() THEN +
          =, &SUBSTR(1:&LENGTH(&TN2), &TN2)
410
IF &JN3 = &STR() THEN +
          =, &SUBSTR(1: &LENGTH(&TN3), &TN3)
420
IF &TN4-=&STR() THEN +
          =,&SUBSTR(1:&LENGTH(&TN4),&TN4)
430
IF & TN5\neg=&STR() THEN +
          =, &SUBSTR(1: &LENGTH(&TN5), &TN5)
440
450
          =/, IR/&IR/
          =, (NID(I), I=1, &NB)/&SUBSTR(1:&LENGTH(&TDI),&TDI)/
460
          =, (KBF(I), I=1,&NB)/&SUBSTR(1:&LENGTH(&TFO),&TFO)/
470
          =, (KPX(I), I=1,&NB)/&SUBSTR(1:&LENGTH(&TPX),&TPX)/
480
           =,(KPY(I),I=1,&NB)/&SUBSTR(1:&LENGTH(&TPY),&TPY)/
490
500
           CALL JOBINF(INFO)
510
            INFO(3)(1:1) = '\ddot{\phantom{1}}INFO(4)(4:8) =520
            INFO(6)(1:2) =\mathbf{I}530
           WRITE(6, '(10H DATUM : , 3A8, 2X, 2A8, 11H , '//FG(KG)
540
                      \dot{1}/\dot{1}, 9H-PLOTTER.)<sup>1</sup>)
550
                      INFO(3), INFO(4), INFO(6), INFO(7), INFO(8)
560
           WRITE(6, '(23H BILDER AUS DEM BUCH +, A8, 1H., A8, 1H+ )')
570
580
                       PRJ, BCH
590
            CALL INITFG(IRET,-&SIZE)
600
            CALL OW(GG(KG))
610
           DO 111 I=1,24620
           BIM=DO 113 J=1,8630
            IF(BIN(I)(J:J) .EQ. ' ')
640
                                                             GO TO 114
650
            \text{BIN}(J:J) = \text{BIN}(I)(J:J)660
       113 CONTINUE
       114 CALL RPIB(BIM, 'BUCH ')
670
                                      GO TO 120
680
            IF(IRET .EQ. 0)690
            WRITE(6,FFA//FF(1)//FFE) BIN(I), IRET
700
                GO TO 110
710
       120 X(1)=0.787402720
            Y(1)=0.787402GO TO 130
730
            IF(\text{NID}(I) .GT. 1)IF(KG .EQ. 2)740
                                      THEN
750
                DX=DAL(1)760
                DY=DAL(2)770
                IF(KBF(I) .EQ. 1)WINK=0.0
780
                IF(KBF(I) .NE. 1)WINK=90.
790
                GO TO 140
800
            ELSE
810
                NID(I)=2820
                GO TO 130
```
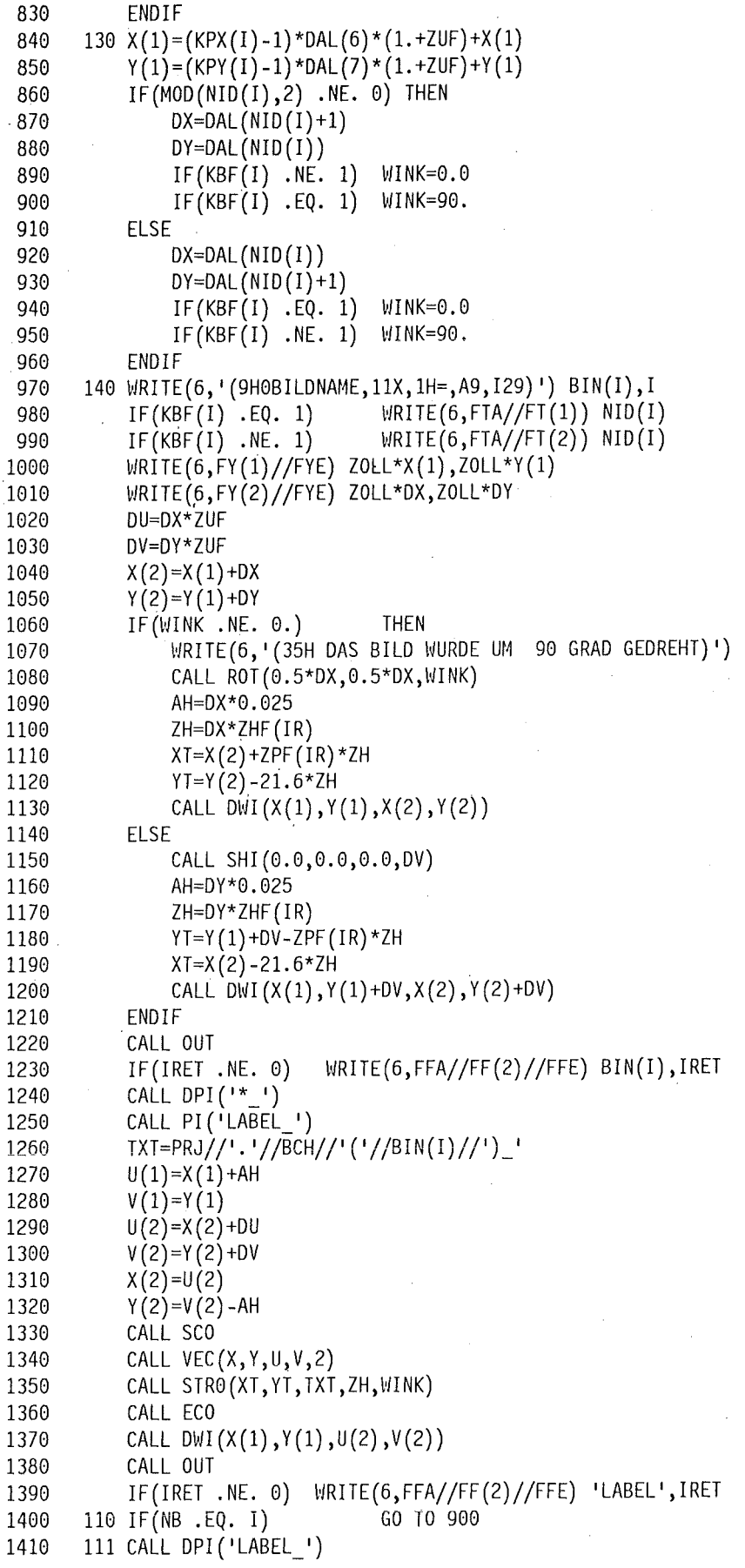

```
1420
       900 CALL ENDGS (MAXS)
           WRITE(6, '(27HOGROESSTER SPEICHERBEDARF =, I4
1430
                    ,8H K BYTES)') MAXS
1440
          -
1450
           STOP
1460
           END
1490 //L.SYSPRINT DD SYSOUT=*
1500 //**STEPLIB DD DISP=SHR, DSN=SYS7.VSLOAD
IF &GER == &STR(XYN) THEN DO
    SET &IZM=&IZ1
    IF &IZ2 > &IZM THEN SET &IZM=&IZ2
    IF &IZ3 > &IZM THEN SET &IZM=&IZ3
    IF &IZ4 > &IZM THEN SET &IZM=&IZ4
    SET &XMX = 7*812MIF &XMX<50 THEN SET &XMX=50
    QUIT
IF &GER = &STR(XYN) THEN DO
    SET &IDENT=&QU&SUBSTR(4:6,&PRJ)&N2
    1550 //G.PLOTTAPE DD UNIT=T0800,LABEL=(,NL),DCB=DEN=2,+
    VOL=SER=&IDENT
    QUIT
ELSE DO
    1510 //**VRFOUT DD DUMMY
    1520 //G.PLOTPARM DD *
    1530 &&PLOT LUNIT=26, &&END
    1540 //G.FT26F001 DD SYSOUT=*
    OUIT
    1600 //G.BUCH DD DSN=&GSB, DISP=SHR
    IF &UFB == &STR(#) THEN +1610 //G.UFOLIB DD DSN=&UFB, DISP=SHR
    1620 //G.COMM DD SYSOUT=*
    2000 / ILIST 390 490
LIST 1520 2000
EX '&SYSUID..CLIST(SUSA)' '&N3.'
FIN: EXIT
```
#### **IMMANI**

IMMANI verwaltet GS-Bücher: Bilder werden unter die Lupe genommen, umgefärbt, verdreht, in eine GDF-Datei geschickt, gelöscht oder umbenannt. Benötigte Hilfsprozeduren:

- inr000.CLIST(ADA)
- inr000.CLIST(ALOGS)
- inr000.CLIST(BEKI)
- inr000.CLIST(GLIEDER)
- inr000.CLIST(NEVE)
- inr000.CLIST(TAGOK)
- inr000.CLIST(TUKOR)

Benötigte Hilfsdateien:

- inr000.MEMORY(IMMANI)
- inr000.MEMORY(BOOKS)  $\bullet$

PROC 0 CONTROL PROMPT MAIN MSG END (QUIT) GLOBAL KAMEL EA N1 N2 N3 BIN TON AP WRITE WRITE GS-PROZEDUR IMMANI WRITE VERWALTUNG EINES GS-BUCHES : WRITE # BILDER UMBENENNEN, WRITE # BILDER VOM ZOLL\*ZOLL AUF CM\*CM UMWANDELN, WRITE # BILDER IN EINE GDF-DATEI ABLEGEN, NICHT MEHR BENOETIGTE BILDER LOESCHEN. WRITE # SET &EA=0 EX '&SYSUID..CLIST(ALOGS)' SET &SYSDVAL=&STR(&KAMEL) SET &GOBLIN=&KAMEL READDVAL &SIZE &GSB &UFB &SF &ZUB IF &SIZE=&STR(0) THEN EXIT SET &EA=0 EX '&SYSUID..CLIST(BEKI)' 'MEM(IMMANI)' SET &SYSDVAL=&STR(&KAMEL) READDVAL &BIN &FORM &XLU &YLU &XRO &YRO WRITE BEGINN DER PROZEDUR BI: WRITE NAME DES BILDES : SET &TON=&GSB SET &LAB=&BIN EX '&SYSUID..CLIST(TAGOK)' IF &BIN=&STR(!) THEN DO SET &BIN=&LAB GOTO FIN QUIT SET  $8V = 8STR()$ INITGS -&SIZE OW &AP RPIB &BIN B1 MP: LA WRITE WRITE VORGEHEN =:  $B = NEUES$  BILD WRITE  $G = GDF-ABLAGE$  $N =$  UMBENENNEN WRITE  $W = FENSTER$ WRITE WRITE  $!=$  ENDE  $#$  = LOESCHEN WRITE WRITE  $C =$  GRUEN UMFAERBEN WRITE  $R = DREHEN$  $S = ZOLL$  => CM UMRECHNEN WRITE WRITE  $Z = LUPE$ READ &V IF &V=&STR(!) THEN DO ENDGS GOTO FIN **OUIT** IF &V=&STR(B) THEN DO ENDGS GOTO BI QUIT IF &V=&STR(C) | &V=&STR(R) | &V=&STR(Z) | &V=&STR(S) | + &V=&STR(N) THEN GOTO CH IF &V=&STR(#) THEN DO DPIB &BIN B1 WRITE DAS BILD &BIN WURDE AUS DEM BUCH &GSB AUSRADIERT.

92/03/25

#### 40 facile

```
ENDGS 
    GOTO BI 
    QUIT 
IF &V=&STR(G) THEN DO 
    CW &AP
    OW GDF 
    ROUT 
    CW GDF
    OW &AP
    WRITE DAS BILD &BIN WURDE INS BUCH &ZUB. EINGETRAGEN
    QUIT 
IF &V=&STR(W) THEN DO 
    WRITE FENSTERWAHL / &FORM / =:WRITENR ( H'' = DIN-H | ''G'' = DIN-Q | SONST MAXIMAL )
    READ &ANS 
    IF &ANS~=&STR() THEN SET &FORM=&ANS 
    IF &FORM~=&STR(H) && &FORM~=&STR(Q) THEN GOTO IK 
    SET &EFE=&STR(A4)&FORM 
    IF &XLU < 0 THEN SET &XLU = 0 
    IF 8YLU < 0 THEN SET 8YLU = 0DvJI &XLU &YLU &EFE 
    IK: ROUT 
    QUIT 
GOTO MP 
CH: IF &V=&STR(C) THEN SAT C2 
IF &V=&STR(R) THEN DO 
    WRITENR DREHWINKEL ( IN GRAD ) =:
    READ &ANS 
    SET 8NI = 8STR(8ANS)ROT 0 0 &vJI 
    QUIT 
IF &V=&STR(N) THEN 00 
    SET &LB=&LENGTH(&BIN) 
    ER: WRITENR NEUE NAME / &BIN / =: ( "ENTER" = KEINE NEUE NAME )
    READ &ANS 
    IF &ANS=&STR() THEN GOTO MP
    IF &LENGTH(&ANS) > &LB THEN DO 
         WRITE NAMENSLAENGE > &LB ZEICHEN 
         GOTO ER 
         QUIT 
    SET &NEU=&ANS 
    WRITENR NEUE NAME &NEU IN ORDNUNG ? ( "ENTER" = JA ) 
    READ &ANS 
    IF &ANS~=&STR() THEN GOTO ER 
    REN &BIN &NEU 
    SET &BIN=&NEU 
    QUIT 
IF 8V = 8STR(S) THEN DO
    PWI
  · SCA 0. 0. 1. 2. 54 1. 2. 54 
    ROUT 
    QUIT 
IF &V=&STR(Z) THEN DO 
    LU: WRITENR ECKE LINKSUNTEN : X / 8XLU / =:, Y / &YLU / =:
    READ &AX &AY 
     IF \texttt{ASTR}(\texttt{BAX}) \rightarrow \texttt{ASTR}() THEN SET \texttt{8XLU} = \texttt{ASTR}(\texttt{BAX})IF \texttt{ASTR}(\texttt{BAY}) \rightarrow \texttt{ASTR}(\texttt{A}) THEN SET \texttt{AYLU} = \texttt{ASTR}(\texttt{BAY})WRITE ECKE LINKSUNTEN = ( &XLU, &YLU)
    WRITENR ECKE RECHTSOBEN: X / 8XRO / =:, Y / 8YRO / =:
```

```
READ &AX &AY 
    IF \& STR(\&AX) \rightarrow \& STR(\right) THEN SET \& XRO = \& STR(\&AX)
    IF \&STR(\&AY) \rightarrow \&STR(\circ) THEN SET \&YRO = \&STR(\&AY)
    WRITE ECKE RECHTSOBEN = ( &XRO , &YRO )
    API &BIN 
    PWI &XLU &YLU &XRO &YRO
    QUIT 
WRITE GEAENDERTES &BIN ABSPEICHERN ? (# = JA) =:
READ &ANS 
IF &ANS=&STR(#) THEN DO 
    SPIB &BIN Bl 
    WRITE DAS BILD &BIN WURDE IN &GSB. GESPEICHERT 
    QUIT 
GOTO MP 
FIN: SET &KAMEL=&STR(&BIN &FORM &XLU &YLU &XRO &YRO) 
EX '&SYSUID..CLIST(BÈKI)' 'MEM(IMMANI)'
SET &KAMEL=&GOBLIN 
EX '&SYSUID..CLIST(ALOGS)'
EXIT
```
## PICOR

PICOR überträgt die Strukturliste des GS-Bildes BILD in die gegliederte Datei 'inrOOO. PICOR(BILD)'.

Benötigte Hilfsprozeduren :

- inrOOO.CLIST(ADA)
- inrOOO.CLIST(BEKI)
- inrOOO.CLIST(GLIEDER)
- inrOOO.CLIST(NEVE)
- inrOOO.CLIST(TAGOK)

Benötigte Hilfsdatei :

• inrOOO.MEMORY(PICOR)

```
PROC 0 SIZE(999) 
CONTROL PROMPT MAIN MSG END(QUIT) 
GLOBAL KAMEL EA N1 N2 N3 BIN TON
SET &SED=&SYSUID..PICOR
IF &SYSDSN('&SED') \rightarrow OK THEN +
EX '&SYSUID..CLIST(ADA)' '&SED LIN(80) KA(10)'
\vRITE 
WRITE GS-PROZEDUR PICOR 91/02/22
WRITE STRUKTUR EINES GS-BILDES WIRD IN DIE DATEI '&SED.' +
GESPEICHERT. 
SET &EA=O 
EX '&SYSUID..CLIST(BEKI)' 'MEM(PICOR)'
SET &SYSDVAL=&KAMEL 
READDVAL &Nl &N2 &BIN 
SET &KAMEL=&STR() 
WRITE GS-BUCH:
SET &N3=&STR(f))EX '&SYSUID..CLIST(NEVE)' 'LQ(1)'
IF 8NI = 8STR(H) THEN GOTO FIE
WRITE BEGINN DER PROZEDUR
```

```
ALLOC FI(B1) DS('&TON') SHR REU
BI: WRITE NAME DES BILDES :
SET &LAB=&BIN
EX '&SYSUID..CLIST(TAGOK)'
IF &BIN=&STR(!) THEN DO
    SET &BIN=&LAB
    GOTO FIN
    QUIT
WRITENR BILD &BIN 0.K. =: ( "ENTER" : JA )
READ &AN
IF &AN \neg= &STR() THEN GOTO BI
SET &SEM=&SED(&BIN.)
ALLOC FILE(INTEX) DA('&SEM') SHR REU
SET &SYSOUTTRAP = 500
INITGS -&SIZE
RPIB &BIN B1
LS
OPENFILE INTEX OUTPUT
SET I=2
ERROR
DO WHILE &I <= &SYSOUTLINE
    SET LIN = &STR(&&SYSOUTLINE&I)
    SET INTEX = &STR(&LIN)
    PUTFILE INTEX
    SET 8I = 8I + 1QUIT
CLOSFILE INTEX
ENDGS
SET &SYSOUTTRAP = 0
SET &I =&I - 6WRITE DIE STRUKTUR DES BILDES &BIN ( &I. ZEILEN ) WURDE
WRITE IN DER DATEI '&SEM' GESPEICHERT.
GOTO BI
FIN: SET &KAMEL = &KAMEL &BIN
EX '&SYSUID..CLIST(BEKI)' 'MEM(PICOR)'
FREE FI(B1 INTEX)
WRITENR COMPRESS '&SED' ? =: ( "ENTER" = JA )
READ &ANS
IF &ANS=&STR() THEN DO
   COMPRESS '&SED' NOLIST
   REDUCE '&SED'
   OUIT
FIE: EXIT
```
## **PIXI**

PIXI vereinfacht Eröffnung und Schließung einer GS-Sitzung. Benötigte Hilfsprozeduren:

- inr000.CLIST(ADA)  $\epsilon$
- $\bullet$ inr000.CLIST(ALOGS)
- inr000.CLIST(BEKI)
- inr000.CLIST(NEVE)
- inr000.CLIST(TUKOR)

**Benötigte Hilfsdatei:** 

inr000.MEMORY(BOOKS)  $\bullet$ 

Die Prozedurliste:

**PROC** 0 CONTROL PROMPT MAIN MSG **GLOBAL KAMEL EA N1 N2 N3 M1 TON AP** l!JRITE GS-PROZEDUR PIXI 91/02/20 WRITE EINSTIEG ZUM ZEICHNEN MIT DEM GS . SET &EA=0 EX '&SYSUID..CLIST(ALOGS)' SET &SYSDVAL=&KAMEL READDVAL &SIZE IF &SIZE=&STR(0) THEN GOTO FIN WRITE BEGINN DER PROZEDUR  $\text{WRITE}$ WRITE DIE PROZEDUR KANN MAN DURCH EINTIPPEN VON STOP BEENDEN. WRITE  $****$ WRITE SIZE = &STR(-&SIZE) INITGS -&SIZE 0\•1 &AP DWI MAX TERMIN STOP ENDGS EX·'&SYSUID..CLIST(ALOGS)' FIN: EXIT

#### PODEL

PODEL unterstützt den Benutzer beim ausradieren einzelner Elemente aus einem komplexen Objekts eines GS-Bildes. Benötigte Hilfsprozeduren :

- inrOOO.CLIST(ADA)
- inrOOO.CLIST(ALOGS)
- inrOOO.CLIST(BEKI)
- inrOOO.CLIST(GLIEDER)
- inr000.CLIST(NEVE)
- inrOOO.CLIST(OBJEKT)
- inrOOO.CLIST(TAGOK)
- inrOOO.CLIST(TUKOR)

Benötigte Hilfsdateien :

- inrOOO.MEMORY(PONUM)
- inrOOO.MEMORY(BOOKS)

Die Prozedurliste:

PROC 0 CONTROL PROMPT MAIN MSG END(QUIT) GLOBAL KAMEL EA N1 N2 N3 BIN TON AP l•IRITE WRITE GS-PROZEDUR PODEL WRITE PRIMITIVE OBJEKTE EINES COMPLEXEN OBJEKTS WRITE WERDEN AUSRADIERT SET &EA=0 EX (ALOGS) SET &GOBLIN=&KAMEL

SET &SYSDVAL=&KAMEL READDVAL &SIZE &GSB &UFB &SF &ZUB IF &SIZE=&STR(0) THEN EXIT SET &EA=0 EX (BEKI) **'MEM(PONUM)'** SET &SYSDVAL=&KAMEL READDVAL &BIN &PAN &JI &JF &FORM &MG &MH &XLU &YLU &XRO &YRO SET &N3=&PAN SET &TON=&GSB WRITE BEGINN DER PROZEDUR SET &KAMEL=&FORM &MG &MH &XLU &YLU &XRO &YRO NBO: EX **(OBJEKT)**  SET &PAN=&NJ SET &SYSDVAL=&KAMEL READDVAL &FORM &MG &MH &XLU &YLU &XRO &YRO SET &EFE=&STR(A4)&FORM INITGS -&SIZE OW &AP DWI 0 0 &EFE RPIB &BIN Bl PvJI &XLU &YLU &XRO &YRO IF &PAN  $\neg$ = &STR(#) THEN APA &PAN APO IR: SET  $8V = 8STR()$ WRITE WRITE VORGEHEN =: WRITE WRITE WRITE  $W$  : BILD ZEIGEN ! : ENDE 0 : OBJEKT / FENSTER AENDERN R : UNKONTROLLIERT RADIEREN WRITE SONST : KONTROLLIERT RADIEREN REAO &V IF &V=&STR(!) THEN GOTO FGS IF &V=&STR(W) THEN GOTO AHA IF &V=&STR(O) THEN GOTO FGS EL: WRITE ELEMENTE VON / &JI / BIS / &JF / =: =:  $($  < 1 : ENDE ) READ &Al &A2 \</RITE Al=&Al A2=&A2 IF  $8AI = 8STR(0)$  THEN DO APO GOTO IR QUIT IF &A1  $\neg$ = &STR() THEN SET &JI=&A1 IF &A2 =  $&STR()$  | &A2 < &A1 THEN SET  $&JF=&JI$ ELSE SET &JF=&A2 WRITE  $JI = 8JI$ ,  $JF = 8JF$ IF &V = &STR(R) THEN GOTO RB APO &JI &JF SAT C&MH ROUT WRITE WEGRADIEREN  $? =:$  (  $# : JA$  ) READ &ANS IF &ANS  $\neg$ = &STR $($ #) THEN GOTO EL RB: DPO &JI &JF WRITE PRIMITIVE OBJEKTE &JI - &JF BESEITIGT GOTO EL AHA: LA ROUT WRITE GEAENDERTES &BIN ABSPEICHERN ?  $( # = JA ) =:$ READ &ANS

```
IF &ANS=&STR(#) THEN DO 
    PWI 
    SPIB &BIN Bl 
    WRITE DAS BILD &BIN WURDE IN &GSB. GESPEICHERT 
    QUIT 
GOTO IR 
FGS: ENDGS 
IF 8V = 8STR(!) THEN GOTO NBO
FIN: SET &KAMEL=&GOBLIN 
EX (ALOGS) 
SET &KAMEL=&BIN &PAN &JI &JF &FORM &MG &MH &XLU &YLU &XRO &YRO 
EX (BEKI) 'MEM (PONUM)'
EXIT
```
## **PONUM**

PONUM erleichtert die Identifikation einzelner Elemente **in** einem komplexen Objekt eines GS-Bildes durch umfärben der Elemente. Benötigte Hilfsprozeduren :

- inrOOO.CLIST(ADA)
- inrOOO.CLIST(ALOGS)
- inrOOO.CLIST(BEKI)
- inrOOO.CLIST(GLIEDER)
- inrOOO.CLIST(NEVE)
- inrOOO.CLIST(OBJEKT)
- inrOOO.CLIST(TAGOK)
- inrOOO.CLIST(TUKOR)

Benötigte Hilfsdateien :

- $\ddot{\circ}$ inrOOO.MEMORY(PONUM)
- inrOOO.MEMORY(BOOKS)

Die Prozedurliste:

**PROC** 8 CONTROL PROMPT MAIN MSG END(QUIT) **GLOBAL** KAMEL EA Nl N2 N3 BIN TON AP WRITE WRITE GS-PROZEDUR PONUM 91/02/27 WRITE ELEMENTE EINES BILDTEILS WRITE WERDEN UMGEFAERBT WRITE UM IHREN ORDNUNGSZAHLEN ZU FINDEN. SET &EA=8 EX **(ALOGS)**  SET &GOBLIN=&KAMEL SET &SYSDVAL=&KAMEL READDVAL &SIZE &GSB &UFB &SF &ZUB IF &SIZE=&STR(8) THEN EXIT SET &EA=8 EX **(BEKI)** <sup>1</sup> MEM(PONUM) I SET &NOTNAGL=&KAMEL SET &SYSDVAL=&KAMEL READDVAL &BIN &PAN &JI &JF &FORM &MG &MH &XLU &YLU &XRO &YRO SET &N3=&PAN SET & TON=&GSB WRITE BEGINN DER PROZEDUR

```
SET &KAMEL=&FORM &MG &MH &XLU &YLU &XRO &YRO 
NBO: EX (OBJEKT) 
SET &PAN=&N3 
SET &SYSDVAL=&KAMEL 
READDVAL &FORM &MG &MH &XLU &YLU &XRO &YRO 
SET &EFE=&STR(A4)&FORM 
INITGS -&SIZE OW &AP
DWI 0 0 &EFE 
RPIB &BIN B1 PWI &XLU &YLU &XRO &YRO
IF &PAN == &STR(H). THEN APA &PAN
APO 
SAT C&MG 
JOC: SET 8V = 8STR()WRITE
WRITE VORGEHEN =:
\•JRITE 
WRITE
WRITE
                      W : BILD ZEIGEN
                      ! : ENDE 
                      0 : OBJEKT / FENSTER AENDERN
                      E : 
EINZELELEMENTE UMFAERBEN 
\•JRITE SONST : 
REIHENWEISE UMFAERBEN 
READ &V 
IF AV = \&STR(!) | \&V = \&STR(0) THEN GOTO FGS
IF \text{AV} = \text{ASTR}(W) THEN GOTO AHA
IF \text{AV} = \text{8STR}(E) THEN GOTO EL
WRITE ANFANG / &JI / =:
READ &AI
IF &AI \neg= &STR() THEN SET &JI=&AI
IF &JI < 1 THEN SET &JI = 1WRITE ENDE / &JF / =:
READ &AF 
IF &AF \neg= &STR() THEN SET &JF=&AF
IF &JF < &JI THEN SET &JF = &JI + 1
WRITE ABSTAND / 8JD / =:
READ &AD 
IF &AD \neg= &STR() THEN SET &JD=&AD
IF &JD < 1 THEN SET &JD = 1SET &K=0 
SET &LF=&JI-1 
SET &M=-1 
DO WHILE K < 49SET &M=&M+1 
    IF &M >= 7 THEN SET &M = &M-7 
    SET &K=&K+1 
    SET &LI=&LF+1 
    SET &LF=&LI+&JD-1 
    IF &LF > &JF THEN SET &LF = &JF · WRITE &LI &STR( < L < ) &LF &STR( , ) C&M
    APO &LI &LF 
    SAT C&M 
    IF &LF = &JF THEN GOTO CR 
    QUIT 
CR: ROUT 
    APO &JI &JF 
    SAT C&MG 
    APO 
GOTO JOC 
EL: WRITE ELEMENTNUMMER / &JI / =: ( < 1 : ENDE )
READ &ANS
```

```
IF &ANS = &STR() THEN GOTO N8
IF &ANS < 1 THEN DO
    ROUT
    AP<sub>0</sub>
    GOTO JOC
    QUIT
IF &ANS -= &STR() THEN SET &JI=&ANS
N8: APO &JI
                  \frac{1}{2}SAT C&MH
GOTO EL
AHA: LA
ROUT
WRITE GEAENDERTES &BIN ABSPEICHERN ? ( # = JA ) =:
READ &ANS
IF &ANS=&STR(#) THEN DO
    PWI
    SPIB &BIN B1
    WRITE DAS BILD &BIN WURDE IN &GSB. GESPEICHERT
    QUIT
GOTO JOC
          \bar{\gamma}FGS: ENDGS
IF 8V = 8STR(!) THEN GOTO NBO
FIN: SET &KAMEL=&GOBLIN
EX (ALOGS)
SET &KAMEL=&BIN &PAN &JI &JF &FORM &MG &MH &XLU &YLU &XRO &YRO
EX (BEKI) 'MEM (PONUM)'
EXIT
```
## SERVUS-Prozeduren

Die im Folgenden beschriebene Prozeduren stimmen mit dem im SERVUS-Handbuch /6/ abgedruckten Prozeduren überein.

## DATAS

Mit DATAS kann man SERVUS-Dateien im Vordergrund lesen und kopieren. Benötigte Hilfsprozeduren :

- inrOOO.CLIST(ADA)
- inrOOO.CLIST(BEKI)
- inrOOO.CLIST(NEVE)

Benötigte Hilfsdatei:

• inrOOO.MEMORY(DATAS)

```
Die Prozedurliste:
```

```
PROC 0 IR1(00) IR2(00) IR3(00) IW(00) 
CONTROL PROMPT MAIN MSG 
GLOBAL KAMEL EA N1 N2 N3 M1 TON 
WRITE
WRITE PROZEDUR DATAS
WRITE EINE SERVUS-DATEI WIRD GESICHTET ( UND KOPIERT ) 
~/RITE 
SET &EA=0 
EX '&SYSUID..CLIST(BEKI)' 'MEM(DATAS)'
SET &SYSDVAL=&KAMEL 
READDVAL &N1 &N2 &PR2 &D2 &PR3 &D3 &PRR &DR 
SET &KAMEL=&STR() 
SET &N3 = &STR(DATA)
WRITE LESEDATEI NR "15" : 
EX '&SYSUID..CLIST(NEVE)' 'LQ(1)'
SET &DATl=&TON 
IF &DAT1 = &STR() THEN GOTO FIN 
SET &IR1=&STR(15) 
WRITE LESEDATEI NR "16" :
SET &N1=&PR2 
SET &N2=&D2 
EX '8SYSUID..CLIST(NEVE) ' 'LQ(1)'
SET &DAT2=&TON
IF &DAT2 = &STR() THEN DO 
    SET &KAMEL = &KAMEL &PR3 &D3
    SET &DAT3=&STR() 
    GOTO WRI 
    END 
SET &IR2=&STR(16) 
WRITE LESEDATEI NR "17" :
SET &N1=&PR3 
SET &N2=&D3 
EX '&SYSUID..CLIST(NEVE)' 'LQ(1)'
SET &DAT3=&TON
IF &DAT3 \neg= &STR() THEN SET &IR3=&STR(17)
WRI: WRITE SCHREIB-DATEI "26" :
                                                               91/09/30
```

```
SET &Nl=&PRR 
SET &N2=&DR 
EX '&SYSUID..CLIST(<mark>NEVE)' 'L</mark>Q(1)'
SET &DATR=&TON 
IF &DATR \neg= &STR() THEN SET &IW=&STR(26)
BEG: EX '&SYSUID..CLIST(BEKI)' 'MEM(DATAS)'
WRITE BEGINN DER PROZEDUR 
ALLOC DA('&DAT1') F(FT15F001) SHR REU
IF &DAT2 ¬= &STR() THEN ALLOC DA('&DAT2') F(FT16F001) SHR REU
IF &DA<sup>T</sup>3 ¬= &STR() THEN ALLOC DA('&DAT3') F(FT17F001) SHR REU
IF &DATR ¬= &STR() THEN ALLOC DA('&DATR') F(FT26F001) SHR REU
SET &SYSDVAL=&STR(&IRl &IR2 &IR3 &IW) 
CALL 'INR105.SERVUS.LOAD(DATAS)' '&SYSDVAL '
IF &DAT2 ¬= &STR() THEN FREE DA('&DAT2')
IF &DAT3 ¬= &STR() THEN FREE DA('&DAT3')
IF &DATR ¬= &STR() THEN FREE DA('&DATR')
FREE DA('&DAT1')
FIN: WRITE PROZEDUR DATAS ABGESCHLOSSEN. 
EXIT
```
#### DDFIG

DDFIG hilft - im Rahmen eines Dialogs - dem Benutzer, geeignete Funktionen einer SERVUS-Datei auszuwählen und sie als Funktionsoberfläche abzubilden. Die SERVUS-Datei muß "GRA4" normiert sein.

Benötigte Hilfsprozeduren :

- inrOOO.CLIST(ADA)
- i nrOOO.CLIST(BEKI)
- inrOOO.CLIST(NEVE)
- inrOOO.CLIST(SERVIN)
- inrOOO.CLIST(TUKOR)

Benötigte Hilfsdateien :

- inrOOO.MEMORY(FIGUR)
- inrOOO.memory(laddfi)
- i nrOOÖ.M EMORY(tttt)
- inrOOO.MEMORY(eeee)
- inr000.MEMORY(xxxx)
- i nrOOO.M EMORY(tttt)

Die Prozedurliste:

#### **PROC** 0

```
CONTROL PROMPT MAIN MSG 
GLOBAL KAMEL EA N1 N2 N3 M1 TON AP
WRITE
WRITE PROZEDUR DDFIG
WRITE DARSTELLUNG VON FUNKTIONEN ALS KURVENSCHAREN. 
WRITE
SET &EA=0 
EX '&SYSUID..CLIST(BEKI)' 'MEM(FIGUR)'
SET &SYSDVAL=&KAMEL 
READDVAL &AP &Nl &N2 &PRB &BH 
EX '&SYSUID..CLIST(TUKOR)'
SET &KAMEL=&AP
WRITE FUNKTIONS-DATEI :
```
91/09/30

```
SET 8N3 = 8STR(DATA)EX '&SYSUID..CLIST(NEVE)' 'LQ(1)'
IF &N1 = &STR(#) THEN GOTO FIN
SET &DAT1=&TON
WRITE "BUCH" ZUM BILDSPEICHERN :
SET 8N1 = 8PRBSET 8N2 = 8BHSET 8N3 = 8STR(H)EX '&SYSUID..CLIST(NEVE)' 'LQ(1) CQ(1)'
SET &BUCH=&TON
EX '&SYSUID..CLIST(BEKI)' 'MEM(FIGUR)'
EX '&SYSUID..CLIST(SERVIN)' 'DDFIG'
IF &N1 = &STR#) THEN GOTO FIN
WRITE BEGINN DER PROZEDUR
IF &AP=&STR(PCG) THEN +
ALLOC F(ADMPC) DA('TSOSYS.GDDM.GDDMSAM') SHR
ALLOC DA('&DAT1') F(FT15F001) SHR REU.
IF &BUCH = &STR() THEN GOTO PI
IF &SYSDSN('&BUCH')-=0K THEN DO
    EX '&SYSUID..CLIST(ADA)' '&BUCH LIN(0) KA(10)'
    WRITE BUCH '&BUCH' ALLOKIERT.
    END
ALLOC DA('&BUCH') F(TRACEGS7) SHR REU
PI: SET &SYSDVAL = &STR(&AP &KAMEL &N1)
CALL 'INR105.SERVUS.LOAD(DDFIG)' '&SYSDVAL '
FREE DA('&DAT1')
IF &AP=&STR(PCG) THEN FREE F(ADMPC)
FIN: WRITE PROZEDUR DDFIG BEENDET.
EXIT
```
## **DRUDA**

Die Prozedur stellt die Steuerkarten eines Druck-Auftrages - im Dialog mit dem Benutzer - zusammen.

Benötigte Hilfsprozeduren:

- inr000.CLIST(ADA)
- inr000.CLIST(BEKI)
- inr000.CLIST(NEVE)
- inr000.CLIST(FEJ) ė
- inr000.CLIST(SUSA)  $\bullet$

Benötigte Hilfsdatei:

inr000.MEMORY(DRUDA)

```
PROC 0
CONTROL PROMPT MAIN MSG END (QUIT)
GLOBAL KAMEL EA N1 N2 N3 M1 TON
WRITE
                                                            91/02/21
WRITE PROZEDUR.
                    DRUDA
WRITE FUNKTIONEN EINER SERVUS DATEI WERDEN AUSGEDRUCKT.
WRITE
SET &EA=0
EX '&SYSUID..CLIST(BEKI)' 'MEM(DRUDA)'
SET &SYSDVAL=&STR(&KAMEL)
```

```
READDVAL &N1 &N2 &N3 &INL &KE &KL
SET &KAMEL=&STR()
WRITE DATEI :
EX '&SYSUID..CLIST(NEVE)'
IF 8NI = 8STR(H) THEN GOTO FIN
WRITE KURVENZAHL / &INL / =: ( < 51 )
WRITE > 0: KURVEN EINZELN EINGEBEN,
WRITE = 0: KURVEN VOM ERSTEN BIS LETZTEN
WRITE < 0 : ERSTE , ERSTE + ABSTAND , ... , +
ERSTE + (ABS(&INL)-1)*ABSTAND
READ &ANS
IF &STR(&ANS)-=&STR() THEN SET &INL=&ANS
IF &INL \leq 0 THEN DO
    WRITENR ERSTE KURVE / &KE / =:
    READ &ANS
    IF &STR(&ANS)-=&STR() THEN SET &KE=&ANS
    IF &INL = 0 THEN WRITENR LETZTE KURVE / &KL / =:
    IF &INL < 0 THEN WRITENR KURVENABSTAND / &KL / =:
    READ &ANS
    IF &STR(&ANS)¬=&STR() THEN SET &KL=&ANS
    QUIT
SET &KAMEL=&STR(&KAMEL &INL &KE &KL)
EX '&SYSUID..CLIST(BEKI)' 'MEM(DRUDA)'
IF &INL > 0 THEN DO
    SET &L=0
    SET &K=0
    SET &B=0
    DO WHILE 8K < 6SET 8K = 8K + 1SET &LU=&STR()
        SET &KB=&K*10
        DO WHILE &L<&KB
            IF &L >= &INL THEN GOTO EDI
            SET 8L = 8L + 1S1: WRITENR &L-TE KURVE =: +
            ( "ENTER"= ENDE | 0 = NEUES BLATT )
            READ &NU
            IF &STR(&NU)= &STR() THEN GOTO EDI
            IF &STR(&NU)= &STR(0) THEN DO
                SET &B=0
                GOTO S1
                OUIT
            IF &B > 0 && &SUBSTR(1,&NU) -= &STR(-) THEN +
            SET &NU=&STR(-&STR(&NU))
            IF &STR(&LU)=&STR() THEN SET &LU=&STR(&NU)
                            SET &LU=&STR(&LU,&STR(&NU))
            ELSE
            SET &B=&B+1
            SET &LAUF&K=&STR(&LU)
            QUIT
        OUIT
    EDI: IF &STR(&NU) = &STR() THEN SET &L=&L-1
    QUIT
WRITE BEARBEITUNG DES AUFTRAGES :
EX '&SYSUID..CLIST(FEJ)'
EDIT '&SYSUID..&N3..CNTL' OLD CNTL NUM
0120 //DRUCK EXEC F7CLG.USER='INR105.SERVUS.LOAD'
0130 //C.SYSPRINT DD DUMMY
0140 //C.SYSIN DD *
0150
           PROGRAM DRUDA
```

```
CALL PAGEFF
0160
0170
           STOP
0180
           FND
0190 //*0191 //L.SYSPRINT DD DUMMY
0200 //L.SYSIN DD *
0210 INCLUDE SYSLIB(SERDIO, COPYDA, NEXT)
0220 ENTRY DRUDA
0230 //*0300 //G.FT11F001 DD DSN=&TON, DISP=SHR
0320 //G.SYSPRINT DD SYSOUT=*
0330 //G.SYSIN DD *
0400 &&LADRUC IRE=11, KPRI=0, MODPRI='DN.EINX1',
IF &INL > 0 THEN DO
    0421 LAUF=&LAUF1,
    IF &K > 1 THEN 0422 &LAUF2,
    IF &K > 2 THEN 0423 &LAUF3,
    IF &K > 3 THEN 0424 &LAUF4,
    IF &K > 4 THEN 0425 &LAUF5,
    IF &K > 5 THEN 0425 &LAUF6,
    0429 INLIST=&L, &&END
    QUIT
IF &INL \leq 0 THEN +
    0421 LAUF=&KE, &KL, INLIST=&INL, &&END
1999 &&LADRUC IRE=0, &&END
2000 / /EX '&SYSUID..CLIST(SUSA)''&N3.'
FIN: EXIT
```
## **ENDE**

Die Prozedur schreibt eine Endzeile in eine SERVUS-Datei. Benötigte Hilfsprozeduren:

- inr000.CLIST(ADA)
- inr000.CLIST(BEKI)  $\bullet$
- inr000.CLIST(NEVE)

Benötigte Hilfsdatei:

inr000.MEMORY(DATAS)

```
PROC 0
CONTROL PROMPT MAIN MSG
GLOBAL KAMEL EA N1 N2 N3 M1 TON
WRITE
                                                           91/09/30
WRITE PROZEDUR
                    ENDE
WRITE EINE SERVUS-DATEI WIRD MIT EINER ENDZEILE VERSEHEN
WRITE
SET &EA=0
EX '&SYSUID..CLIST(BEKI)' 'MEM(DATAS)'
SET &SYSDVAL=&KAMEL
READDVAL &N1 &N2 &PR2 &D2 &PR3 &D3 &PRR &DR
SET &KAMEL=&STR()
SET 8N3 = 8STR(DATA)WRITE DATEI :
```

```
EX '&SYSUID..CLIST(NEVE)' 'LQ(1)'
IF \text{AN1} = \text{ASTR}(\#) THEN GOTO FIN
SET &KAMEL=&KAMEL &PR2 &02 &PR3 &03 &PRR &DR 
BEG: EX '&SYSUID..CLIST<mark>(BEKI)' '</mark>MEM(DATAS)'
WRITE BEGINN DER PROZEDUR 
ALLOC DA('&TON') F(FT15F001) SHR REU
CALL 'INR105.SERVUS.LOAD(ENDE)'
FREE DS ('&TON')
WRITE ENDE DER PROZEDUR "ENDE" 
FIN: EXIT
```
## **FIGUR**

FIGUR hilft - im Rahmen eines Dialogs - dem Benutzer, geeignete. Funktionen einer SERVUS-Datei auszuwählen und sie als Kurvenschar abzubilden. Die SERVUS-Datei muß "GRA4" normiert sein.

Benötigte Hilfsprozeduren :

- inrOOO.CLIST(ADA)
- inrOOO.CLIST(BEKI)
- inrOOO.CLIST(NEVE)
- inrOOO.CLIST(SERVIN)
- inrOOO.CLIST(TUKOR)

Benötigte Hilfsdateien :

- inrOOO.MEMORY(FIGUR)
- inrOOO.memory(lafigu)
- inrOOO.MEMORY(tttt)
- inrOOO.MEMORY(eeee)
- inrOOO.MEMORY(xxxx)
- inrOOO.MEMORY(tttt)

Die Prozedurliste:

```
PROC 0 
CONTROL PROMPT MAIN MSG 
GLOBAL KAMEL EA N1 N2 N3 M1 TON AP
WRITE
WRITE PROZEDUR FIGUR
WRITE DARSTELLUNG VON FUNKTIONEN ALS KURVENSCHAREN. 
\•JRITE 
SET &EA=0 
EX '&SYSUID..CLIST<mark>(BEKI</mark>)' 'MEM(FIGUR)'
SET &SYSDVAL=&KAMEL 
READDVAL &AP &N1 &N2 &PRB &BH 
EX '&SYSUID..CLIST(TUKOR)'
SET &KAMEL=&AP 
WRITE FUNKTIONS-DATEI : 
SET AN3 = <math>8STR(DATA)</math>EX '&SYSUID..CLIST(NEVE) ' 'LQ(1)'
IF 8NI = 8STR(H) THEN GOTO FIN
SET &DATl=&TON 
WRITE "BUCH" ZUM BILDSPEICHERN : 
SET 8NI = 8PRBSET 8N2 = 8BHSET 8N3 = 8STR(H)EX '&SYSUID..CLIST(NEVE)' 'LQ(1) CQ(1)'
```

```
SET &BUCH=&TON 
EX '&SYSUID..CLIST<mark>(BEKI)' '</mark>MEM(FIGUR)'
EX '&SYSUID..CLIST(SERVIN)' 'FIGUR'
IF 8NI = 8STR(H) THEN GOTO FIN
WRITE BEGINN DER PROZEDUR 
IF &AP=&STR(PCG) THEN + 
ALLOC F(ADMPC) DA('TSOSYS.GDDM.GDDMSAM') SHR 
ALLOC DA('&DATl') F(FT15F001) SHR REU 
IF &BUCH = &STR() THEN GOTO PI
IF &SYSDSN('&BUCH')~=OK THEN DO 
    EX '&SYSUID..CLIST(ADA)' '&BUCH LIN(0) KA(10)'
    WRITE BUCH '&BUCH' ALLOKIERT. 
    END 
ALLOC DA('&BUCH') F(TRACEGS7) SHR REU 
PI: SET &SYSDVAL = &STR(&AP &KAMEL &Nl) 
CALL 'INR105.SERVUS.LOAD(FIGUR)' '&SYSDVAL
IF &AP=&STR(PCG) THEN FREE F(ADMPC)
FIN: WRITE PROZEDUR FIGUR BEENDET. 
EXIT
```
## *FUNKIN*

FUNKIN hilft - im Rahmen eines Dialogs - dem Benutzer, eine Funktion zusammenzustellen und in eine SERVUS-Datei einzutgragen. Benötigte Hilfsprozeduren :

- inrOOO.CLIST(ADA)
- inrOOO.CLIST(BEKI)
- inrOOO.CLIST(NEVE)

Benötigte Hilfsdatei :

• inrOOO.MEMORY(DATAS)

```
PROC 0 IWR(16) IRE(15)<br>CONTROL MAIN MSG PROMPT END(QUIT)
GLOBAL KAMEL EA Nl N2 N3 Ml TON 
WRITE 
WRITE PROZEDUR FUNKIN 91/02/22
WRITE EINE FUNKTION WIRD IN EINE SERVUS DATEI GESCHRIEBEN . 
WRITE 
SET &EA=0 
EX '&SYSUID..CLIST(BEKI)' 'MEM(DATAS)'
SET &SYSDVAL=&KAMEL 
READDVAL &PR &DR &PR2 &D2 &PR3 &D3 &PW &DW
SET &KAMEL=&STR() 
SET &N3=&STR(DATA) 
WRITE LESEDATEI : 
SET &Nl=&PR 
SET &N2=&DR 
EX '&SYSUID..CLIST(NEVE)' 'LQ(1) CQ(0)'
IF \&N1 = \&STR(\#) | \&IRE = 0 THEN DO
    SET &N2=&STR(*?#!@-|%)
    SET &IRE=&STR(00) 
    QUIT 
ELSE DO
```

```
IF &LENGTH(&STR(&IRE)) < 2 THEN SET &IRE=&STR(0&IRE) 
    SET &FRE=&STR(FT)&STR(&IRE)&STR(F001) 
    ALLOC DA('&TON') F(&FRE) SHR REU
    QUIT 
SET &PR=&Nl 
SET &DR=&STR(&N2) 
SET &KAMEL=&KAMEL &STR(&PRZ &D2 &PR3 &D3) 
WRITE SCHREIBDATEI : 
IF &LENGTH(&STR(&IWR)) < 2 THEN SET &IWR=&STR(0&IWR) 
SET &FWR=&STR(FT)&STR(&IWR)&STR(F001) ·<br>SET &N1=&PW
SET &N2=&DW
EX '8SYSUID..CLIST(NEVE)' 'LQ(1) CQ(0)'
IF \text{N1} = \text{SSTR}(\#) THEN GOTO FIN
SET &PW=&N1
SET &DvJ=&N2 
ALLOC DA('&TON') F(&FWR) SHR REU
BEG: EX '&SYSUID..CLIST(BEKI)' 'MEM(DATAS)'
WRITE BEGINN DER PROZEDUR 
SET &SYSDVAL = &STR(&IRE &IWR &PW &DW &PR &DR)
CALL 'INR105.SERVUS.LOAD(FUNKIN)' '&SYSDVAL
WRITE ENDE DER PROZEDUR FUNKIN 
FIN: EXIT
```
## **/DA**

Prozedur zum anlegen einer SERVUS-Datei. Benötigte Hilfsprozeduren :

- inrOOO.CLIST(ADA)
- inrOOO.CLIST(NEVE)

Benötigte Hilfsdateien

• keine

```
PROC 0 USER(&SYSUID.) DD(TEST) NORM(FOLB) 
CONTROL MAIN MSG PROMPT 
GLOBAL KAMEL EA N1 N2 N3 M1 TON
WRITE
WRITE PROZEDUR IDA
WRITE EINE SERVUS DATEI WIRD ANGELEGT | RENORMIERT
\•JRITE 
WRITE ANGABEN ZU DER DATEI :
SET &Nl=&USER 
SET &N2=Dampfdruck 
SET &N3=&STR(DATA) 
EX '&SYSUID..CLIST(NEVE)' 'LQ(1) CQ(1) SQ(1)'
IF 8NI = 8STR(H) THEN GOTO FIN
SET &USER=&Nl 
                                                            91/02/22
IF &SYSDSN('&TON')-=0K THEN EX '&SYSUID..CLIST(ADA)' '&TON LIN(X)'
WRITE DIE DATEI IST ANGELEGT . (RE-)NORMIERUNG DER DATEI: 
WRITENR NORM / &8NORM / =: +
( "ENTER"(=JA) I GRA4 I GRAB ! FOLB PLOT ) 
READ &ANS 
IF &ANS~=&STR() THEN SET &NORM=&ANS
```

```
SET &SYSDVAL = &N2 &NORM &USER &VOL
ALLOC DA('&TON') F(FT15F001) SHR REU
CALL 'INR105.SERVUS.LOAD(IDAJOB)' '&SYSDVAL
WRITE ENDE DER PROZEDUR IDA
EXIT
```
# **KOPIER**

Die Prozedur stellt die Steuerkarten eines Kopier-Auftrages - im Dialog mit dem Benutzer - zusammen.

 $. 91/02/27$ 

Benötigte Hilfsprozeduren:

- inr000.CLIST(ADA)
- $\bullet$ inr000.CLIST(BEKI)
- inr000.CLIST(FEJ)  $\bullet$
- inr000.CLIST(NEVE)
- inr000.CLIST(SUSA)  $\bullet$

Benötigte Hilfsdatei:

inr000.MEMORY(KOPIER)

```
PROC 0
CONTROL PROMPT MAIN MSG END (QUIT)
GLOBAL KAMEL EA N1 N2 N3 M1 TON
WRITE
WRITE PROZEDUR
                    KOPIER<sup>®</sup>
WRITE EINE SERVUS DATEI WIRD GELESEN ( UND KOPIERT ) .
WRITE
SET &EA=0
EX (BEKI) 'MEM(KOPIER)'
SET &SYSDVAL=&STR(&KAMEL)
READDVAL &N1 &N2 &N3 &PROW &WRDAT &INL &KE &KL
SET &KAMEL=&STR()
WRITE LESEDATEI :
WRITENR MIT KOPF ( "ENTER"=JA ) =:
READ &ANS
IF &ANS-=&STR() THEN SET &URE=&STR(-11)
ELSE
                     SET &URE=11
EX (NEVE)
IF 8NI = 8STR(H) THEN GOTO FIN
SET &DARE=&TON
WRITE SCHREIBDATEI :
SET &N1=&PROW
SET &N2=&WRDAT
SET &N3=&STR(DATA)
EX (NEVE) 'LQ(1)'SET &DAWR=&TON
IF &DAWR=&STR() THEN DO
    SET &UWR=0
    SET &PP=2
    QUIT
ELSE DO
    SET &UWR=15
    SET &PP=1
    QUIT
```

```
WRITE KURVENZAHL / &INL / =: ( < 51 )
WRITE > 0 : KURVEN EINZELN EINGEBEN,
WRITE = 0: KURVEN VOM ERSTEN BIS LETZTEN
WRITE < 0 : ERSTE , ERSTE + ABSTAND , ... , +
ERSTE + (ABS(&INL)-1)*ABSTAND
READ &ANS
IF &STR(&ANS)-=&STR() THEN SET &INL=&ANS
IF &INL \leq 0 THEN DO
  WRITENR ERSTE KURVE / &KE / =:
    READ &ANS
    IF &STR(&ANS)-=&STR() THEN SET &KE=&ANS
    IF &INL = 0 THEN WRITENR LETZTE KURVE / &KL / =:
    IF &INL < 0 THEN WRITENR KURVENABSTAND / &KL / =:
    READ &ANS
    IF &STR(&ANS)-=&STR() THEN SET &KL=&ANS
    QUIT
SET &KAMEL=&STR(&KAMEL &INL &KE &KL &DR)
EX (BEKI) 'MEM(KOPIER)'
IF &INL > 0 THEN DO
    SET &L=0
    SET &K=0
    DO WHILE 8K < 5SET &K=&K+1
        SET &KB=&K*10
        SET &LU=&STR()
        DO WHILE &L<&KB
            IF &L >= &INL THEN GOTO EDI
            SET 8L = 8L + 1WRITENR &L-TE KURVE =: ( "ENTER"= ENDE )
            READ &NU
            IF &NU = &STR() THEN GOTO EDI
            SET &LU=&LU&STR(,)&NU
            SET &LAUF&K=&LU
            QUIT
        QUIT
    EDI: IF &NU = &STR() THEN SET &L=&L-1
    OUIT
WRITE BEARBEITUNG DES AUFTRAGES :
EX (FEJ)
EDIT &N3..CNTL OLD NUM
0120 //COPY EXEC F7CLG, USER='INR105.SERVUS.LOAD'
0130 //C.SYSPRINT DD DUMMY
0140 //C.SYSIN DD *
0150
           PROGRAM KOPIER
0160
           CALL COPYDA
0170
           STOP
0180
           END
0190 //*
0191 //L.SYSPRINT DD DUMMY
0200 //L.SYSIN DD *
0210 INCLUDE SYSLIB(SERDIO, COPYDA, FENST4, NEXT)
0220 ENTRY KOPIER
0230 //*
0300 //G.FT11F001 DD DSN=&DARE, DISP=SHR
IF &UWR \neg= 0 THEN +
0310 //G.FT15F001 DD DSN=&DAWR, DISP=SHR
0320 //G.SYSPRINT DD SYSOUT=*
0330 //G.SYSIN DD *
0400 &&LAKOPI IRE=&URE, IWR=&UWR, MODUS='**OLD***', KPRI=&PP,
```
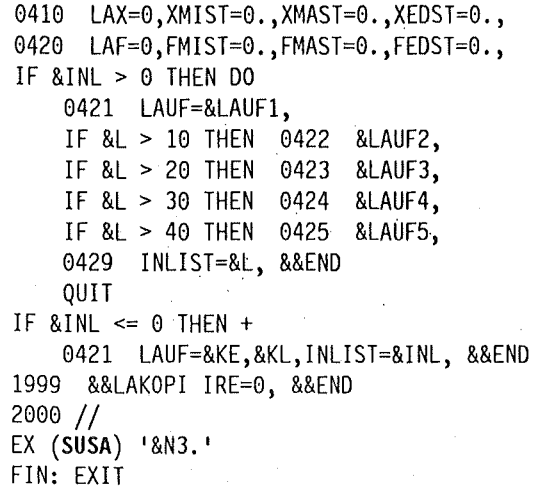

## LOESCH

Die Prozedur stellt die Steuerkarten eines Loesch-Auftrages - im Dialog mit dem Benutzer - zusammen. Der Benutzer erhält dabei Gelegenheit, eine Sicherheitskopie der zu bearbeitenden SERVUS-Datei im Massenspeicher abzulegen.

Benötigte Hilfsprozeduren:

- inr000.CLIST(ADA)
- $\bullet$ inr000.CLIST(BEKI)
- inr000.CLIST(FEJ)
- $\bullet$ inr000.CLIST(NEVE)

inr000.CLIST(SUSA)

Benötigte Hilfsdatei:

inr000.MEMORY(LOESCH)

Die Prozedurliste:

```
PROC 0
CONTROL PROMPT MAIN MSG END (QUIT)
GLOBAL KAMEL EA N1 N2 N3 M1 TON
WRITE
WRITE PROZEDUR
                    LOESCH
WRITE KURVEN AUS EINER SERVUS DATEI WERDEN GESTRICHEN.
WRITE
SET &EA=0
EX '&SYSUID..CLIST(BEKI)' 'MEM(LOESCH)'
SET &SYSDVAL=&KAMEL
READDVAL &N1 &N2 &KE &KL &NUMX
SET &KAMEL=&STR()
SET &N3=&STR(DATA)
WRITE DATEI :
EX '&SYSUID..CLIST(NEVE)' 'LQ(1)'
IF 8NI = 8STR(H) THEN GOTO FIN
WRITE KURVENZAHL =: ( < 51)
WRITE > 0 : KURVEN EINZELN EINGEBEN,
WRITE = 0: KURVEN VOM ERSTEN BIS LETZTEN
READ &ANS
IF &STR(&ANS)-=&STR() THEN SET &INL=&ANS
IF & INL \leq 0 THEN DO
```

```
GR: WRITE ERSTE UND LETZTE KURVE / &KE, &KL / =:
    WRITE ( "ENTER"= JA | E = ERSTE | L = LETZTE KURVE )
    READ &ANS 
    IF &ANS=&STR() THEN GOTO BEG 
    IF &ANS=&STR(E) THEN DO 
        WRITENR ERSTE KURVE / &KE / =:
        READ &ANS 
        IF &ANS~=&STR() THEN SET &KE=&ANS 
        QUIT 
    IF &ANS=&STR(L) THEN DO 
        WRITENR LETZTE KURVE / &KL / =:
        READ &ANS 
        IF &ANS~=&STR() THEN SET &KL=&ANS 
        QUIT 
    GOTO GR 
    QUIT 
BEG: WRITE LETZTE KURVE, DIE BLEBEN SOLL: NUMMAX / &NUMX / =:
READ &ANS 
IF &ANS~=&STR() THEN SET &NUMX=&ANS 
SET &KAMEL=&KAMEL &KE &KL &NUMX &DR 
EX '&SYSUID..CLIST(BEKI)' 'MEM(LOESCH)'
WRITE EINE KOPIE VON &TON 
WRITE IM MASSENSPEICHER ABLEGEN ? ( "ENTER"= JA ) =: 
READ &ANS 
IF &ANS=&STR() THEN DO 
    IF &SUBSTR(1:1,&TON)=&STR(I) THEN BS '&TON' 
    IF &SUBSTR(1:1,&TON)=&STR(T) THEN TS '&TON' 
    QUIT 
IF &INL > 0 THEN SET &MAXL=&INL 
IF &INL <=0 THEN SET &MAXL=&KL-&KE+1 
IF &INL <=0 THEN SET &NU=&KE-1 
SET &L=0 
SET &K=0 
DO WHILE 8K < 5SET &K=&K+1 
    SET &KB=&K*10 
    SET &LU=&STR () 
    DO WHILE &L<&KB
    QUIT 
        IF &L >= &MAXL THEN GOTO EDI 
        SET &L=&L+1 
        IF &INL > 0 THEN DO 
            WRITENR &L-TE KURVE =: ( "ENTER"= ENDE )READ &NU 
            IF &NU = &STR() THEN GOTO EDI 
            QUIT 
        ELSE SET &NU=&NU+1 
        SET &LU=&LU&STR(,)&NU
        SET &LAUF&K=&LU 
        QUIT 
EDI: IF 8NU = 8STR() THEN SET 8L=8L-1WRITE BEARBEITUNG DES AUFTRAGES : 
EX '&SYSUID..CLIST(FEJ)'
EDIT &N3 .. CNTL OLD NUM 
0120 //ERASE EXEC F7CLG, USER='INR105.SERVUS.LOAD'
0130 //C.SYSPRINT DD DUMMY
0140 //C.SYSIN DD *
0150 PROGRAM LOESCH
0160 CALL ERASE
```

```
0170 STOP 
0180 END 
0190 //* 
0191 //L.SYSPRINT DD DUMMY 
0200 //L.SYSIN DD * 
0210 INCLUDE SYSLIB(SERDIO,COPYDA,FENST4,NEXT) 
0220 ENTRY LOESCH 
0230 //* 
0300 //G.FT11F001 DD DSN=&TON,DISP=SHR 
0310 //G.FT15F001 DD UNIT=SYSDA,DCB=DCB.VBS,SPACE=(CYL,(20,10)) 
0320 //G.SYSPRINT DD SYSOUT=* 
0330 //G.SYSIN DD * 
0400 &&LALOES IRE=11,IWR=15,KPRI=1,FAKTOR=0.0, 
0401 NIX=&LAUF1, 
IF &L > 10 THEN 0402 &LAUF2, 
IF &L > 20 THEN 0403 &LAUF3, 
IF &L > 30 THEN 0404 &LAUF4, 
IF &L > 40 THEN 0405 &LAUF5, 
0409 NUMMAX=&NUMX, &&END 
1999 &&LALOES IRE=0, &&END 
2000 // 
LIST 300 2000 
EX '&SYSUID..CLIST(SUSA)' '&N3.'
FIN: EXIT
```
#### *TEXIMA*

TEXIMA wandelt Texte in GS-Bilder um. Die abzubildende Texte werden der Prozedur durch die MEMORY-Glieder tttt, eeee, ... zugeführt. TEXIMA kann bis zu 4 Texte in ein Bild einbringen. Die Bilder können DIN-Hoch oder -Querformat haben. .

Die Prozedur arbeitet mit Hilfe der TRACEGS-Prozedur TEXT ( s. M. Politzky, TRA-CEGS, Ein Programmsystem für die Zeichnungserstellung ... , KFK 3237, 1981 ). Daraus folgt:

- **e**<br>. die Texte müssen eine feste Satzlänge von 80 Zeichen haben,
- $^{\bullet}$ die jeweilige erste Zeile enthält 5 Steuergrößen - 3 beliebige REAL\*4 Zahlen und zwei beliebige INTEGERs,
- die Zeichen " $\gamma$ ", " $\beta$ " und " $\sharp$ " werden als Steuerzeichen benutzt, so daß - falls man eine dieser Zeichen abbilden will - sie doppelt eigeben muß, z.B. "\$\$" wird als "\$" gezeichnet.

Die Dateien werden verzerrungsfrei abgebildet, d.h. mehrere, hintereinander folgende Lehrstellen werden nicht zusammengelegt. Abweichend von der Eingabe&bsg. im TRA-CEGS-Handbuch dürfen Steuergrößen in jeder Text-Datei nur einmal - am Anfang - vorkommen.

Benötigte Hilfsprozeduren :

- .. in rOOO.CLIST(ADA)
- i nrOOO.CLIST(BEKI)
- .. i nrOOO.CLIST(NEVE)
- " inrOOO.CLIST(SERVIN)
- " inrOOO.CLIST(TUKOR)

Benötigte Hilfsdateien :

- .. inrOOO.MEMORY(TEXIMA)
- ៖<br>. inrOOO.memory(latexi)
- " inrOOO.MEMORY(tttt)
- inr000.MEMORY(eeee)
- inr000.MEMORY(xxxx)
- inr000.MEMORY(tttt)

Die Prozedurliste:

PROC 0 CONTROL PROMPT MAIN MSG GLOBAL KAMEL EA N1 N2 N3 M1 TON AP WRITE WRITE PROZEDUR TEXIMA WRITE TEXTDATEIEN WERDEN ZUR BILDER VERARBEITET. WRITE SET &EA=0 EX '&SYSUID..CLIST(BEKI)' 'MEM(TEXIMA)' SET &SYSDVAL=&KAMEL READDVAL &AP &N1 &N2 EX '&SYSUID..CLIST(TUKOR)' SET &KAMEL=&AP WRITE "BUCH" ZUM BILDSPEICHERN : SET &N3 =  $&$ STR(#) EX '&SYSUID..CLIST(NEVE)' 'LQ(1) CQ(1)' IF  $8NI = 8STR(H)$  THEN GOTO FIN SET &BUCH=&TON EX '&SYSUID..CLIST(BEKI)' 'MEM(TEXIMA)' EX '&SYSUID..CLIST(SERVIN)' 'TEXIMA' IF  $8NI = 8STR(H)$  THEN GOTO FIN IF  $8N1 < 1$  THEN DO WRITE KEIN TEXTDATEI ALLOKIERT ! GOTO FIN END WRITE BEGINN DER PROZEDUR IF &BUCH = &STR() THEN GOTO PI IF &SYSDSN('&BUCH')-=OK THEN DO EX '&SYSUID..CLIST(ADA)' '&BUCH LIN(0) KA(10)' WRITE BUCH '&BUCH' ALLOKIERT. END ALLOC DA('&BUCH') F(TRACEGS7) SHR REU PI: SET &SYSDVAL = &STR(&AP &KAMEL &N1) CALL 'INR105.SERVUS.LOAD(TEXIMA)' '&SYSDVAL ' FIN: WRITE PROZEDUR TEXIMA BEENDET. EXIT
### **Hilfsprc;>zeduren**

Die Hilfsprozeduren erledigen Teilaufgaben, die in vielen verschiedenen Prozeduren in derselben Weise auftreten. Die Hilfsprozeduren können ihrerseits auch Hilfsprozeduren aufrufen.

Die Verständigung zwischen Hilfsprozedur und Prozedur erfolgt sowohl durch die Variablen im Kopf der Hilfsprozedur, als auch durch die, in der GLOBAL-Zeile aufgeführten Variablen.

#### *ADA*

ADA legt beim Aufruf unterschiedlich geartete Dateien an. Die Eingabegrößen im Prozedurkopf sind :

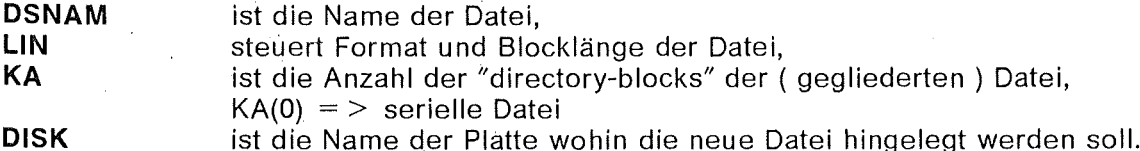

Die Prozedurliste:

```
PROC 1 DSNAM LIN(80) KA(0) DISK(INR) 
/* ALLOCATE 92/03/06 
CONTROL PROMPT NOFLUSH MSG 
IF &LIN = &STR(80) THEN +
ATTRIB JOKER LRECL(&LIN) BLKSIZE(3120) RECFM(F B) 
IF &LIN = &STR(132) THEN +
ATTRIB JOKER LRECL(&LIN) BLKSIZE(3036) RECFM(F B) 
IF &LIN = &STR(400) THEN +
ATTRIB JOKER LRECL(&LIN) BLKSIZE(3200) RECFM(F B) 
IF &LIN = \text{ASTR}(133) THEN +
ATTRIB JOKER LRECL(&LIN) BLKSIZE(3059) RECFM(F B A) 
IF &LIN = \text{ASTR}(180) THEN +
ATTRIB JOKER LRECL(&LIN) BLKSIZE(32760) RECFM(V S) 
IF &LIN = &STR(255) THEN +
ATTRIB JOKER LRECL(&LIN) BLKSIZE(3120) RECFM(V B) 
IF &LIN = &STR(X) THEN +
ATTRIB JOKER LRECL(32760) BLKSIZE(19069) RECFM(V B S) 
IF &LIN = &STR(0) THEN +
ATTRIB JOKER LRECL(&LIN) BLKSIZE(19069) RECFM(U) 
ALLOC DA('&DSNAM') NEW UNIT(&DISK) SPACE(10,2) TRA DIR(&KA) USING(JOKER)
FREE ATTRLIST(JOKER) 
EXIT
```
## **ALOGS**

ALOGS allokiert die Dateien, die bei einer G.S.-Sitzung in der Regel benötigt werden. Am Ende der Sitzung werden die Dateien wieder befreit. ALOGS benötigt die Hilfsdatei

• inrOOO.MEMORY(BOOKS)

sowie die Hilfsprozeduren :

- inr000.CLIST(ADA)
- inr000.CLIST(BEKI)
- inr000.CLIST(NEVE)
- inr000.CLIST(TUKOR)

Die Prozedurliste:

#### PROC 0 91/03/12 /\* ALLOCATE G.S. DATASETS CONTROL PROMPT NOFLUSH MSG GLOBAL KAMEL EA N1 N2 N3 M1 TON AP IF &EA-=0 THEN GOTO K5 EX '&SYSUID..CLIST(BEKI)' 'MEM(BOOKS)' SET &NOTNAGL=&KAMEL SET &SYSDVAL=&KAMEL READDVAL &AP &SIZE &PRO1 &BUCH1 &PROU &UFOS &SF &PRO2 &BUCH2 EX '&SYSUID..CLIST(TUKOR)' SS: IF &DATATYPE(&SIZE) -= NUM THEN DO WRITE SIZE MUSS EINE POSITIVE ZAHL SEIN ! WRITE SIZE / &SIZE / =: READ &SIZE GOTO SS END ALLOC FI(COMM) DS(\*) ALLOC FI(ADMDEFS) DA('TSOSYS.ADMDEFS') SHR REU IF &AP=&STR(PCG) THEN + ALLOC F(ADMPC) DA('TSOSYS.GDDM.GDDMSAM') SHR IF &AP=&STR(GAT) THEN + ALLOC FI(GAAPLIB) DS('TSOSYS.GAS.FONT') SHR REU IF &AP=&STR(T15) THEN GSA IF &AP-=&STR(GAT) && &AP -= &STR(T15) THEN + ALLOC FI(ADMSYMBL) DS('TSOSYS.GDDM.GDDMSYM') SHR REU IF &AP=&STR(T25) THEN + ALLOC FI(GSLINK) DS('TS0186.TGS.LOAD') SHR REU SET &KAMEL=&AP &SIZE WRITE GS BILDER-DATEI : SET &N1=&PR01 SET &N2=&BUCH1 SET &N3=&STR $(H)$ EX '&SYSUID..CLIST(NEVE)' 'LQ(1)' IF &N1=&STR(#) THEN SET &SIZE=0 IF &SIZE=0 THEN DO SET &KAMEL=&NOTNAGL GOTO K3 END SET &GSB=&TON ALLOC FI(B1) DA('&GSB') SHR REU WRITE GS UFO-DATEI : SET &N1=&PROU SET &N2=&UFOS SET &N3=&STR(LOAD) EX '&SYSUID..CLIST(NEVE)' 'LQ(1)' SET &UFB=&TON IF &UFB-=&STR() THEN ALLOC FI(UFOLIB) DS('&UFB') SHR REU ELSE SET &UFB=&STR $(H)$ WRITE ZUSATZDATEI / &SF / =:  $( # = "KEYNE" | G = "GDF"-DATEI)$ READ &ANS IF &ANS-=&STR() THEN SET &SF=&ANS IF &SF $\neg$ =&STR(#) && &SF $\neg$ =&STR(G) THEN SET &SF=&STR(B)

```
SET &KAMEL=&KAMEL &SF 
IF &SF=&STR(#) THEN DO 
    SET &KAMEL=&KAMEL &PR02 &BUCH2 
    GOTO K3 
    END 
SET &Nl=&PR02 
SET &N2=&BUCH2
SET &N3=&STR(#) 
EX '&SYSUID..CLIST(NEVE)' 'LQ(1)'
IF &TON=&STR() THEN SET &SF=&STR(#) 
IF \&SF=\&STR(B) THEN ALLOC FI(B2)
                                       DA('8TON')) SHR REU 
IF &SF=&STR(G) THEN ALLOC FI(ADMGDF) DA( 1
&TON 1
                                                    ) SHR REU 
K3: SET &GOBLIN=&SIZE &GSB &UFB &SF &TON 
EX '&SYSUID..CLIST(BEKI)' 'MEM(BOOKS)'
SET &KAMEL=&GOBLIN 
GOTO FIN 
K5: FREE FI(Bl,COMM,ADMDEFS) 
SET &SYSDVAL=&KAMEL 
READDVAL &SIZE &GSB &UFB &SF &ZUB 
IF &AP=&STR(PCG) THEN FREE F(ADMPC) 
IF &AP=&STR(GAT) THEN FREE FI(GAAPLIB) 
IF &AP~=&STR(GAT) && &AP~=&STR(T15) THEN FREE FI(ADMSYMBL) 
IF &AP=&STR(T25) THEN FREE FI(GSLINK) 
IF &UFB~=&STR(#) THEN FREE FI(UFOLIB) 
IF &SF~=&STR(#) THEN DO 
    IF &SF=&STR(B) THEN FREE FI(B2) 
    IF &SF=&STR(G) THEN FREE FI(ADMGDF) 
    END 
FIN: EXIT
```
## **BEKI**

BEKI liest- falls EA = 0 ist- Eingangswerte einer Anzahl von Prozedurgrößen von der Datei inrOOO.MEMORY(MEM) und speichert - falls EA = 1 ist - dieselbe Größen als Ausgangswerte in die Datei. Falls inrOOO.MEMORY(MEM) nicht vorhanden, legt BEKI sie an. Dazu benötigt BEKI die Hilfsprozedur inrOOO.CLIST(ADA) . '

```
PROC 0 MEM()<br>
/* INPUT-OUTPUT 91/02/20
CONTROL PROMPT NOFLUSH MSG END(QUIT) 
GLOBAL KAMEL EA 
SET &DAM = &STR(&SYSUID..MEMORY)
IF &SYSDSN('&DAM.(&MEM)') = OK THEN GOTO AL
IF &SYSDSN('&DAM') = OK THEN GOTO CM
EX '&SYSUID..CLIST(ADA)' '&DAM LIN(80) KA(10)'
WRITE '&DAM' ALLOCATED
CM: IF &SYSDSN('&DAM.(&MEM)') \neg= OK THEN DO
    WRITE REQUIRED MEMBER NOT FOUND, IT WILL BE CREATED . 
    EDIT '&DAM. (&MEM)' NEW FORTGI NUM
    10 ???? 
    LIST 
    UNNUM 
    END SAVE 
    QUIT 
AL: ALLOC FILE(MEMORY) DA('&DAM.(&MEM) ') OLD 
IF &EA=l THEN GOTO IN
```

```
WRITE LESEN AUS '&DAM. (&MEM) '
ERROR 00 
    WRITE MEMBER IS EMPTY 
    GOTO CL 
    OUIT
OPENFILE MEMORY 
GETFILE MEMORY
SET &KAMEL=&STR(&MEMORY) 
CL: CLOSFILE MEMORY 
SET &EA=l 
FREE DA( 1&DAM.(&MEM) 1 ) 
GOTO FIN 
IN: SET &L = &LENGTH(&STR(&KAMEL)) 
OPENFILE MEMORY OUTPUT
SET &MEMORY=&SUBSTR(l:&L,&KAMEL) 
PUTFILE MEMORY
CLOSFILE MEMORY
FREE DA ('&DAM. (&MEM)')
WRITE SCHREIBEN IN '&DAM. (&MEM)'
FIN: EXIT
```
### **DRUQQ**

DRUQQ schreibt- **mit** Hilfe des Benutzers - Jobkarten **für** die **IEBPTPCH** - Prozedur. DRUQQ benötigt weder eine Hilfsdatei noch eine Hilfsprozedur. Die Prozedurliste:

**PROC** 0 /\* CREATES IEBPTPCH ~ INPUT 91/02/21 CONTROL PROMPT· NOFLUSH MSG END(QUIT) **GLOBAL** KAMEL EA N1 N2 N3 M1 TON \•I RITE WRITE EINGABEN FUER DIE IEBPTPCH - PROZEDUR WRITE ZEILENLAENGE =:  $($  ENTER = 80 | SONST = 120 ) READ &ANS IF &ANS =  $&$ STR() THEN SET &N2 =  $&$ STR(80) IF &ANS  $\overline{P}$  &STR() THEN SET &N2 = &STR(120) WRITE VORSCHUBZEICHEN =: ( ENTER = KEINE | SONST = ASA ) READ &ANS IF &ANS = &STR() THEN SET &M1=&STR() ELSE SET &M1=&STR(, PREFORM=A) WRITE HERSTELLUNG DER CNTL-DATEI: EDIT '&SYSUID..&N3..CNTL' OLD CNTL NUM 210 //PRINT EXEC PGM=IEBPTPCH 220 //SYSPRINT DD DUMMY 230 //SYSUT1 DD DISP=SHR,DSN=&TON 250 //SYSUT2 00 SYSOUT=&N1 260 //SYSIN DD \* END SAVE EXIT

FEJ schreibt Jobkarten für CNTL-Prozeduren. Der Benutzer möge den Prozedurkopf mit den eigenen Angaben ausfüllen. Auch in der Karte 0111 - am Ende der Prozedur soll man anstatt Pinr1 die zutreffende Nummer des Ausgabegerätes eintragen.

Mit der Eingabegröße R kann man den REGION-Parameter ändern, mit NAME kann man einen Namen für die CNTL-Datei wählen.

FEJ benötigt die Hilfsprozeduren inr000.CLIST(ADA) und inr000.CLIST(BEKI). Die Prozedurliste:

PROC 0 R(1000) KOR(NEW) NAME() + USER(dombrowsky) ACCOUNT('0000,999,abcde') 91/03/12 /\* PREPARES JOBCARDS CONTROL PROMPT NOFLUSH MSG END(QUIT) GLOBAL KAMEL EA N1 N2 N3 M1 TON WRITE ZUSAMMENSTELLUNG DER JOB-KARTE(-N) SET &EA=0 EX '&SYSUID..CLIST(BEKI)' 'MEM(FEJ)' SET &SYSDVAL=&KAMEL READDVAL &N1 &N2 &N3 &US &AC &MA &LI IF &NAME -= &STR() THEN SET &N3=&NAME SET &DAC = &SYSUID..&N3..CNTL NY: WRITE DATEINAME ( "ENTER" = ES BLEIT DIE ALTE DATEI ) READ &ANS IF &ANS = &STR() THEN GOTO ED IF &ANS-= &STR() THEN SET &N3=&ANS WRITE DRUCKQUALITAET / &N1 / =: ( H | A | W = TSO-ZEICHENSATZ ) READ &ANS IF &ANS -= &STR() THEN SET &N1= &ANS WRITENR JOB-KENNZEICHNUNG / &N2 / =: READ &ANS IF &ANS -= &STR() THEN SET &N2=&ANS IF &LENGTH(&N2) > 2 THEN SET &N2 = &SUBSTR(1:2,&N2) IF &US  $\neg$ = &STR() THEN SET &USER=&US WRITENR "USER" / &USER / =:  $($  "ENTER"=JA ) READ &ANS IF &ANS -= &STR() THEN SET &USER=&ANS IF &AC -= &STR() THEN SET &ACCOUNT=&AC WRITE "ACCOUNT" / &ACCOUNT / =:  $($  "ENTER"=JA) WRITE NEUE ZEICHENKETTE MIT HOCHKOMMATA ('0123,456,ABCDE') EINGEBEN ! READ & ANS IF &ANS -= &STR() THEN SET &ACCOUNT=&ANS WRITENR "LINES" ? =: ( ."ENTER"=KEINE | 10 | ... ) READ &LI SET &MA=&LI IF &LI  $\neg$ = &STR() THEN DO SET &MA=&STR(L) GOTO DAI 0UTT WRITE DRUCKORT / &00 / =: ( "ENTER"=NORM |  $0 = PINR1$  ) READ &ANS IF &ANS  $\neg$ = &STR(0) THEN SET &MA=&STR() DAI: IF &N3 = &STR() THEN SET &N3=&STR(CLIST) OK: SET &DAC = &SYSUID..&N3..CNTL IF &SYSDSN('&DAC.') = OK THEN DO WRITE DATEI '&DAC' BEREITS VORHANDEN ! WRITE SOLLTE SIE UEBERSCHRIEBEN WERDEN ? =: + ( "ENTER"=JA | NEUE NAME )

## **FEJ**

```
READ &ANS 
    IF &ANS \neg= &STR() THEN DO
        SET &N3 = &ANSGOTO OK 
        OUIT
    ELSE DO 
    OUIT
        EDIT 1&DAC. 1 OLD NUM 
        RENUM
        DEL 10 9990 
        END SAVE 
        SET &KOR=&STR(OLD) 
        QUIT 
ED: IF &SYSDSN('&DAC') \neg= OK THEN SET &KOR = &STR(NEW)
SET &KAMEL = &STR(&N1 &N2 &N3 &USER &STR('&ACCOUNT') &MA &LI)
EX '&SYSUID..CLIST(BEKI)' 'MEM(FEJ)'
IF &KOR = &STR(NEW) THEN ERASE '&DAC'
EDIT 1&DAC. 1 &KOR CNTL NUM 
0100 //&SYSUID.&N2 JOB (&ACCOUNT),&USER,MSGLEVEL=(1,1),REGION=&R.K, 
0110 // NOTIFY=&SYSUID,MSGCLASS=&N1 
IF \text{AMA} = \text{ASTR}(L) THEN 0111 \text{ASTR}(t)/\text{ASTR} (*MAIN LINES=&LI))
IF AMA = \&STR(0) THEN 0111 //*FORMAT PR, DDNAME=, DEST=Pinr1
END SAVE 
EXIT
```

```
GLIEDER
```
Diese Hilfsprozedur listet die Glieder einer Datei "DSNAM" am Bildschirm. DSNAM muß der vollständige Name sein.

Die Prozedurliste:

```
PROC 1 DSNAM 
/* MEMBERS
CONTROL PROMPT NOFLUSH MSG 
IF &SYSDSN('&DSNAM') - OK THEN DO
   WRITE DATEI '&DSNAM' GIBT ES NICHT !
   EXIT 
   END 
WRITE GLIEDER DER DATEI 1
&DSNAM 1
SET &SYSOUTTRAP = 200 
LISTDS '&DSNAM' MEMBERS
SET I = 7SET M = 0DO WHILE &I <= &SYSOUTLINE 
   SET 8M = 8M+1EXIT 
    SET DSN = &&SYSOUTLINE&I 
   WRITE &M &DSN
    SET 8I = 8I + 1END
```
## KRAM

KRAM komprimiert die fast täglich benutzte Dateien MEMORY, NAPLO.DATA und CLIST. Mit der eingabegröße IND kann man die Prozedur steuern : bei einer "Y" als erste Zeichen des Wortes IND wird die erste Datei bearbeitet usw. Bei der Wahl IND(NNY) wird z.B. nur die CLIST-Datei bearbeitet.

91/09/20

Weder Hilfsprozeduren noch Hilfsdateien werden beötigt. Die Prozedurliste:

PROC 0 IND (NNY) /\* COMPRESS/REDUCE SLAVING DATASETS CONTROL PROMPT MAIN MSG END(QUIT) SET  $I=0$ SET &L=&LENGTH(&IND) BL: DO WHILE  $8I < 8L$ SET &I=&I+1 SET &X=&SUBSTR(&I:&I,&IND) IF  $\&I = 1$  THEN SET  $&JOR = &STR(SSYSUID \cdot . \cdot MEMORY)$ IF &I = 2 THEN SET &TON=&STR(&SYSUID..NAPLO.DATA) IF &I = 3 THEN SET &TON=&STR(&SYSUID..CLIST) IF  $8X = 8STR(Y)$  THEN GOTO BL TR: IF &SYSDSN('&TON') = OK THEN DO COMPRESS '& TON' NOLIST REDUCE '&TON' WRITE '&TON' HAS BEEN TREATED **OUIT** GOTO BL QUIT

### EXIT

## *NEVE*

NEVE hilft dem Benutzer beim Zusammenstellen des Namens einer Datei und prüft, ob die genahhte'Datei vorhanden ist oder nicht.

Zu den Eingabegrößen LQ, CQ, SQ :

LQ wählt die Namensteile, die erfragt werden sollen, bei<br>LQ = 1 werden "Proiekt" und "Name" erfragt, be

- $LQ = 1$  werden "Projekt" und "Name" erfragt, bei<br> $LQ = 2$  wird nur "Name" erfragt und bei
- 
- $LQ = 2$  wird nur "Name" erfragt und bei<br> $LQ = 3$  werden nur "Name" und "Tvp" er  $LQ = 3$  werden nur "Name" und "Typ" ermittelt. Bei<br> $LQ = 0$  werden alle drei Namensteile erfragt.
- werden alle drei Namensteile erfragt.

 $CQ$  steuert die Datei-Kontrolle: bei<br> $CQ = 0$  wird überprüft. ob

- $CQ = 0$  wird überprüft, ob die Datei vorhanden sei, bei<br>  $CQ \neq 0$  erfolgt keine Kontrolle.
- erfolgt keine Kontrolle.

SQ steuert die Registratur: bei

SQ = 0 werden die erfragten Namensteilen in die "MEMORY" eingetragen, bei  $SQ \neq 0$  dagegen nicht.

**PROC** 0 LQ(0) CQ(0) SQ(0) CONTROL PROMPT NOFLUSH MSG /\* NAME OF A DATASET 91/03/08 **GlOBAl** KAMEL EA N1 N2 N3 M1 TON SET &NOTA=&STR(MEMBER SPECIFIED, BUT DATASET IS NOT PARTITIONED) IF  $\text{AN1} = \text{ASTR()}$  |  $\text{AN1} = \text{ASTR}(\#)$  THEN SET  $\text{AN1} = \text{SYSUID}$ IF  $8M1 = 8STR()$  |  $8M1 = 8STR(H)$  | + &DATATYPE(&M1)~=&STR(CHAR) THEN SET &M1=&SIR(TEMP) PRJ: SET  $\&$ TON =  $\&$ STR() IF &LQ > 1 THEN GOTO NAM WRITENR PROJECT / &N1 / =: ( "ENTER"=JA |  $#$  = KEINE DATEI ) READ &Al IF  $\&$ A1  $\rightarrow$   $\&$  STR() THEN DO IF  $8AI = 8STR(H)$  THEN GOTO REG  $SET$   $8N1 = 8A1$ IF  $\text{AN1} = \text{ASTR}(I)$  Then SET  $\text{AN1} = \text{ASTR}(\text{SYSUID})$ END NAM: WRITENR NAME *I* &N2 *I=:* ( "ENTER"(=JA) READ &AN IF &AN  $\neg$ = &STR() THEN SET &N2 = &AN TYP: IF & LQ =  $\dot{\theta}$  | & LQ = 3 THEN DO WRITENR TYP / &N3 / =: ( "ENTER" (=JA) | # (=TYP FEHLT) ) READ &AN IF &AN  $\neg$ = &STR() THEN SET &N3 = &AN END IF &N3  $\neg$ = &STR(#) THEN SET &TON= &N1..&N2..&N3. ELSE SET &TON= &N1..&N2 CTR: IF &CQ ~= 0 THEN GOTO REG IF &SYSDSN('&TON')~=OK THEN DO WRITE &TON &SYSDSN('&TON') ! **WRITE** WRITE KATALOG DER &Nl -DATEIEN : WRITE CAT &N1 GOTO PRJ END IF &SYSDSN('&TON(&Ml) ')=&NOTA THEN DO WRITE &SUBSTR(22:48,&NOTA) SET  $\&M1 = \&STR(\#)$ END REG: IF  $8SQ = 0$  THEN GOTO FF IF &LQ < 2 THEN SET &KAMEL=&KAMEL &Nl SET &KAMEL=&KAMEL &N2 IF &LQ =  $0$  | &LQ = 3 THEN SET &KAMEL=&KAMEL &N3 FF: IF  $8AI = 8STR(H)$  THEN SET  $8NI = 8AI$ EXIT

## **OBJEKT**

OBJEKT legt einen Teil eines Bildes für die weitere Bearbeitung fest. Die Hilfsprozedur unterstüzt die Wahl des Fensters, zweier Arbeitsfarben sowie die Vergrößerung eines Teilbildes.

```
PROC 0 X1U(0.0) Y1U(0.0) X20(11.7) Y20(8.28)
/* SELECT PART OF A PICTURE
CONTROL PROMPT NOFLUSH MSG END (QUIT)
GLOBAL KAMEL EA N1 N2 PAN BIN TON GER
SET &SYSDVAL=&KAMEL
READDVAL &FORM &MG &MH &XLU &YLU &XRO &YRO
IF &XLU=&STR() THEN SET &XLU=&X1U
IF &YLU=&STR() THEN SET &YLU=&Y1U
IF &XRO=&STR() THEN SET &XRO=&X20
IF &YRO=&STR() THEN SET &YRO=&Y2O
NBO: WRITE OBJEKT " &BIN..&PAN " IN ORDNUNG ?
          "ENTER" = JA
WRITE
          "B" = NEUES BILD
WRITE
          "T" = NEUES TEILBILD
WRITE
          "C" = ARBEITSFARBEN WAHLEN
WRITE
          ^{\circ}W^{\circ} = FENSTER
WRITE
READ & ANS
IF &ANS=&STR() THEN GOTO FIN
IF &ANS-=&STR() THEN SET &N1=&ANS
IF &N1=&STR(B) THEN DO
    SET &LAB=&BIN
    EX '&SYSUID..CLIST(TAGOK)'
    IF &BIN=&STR(!) THEN DO
        SET &N1=&BIN
        SET &BIN=&LAB
        QUIT
    QUIT
IF &N1=&STR(!) THEN EXIT
IF &ANS=&STR(W) THEN GOTO KF
IF &ANS=&STR(T) THEN GOTO TBI
IF &ANS=&STR(C) THEN DO
    NCO: WRITENR GRUNDFARBE / &MG / =: ( 0, ..., 7)READ &ANS
    IF &ANS > 7 THEN GOTO NCO
    IF &ANS -= &STR() THEN SET &MG=&ANS
    WRITE GRUNDFARBE = C\&MGNC1: WRITENR FARBE ZUM HERVORHEBEN / &MH / =: ( 0, ..., 7)READ &ANS
    IF &ANS > 7 THEN GOTO NC1
    IF &ANS -= &STR() THEN SET &MH=&ANS
    WRITE HERVORHEBEN MIT DER FARBE C&MH
    OUIT
GOTO NBO
IF &ANS=&STR(Z) THEN DO
    KF: WRITE FENSTER IM AUGENBLICK :
    WRITE (&XLU, &YLU) - (&XRO, &YRO), DIN-&FORM FORMAT
    WRITE IN ORDNUNG =:
    WRITE
                "ENTER" = JA
    WRITE
                "L" = LINKSUNTEN AENDERN
                "R" = RECHTSOBEN AENDERN
    WRITE
                "F" = FENSTERFORM AENDERN
    WRITE
                "SONST" = NATUERLICHES FENSTER
    WRITE
    READ &ANS
    IF &ANS=&STR() THEN GOTO FIN
    IF &ANS-=&STR(L) && &ANS-=&STR(R) && &ANS-=&STR(F) THEN DO
        SET &XLU = &STR()SET &YLU = &STR()
        SET &XRO = &STR()
        SET & YRO = & STR()
```

```
91/02/20
```

```
GOTO FIN
        QUIT
    IF &ANS=&STR(F) THEN DO
        IK: WRITENR ( "H" = DIN-H | "Q" = DIN-Q )
        READ &ANS
        IF &ANS-=&STR() THEN SET &FORM=&ANS
        IF &FORM-=&STR(H) && &FORM-=&STR(Q) THEN GOTO IK
        OUTT
    IF &ANS=&STR(L) THEN DO
        WRITENR ECKE LINKSUNTEN : X / 8XLU / =:, Y / &YLU / =:
        READ &AX &AY
        IF \&AX = \&STR() THEN SET &XLU = \&STR(\&AX)IF &AY \neg=&STR() THEN SET &YLU = &STR(&AY)
        OUIT
    IF &ANS=&STR(R) THEN DO
        WRITENR ECKE RECHTSOBEN : X / &XRO / =: , Y / &YRO / =:
        READ &AX &AY
        IF &AX-=&STR() THEN SET &XRO = &STR(&AX)
        IF &AY¬=&STR() THEN SET &YRO = &STR(&AY)
        QUIT
    GOTO KF
    QUIT
TBI: WRITE NAME DES TEILBILDES / &PAN / =:
WRITE
              "ENTER" : JA.
WRITE
                  ? : BILD-STRUKTUR
WRITE
                    # : KEIN TEILBILD
READ &ANS
IF &ANS = &STR(?) THEN DO
    INITGS 500
    OW &GER
    RPIB &BIN B1
    LS
    ENDGS
    GOTO TBI
    QUIT
IF &ANS-=&STR() THEN SET &PAN=&ANS
GOTO NBO
FIN: SET &KAMEL=&FORM &MG &MH &XLU &YLU &XRO &YRO
EXIT
```
### **SERVIN**

SERVIN bereitet die Herstellung eines SERVUS-Bildes vor.

Zuerst erfragt die Prozedur vom Benutzer verschiedene bildspezifische Eingabedaten (DIN-Format, KfK-Emblem, ...) sowie die Namen der für die Bildherstellung benötigten Hilfsdateien. Dann erfolgt das Anknüpfen dieser Dateien und die vorgesehene FORT-RAN-Prozedur wird aufgerufen.

**LANAM** ist die Name der FORTRAN-Prozedur.

SERVIN benötigt die Hilfsdatei inr000.MEMORY(SERVIN) und folgende Hilfsprozeduren :

- inr000.CLIST(ADA)  $\epsilon$
- inr000.CLIST(BEKI)
- $\bullet$ inr000.CLIST(GLIEDER)
- inr000.CLIST(NEVE)
- inr000.CLIST(TAGOK)

```
PROC 1 LANAM
                                                            91/03/08
/* PREPARES DATA FOR A SERVUS-PICTURE
CONTROL PROMPT MSG
GLOBAL KAMEL EA N1 N2 N3 M1 TON
SET &DRA=&STR(LA&SUBSTR(1:4,&LANAM))
SET &EA=0
EX '&SYSUID..CLIST(BEKI)' 'MEM(SERVIN)'
SET &SYSDVAL=&KAMEL
READDVAL &IDIN &FEDA &BILN &ABT &CALE +
&N1 &N2 &N3 &M1 &Q1 &Q2 &Q3 &Q4
WRITE FENSTER / &IDIN / =: (1 : DIN-HOCH | SOLST : DIN QUER )READ &ANS
IF &ANS -= &STR() THEN SET &IDIN=&ANS
IF &IDIN \neg= &STR(1) THEN SET &IDIN = &STR(0)
WRITE QUELLE DER RAHMENDATEN / &FEDA / =:
              0 : DATEI &DRA
WRITE
WRITE
          SONST : &LANAM-VORGABE
READ &ANS
IF &ANS -= &STR() THEN SET &FEDA=&ANS
IF &FEDA-= &STR(0) THEN SET &FEDA=&STR(1)
BIN: WRITE VORGESEHENE BILDNAME / &BILN / =:
READ &ANS
IF &ANS -= &STR() THEN SET &BILN=&ANS
SET &L=&LENGTH(&BILN)
IF & > 8 THEN SET & BILN=& SUBSTR(1:8, BILN)
IF < 6 THEN DO
    WRITE ZU KURZ ! BITTE MINDESTENS 6 ZEICHEN .
    GOTO BIN
    END
WRITE BILDER MIT KFK-SYMBOL / &ABT / =: +
( "?" : NEIN | INSTITUTSKUERZEL )
READ &ANS
IF &ANS \neg= &STR() THEN DO
    SET &L=&LENGTH(&ANS)
    IF &L > 4 THEN SET &L = 4
    SET &ABT=&SUBSTR(1:&L,&ANS)
    END
WRITE BILDER MIT DATUM / &CALE / =: ( "0" : JA | SONST NEIN )
READ &ANS
IF &ANS -= &STR() THEN SET &CALE=&ANS
IF &CALE-= &STR(0) THEN SET &CALE=&STR(9)
SET &TEVE=&STR(&IDIN &FEDA &BILN &ABT &CALE)
SET &KAMEL=&TEVE
WRITE ANGABEN ZUR QUELLDATEI &DRA :
EX '&SYSUID..CLIST(NEVE)'
IF 8NI = 8STR(H) THEN GOTO FIN
IF &M1 \neg= &STR(#) THEN DO
    EX '&SYSUID..CLIST(TAGOK)'
    IF 8M1 = 8STR(!) THEN GOTO FIN
    SET &TON=&STR(&TON(&M1))
    END
ALLOC DA('&TON') F(FT10F001) SHR REU
SET &KAMEL = &STR(&KAMEL &M1)
WRITE ANGABEN ZUR ZUSAETZLICHEN TEXT-DATEIEN ABB1 ... ABB4 :
SET &TON=&SYSUID..MEMORY
SET 8I = 0SET &N=0
```

```
DO WHILE &1 < 4SET &I=&I+l 
    SET MM = &&Q&I 
    IF &MM \neg= &STR() THEN SET &M1 = &MM
    ELSE SET &Ml = &STR(TEMPNAME) 
    EX '&SYSUID..CLIST(TAGOK)'
    IF RM1 = \&STR(!) THEN GOTO FIE
    SET &FI = &STR(FT3)&STR(&I)&STR(F001) 
    ALLOC DA('&TON(&M1)') F(&FI) SHR REU
    SET &KAMEL = &KAMEL &Ml 
    SET &N=&I 
    END 
FIE: EX '&SYSUID..CLIST(BEKI)' 'MEM(SERVIN)'
SET &Nl=&N 
SET &KAMEL=&TEVE 
ALLOC DA(*) F(COMM) SHR REU 
ALLOC FI(ADMDEFS) DA('TSOSYS.ADMDEFS') SHR REU
FIN: EXIT
```
## TAGOK

TAGOK hilft dem Benutzer beim aufsuchen eines Gliedes einer gegliederten Datei. Falls  $CQ = 0$  ist, dann wird auch noch überprüft, ob das Glied vorhanden sei. TAGOK selber benötigt eine Hilfspozedur : inrOOO.CLIST(GLIEDER) .

91/02/20

Die Prozedurliste:

```
PROC 0 CQ(0)
CONTROL PROMPT NOFLUSH MSG 
/* MEMBERS
GLOBAL KAMEL EA N1 N2 N3 M1 TON
ANF: WRITE GLIED / &M1 / +( "ENTER" = OK I ? = "LISTE" I! = "ENDE" ) =· READ &ANS 
IF &ANS=&STR(?) THEN DO 
    EX '&SYSUID..CLIST(GLIEDER)' '&TON'
    GOTO ANF 
    END 
IF &ANS~=&STR() THEN SET &Ml = &ANS 
IF &ANS=&STR(!) THEN EXIT 
IF &SYSDSN( 1
&TON. (&Ml) )~=0K && &CQ = 0 THEN DO 
    WRITE NICHT VORHANDEN !
    GOTO ANF 
    END 
EXIT
```
## **TUKOR**

TUKOR unterstützt den Benutzer bei der Wahl eines graphischen Arbeitzplatzes. Die Prozedurliste:

```
PROC 0
/* GRABS A TERMINAL
CONTROL PROMPT NOFLUSH MSG
GLOBAL KAMEL EA N1 N2 N3 M1 TON AP
SET 8N3 = 0IF &AP = 2 THEN SET &AP=&STR(327)
IF &AP = 3 THEN SET &AP=&STR(GAT)
IF &AP = 4 THEN SET &AP=&STR(TCX)
IF &AP = 5 THEN SET &AP=&STR(317)
IG: WRITE
WRITE GRAPHISCHER ARBEITSPLATZ / &AP / =:
WRITE "PCG" = IBM 5378 PC
WRITE "327" = IBM 3279 G | MEMOREX 2079
WRITE "GAT" = IBM 3277 GA
WRITE "T15" = TEKTRONIX 4015
WRITE "TCX" = TEKTRONIX CX 4109 A
WRITE "T25" = TEKTRONIX 4125
WRITE "317" = IBM 3179 G
READ &ANS
IF &ANS -= &STR() THEN SET &AP=&ANS
IF &AP = &STR(GAT) THEN SET &N3=3
IF &AP = \&STR(PCG) | &AP = \&STR(317) THEN SET &N3=5
IF &AP = &STR(327) THEN SET &N3=2
IF &AP = &STR(T15) | &AP = &STR(TCX) | +
&AP = &STR(T25) THEN SET &N3=4
IF &N3 < 2 | &N3 > 5 THEN DO
   WRITE GIBT'S NICHT !
    GOTO IG:
    END
```
EXIT

## Endprozeduren

Diese Prozeduren

- stellen die CNTL-Prozeduren fertig, oder
- beseitigen nicht mehr benötigten Dateien.

### H/LDA

HILDA kümmert sich um die Hilfsdateien der GDDM-Prozedur : speichert sie, holt sie aus dem Massenspeicher zurück oder löscht sie.

Die Prozedurliste:

```
PROC 0
CONTROL PROMPT MAIN MSG 
WRITE DIE HILFS-DATEIEN DER GDDM-PROZEDUR 91/03/08
WRITE SPEICHERN, ZURUECKHOLEN ODER LOESCHEN (S | B | H) =:
READ &ANS 
IF &ANS \neg= &STR(#) && &ANS \neg= &STR(B) && &ANS \neg= &STR(S) +
THEN SET \&ANS = \&STR(S)
IF &ANS = \&STR(B) | \&ANS = \&STR(S) THEN DO
    B&ANS ADMCDATA WAIT
    B&ANS ADMCFORM WAIT
    END 
         IF &ANS = &STR(B) THEN DO
             FREE ATTR(DCB)
         END 
             ATTRIB DCB RECFM(F B) LRECL(400) BLKSIZE(3200) 
             ALLOC DA(ADMSYMBL) NEW ÖIR(10) SP(1,1) TRACKS USING(DCB) 
             FREE ATTR(DCB) 
             REDUCE ADMCDATA 
             REDUCE ADMCFORM 
ELSE DO 
EXIT 
    ERASE ADMCDATA 
    ERASE ADMCFORM 
    ERASE ADMSYMBL 
    ERASE ADMCDEF 
    END
```
## **SUSA**

SUSA speichert die fertiggestellte CNTL-Prozedur und auf Verlangen lässt sie den Auftrag ausführen.

Die Prozedurliste:

PROC 1 NAME CONTROL PROMPT NOFLUSH MSG END(QUIT) /\* FINISHES THE JOBCARDS. GLOBAL KAMEL EA N1 N2 N3 Ml TON UNNUM SET &TON = &SYSUid..&N3..CNTL SAVE '&TON'

```
WRITE GESPEICHERT ALS '&TON'
WRITE JOB ABGEBEN ? ( "ENTER"=JA ) =:
READ &ANS
IF &ANS = &STR() THEN SUBMIT '&TON'
END NOSAVE
EXIT
```
## **TERI**

Teri räumt die Dateien, die im Rahmen einer Textausgabe von GML angeschafft wurden auf.

Die Prozedurliste:

PROC 0 GLOBAL KAMEL EA N1 N2 N3 M1 TON /\* MOPS UP ERASE DSMUTTOC.TEXT ERASE GML.LIST ERASE EML.LIST ERASE EML.LISTING EXIT

/1/ IBM TSO Extensions CLISTs.

SC28-1304-3, 4th Ed., 1987

/2/ D. B. Engle, Spool Display Facility, Version 2.9, Users Guide Bank of America, Software Enginering Services, Concord CA, 1990. GML-Datei zur Druckausgabe :

'TSOSYS.SOF.TEXT(SOFUSER) <sup>I</sup>

/3/ Siemens System 7-BOO FORTRAN77 User's Guide.

/4/ Edition December 1985. Chapt. 11.6 Execution of FORTRAN programs, P. 424 S. Cohen, S. C. Pieper, The Speakeasy-3 Reference Manual, Argonne National Laboratory, Dec. 1977.

/51 H.D.I., GS-Handbuch.

> . Unveröffentlichter Bericht des KfK, Juli 1991. 161 K. Thurnay, SERVUS. Ein System von Dateien und Prozeduren zur Speicherung und Präsentation von Rechenergebnissen, die Funktionen ( einer Variablen ) sind. Version V, April 1989

> > · Kfk 45~7, Juli 1989.

GML-Datei zur Druckausgabe (Version V.1, 1991):

'INR105.SERVUS.TEXT(\$}'

 $\label{eq:2} \frac{1}{2}\int_{\mathbb{R}^3} \left|\frac{d\mu}{d\mu}\right|^2 \, d\mu = \frac{1}{2}\int_{\mathbb{R}^3} \left|\frac{d\mu}{d\mu}\right|^2 \, d\mu.$ 

## **Anhang A. Die Datei "Memory"**

2 1

2 1

#### DATA SET NAME: INR105.MEMORY

GENERAL DATA: Volume serial: Device type: Organization: Record format: Record length: Block size: 1st extent Tracks: 2 Secondary Tracks: 10

CURRENT UTILIZATION: Used Tracks: Used extents:

CURRENT ALLOCATION: Allocated Tracks: Allocated extents:

Creation date: 1991/02/13 Expiration date: \*\*\*NONE\*\*\*

INR004 3390 PO FB 80 3120

#### LIBRARY - INR105.MEMORY MEMBERS

NAME PROCEDURE ABBl "FIGUR" & "DDFIG" & "TEXIMA" ABB2 "FIGUR" & "DDFIG" & "TEXIMA" ABB3 "FIGUR" & "DDFIG" & "TEXIMA" ABB4 "FIGUR" & "DDFIG" & "TEXIMA" BOOKS "BRAUS" "IMMANI" "PIXI" "PODEL" & "PONUM" BRAUS "BRAUS" CORE "CORE" DAMA "DAMA" DATAS "DATAS" & "ENDE" & "FUNKIN" DELCAT "DELCAT" DRUCKT "DRUCKT" DRUDA "DRUDA" FEJ "FEJ" FIGUR "FIGUR" & "DDFIG"<br>FORCO "FORCO" FORCO "FORCO" FUEGE "FUEGE" IMMANI "IMMANI" KATALOG "KATALOG" KOPIER "KOPIER" LADDFI "DDFIG" LAFIGU "FIGUR" LATEXI "TEXIMA" LOESCH "LOESCH" MAPPER "TAFEL" PICOR "PICOR" PIXI "PIXI" PONUM "PODEL" & "PONUM" PROLET "PROLET" SERIE "SERIE" SERVIN "FIGUR" & "DDFIG" & "TEXIMA"<br>SPY "SPY" SPY "SPY" TEXIMA "TEXIMA" VERSAT "TAFEL"

**Anhang A. Die Datei "Memory" 81** 

# Anhang B. Wie man eine CLIST-Datei an das System anknüpft

SCHRITT I

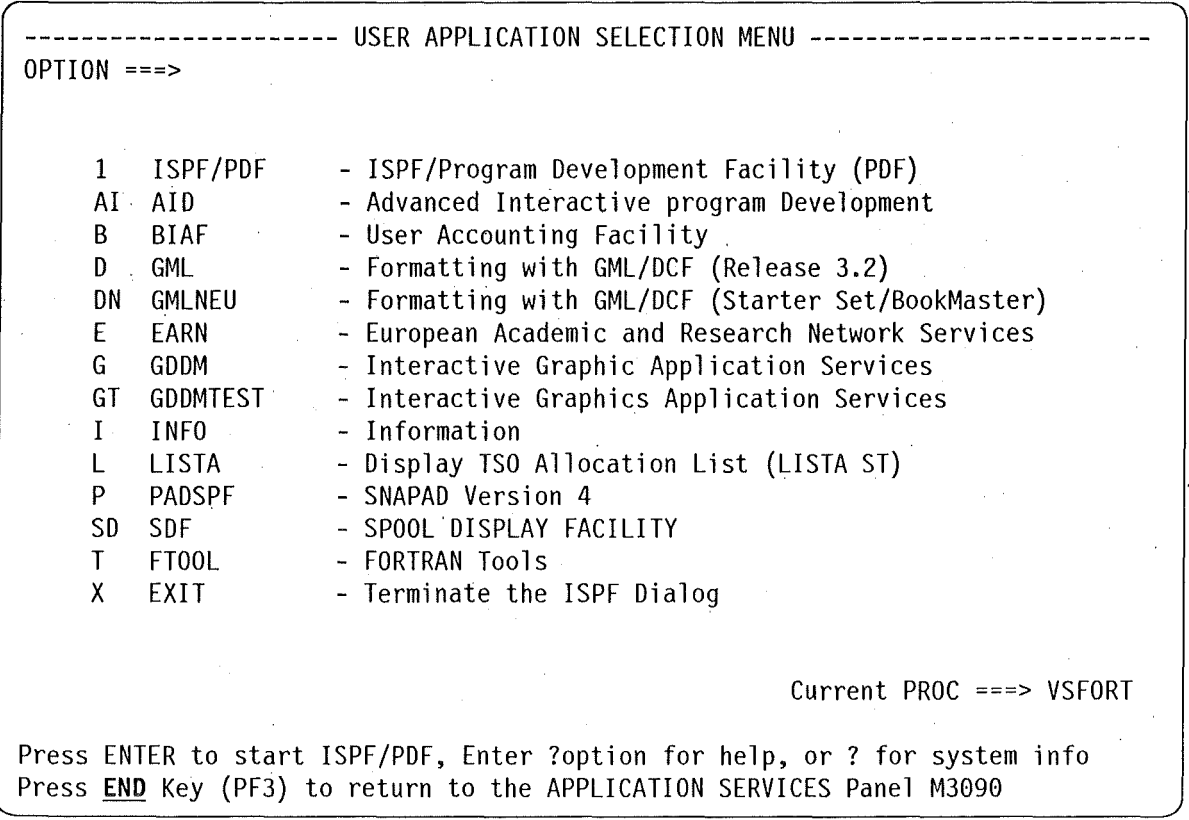

Abbildung 4. USER APPLICATION SELECTION MENU

#### SCHRITT II

\*\*\*\*\*\*\*\*\*\*\*\*\*\*\*\*\*\* ISPF APPLICATION HANDLING FACILITY (AHF). \*\*\*\*\*\*\*\*\*\*\*\*\*\*\*\*\*\*\* \*\*\*\*\*\*\*\*\*\*\*\*\*\*\*\*\*\*\* SYSTEM - ISPF 3.1.0 MVS/XA 2.2.3 TSO/E 2.1.0 User-Application and Library Concatenation Services Version 3.2 OPTION ===> CPUMDL - M3090 USERID - inr000 0 - Specify ISPF Parameters and set AHF Options LOGON - VSFORT 1 - Execute the Current ISPF/User Application Menu TERM - 3278 2 - Invoke Application Administration Services LUNAME - Mumus999 3 - Define Additional User Application-Level Libraries (optional) 4 - Initialise from Public Application Pool (predefined subset) 5 - Define Additional CLIST/REXX Libraries for File SYSPROC Base 6 - Display/Print Utilities for Applications 7 - Invoke Application Pool Management Services 8 - Change User Program Environment (LOGON procedure) 9 - Application Mailbox Services I - News (information about new or changed public applications) X - Terminate the ISPF Dialog using the List/Log Defaults Press END Key (PF3) to terminate ISPF, press ENTER to start your Master Menu

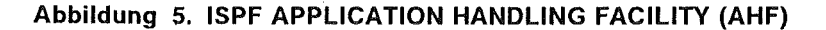

## **SCHRITT III**

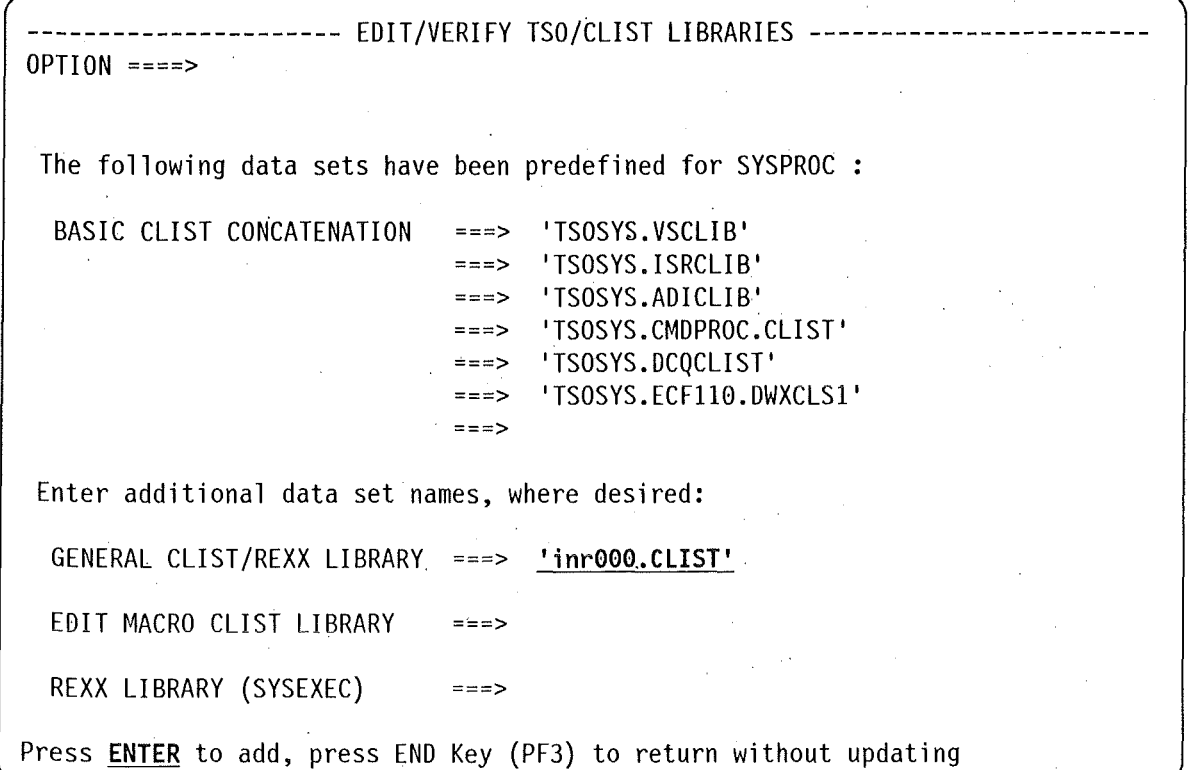

Abbildung 6. Define Additional CLIST/REXX Libraries for File SYSPROC Base

 $\cdot$ 

 $\bar{\mathbf{r}}$